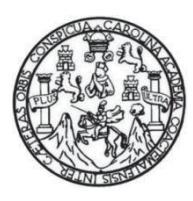

Universidad de San Carlos de Guatemala Facultad de Ingeniería Escuela de Ingeniería Civil

## **DISEÑO DEL SISTEMA DE ALCANTARILLADO SANITARIO PARA EL CASERÍO SANTO DOMINGO II Y DE LA CARRETERA DEL CASERÍO NUEVO SAN CARLOS HACIA EL CASERÍO BUENA VISTA, SAN PABLO, SAN MARCOS**

### **Norberto Román Galdámez Orozco**

Asesorado por el Ing. Luis Gregorio Alfaro Véliz

Guatemala, enero de 2014

#### UNIVERSIDAD DE SAN CARLOS DE GUATEMALA

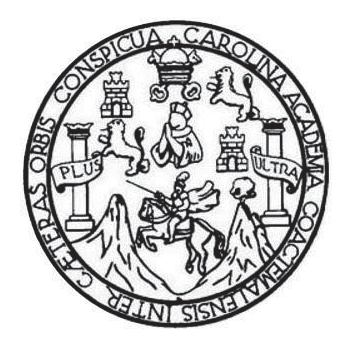

FACULTAD DE INGENIERÍA

### **DISEÑO DEL SISTEMA DE ALCANTARILLADO SANITARIO PARA EL CASERÍO SANTO DOMINGO II Y DE LA CARRETERA DEL CASERÍO NUEVO SAN CARLOS HACIA EL CASERÍO BUENA VISTA, SAN PABLO, SAN MARCOS**

TRABAJO DE GRADUACIÓN

PRESENTADO A LA JUNTA DIRECTIVA DE LA FACULTAD DE INGENIERÍA POR

### **NORBERTO ROMÁN GALDÁMEZ OROZCO**

ASESORADO POR EL ING. LUIS GREGORIO ALFARO VÉLIZ

AL CONFERÍRSELE EL TÍTULO DE

**INGENIERO CIVIL** 

GUATEMALA, ENERO DE 2014

# UNIVERSIDAD DE SAN CARLOS DE GUATEMALA FACULTAD DE INGENIERÍA

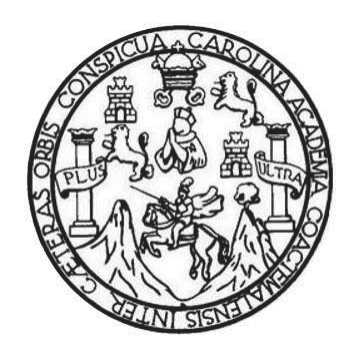

### **NÓMINA DE JUNTA DIRECTIVA**

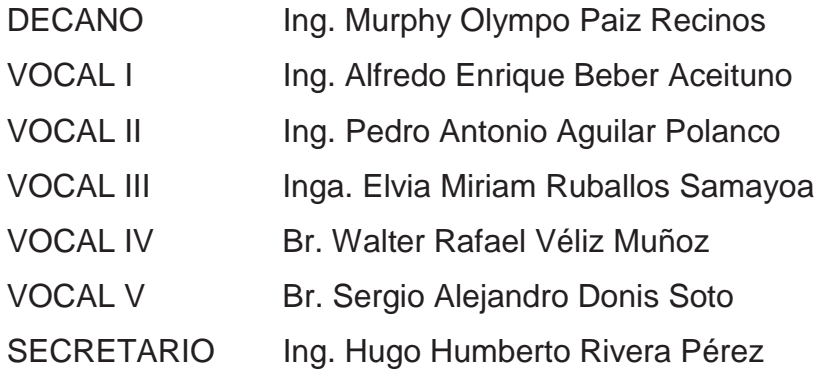

## **TRIBUNAL QUE PRACTICÓ EL EXAMEN GENERAL PRIVADO**

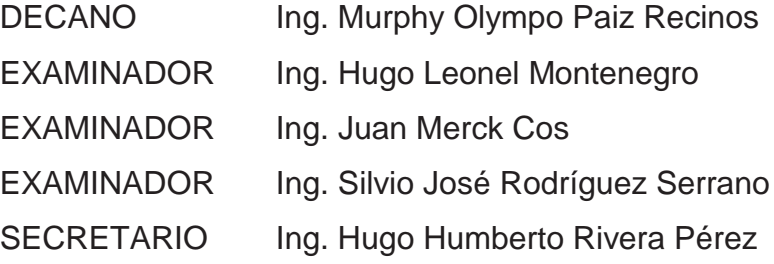

### HONORABLE TRIBUNAL EXAMINADOR

En cumplimiento con los preceptos que establece la ley de la Universidad de San Carlos de Guatemala, presento a su consideración mi trabajo de graduación titulado:

DISEÑO DEL SISTEMA DE ALCANTARILLADO SANITARIO PARA EL CASERÍO SANTO DOMINGO II Y DE LA CARRETERA DEL CASERÍO NUEVO SAN CARLOS HACIA EL CASERÍO BUENA VISTA, SAN PABLO, SAN MARCOS

Tema que me fuera asignado por la Dirección de la Escuela de Ingeniería Civil, con fecha 26 de agosto de 2013.

**Norbert Idámez Orozco** 

**UNIVERSIDAD DE SAN CARLOS DE GUATEMALA** 

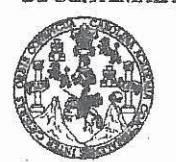

**FACULTAD DE INGENIERÍA** 

**UNIDAD DE EPS** 

Guatemala, 08 de noviembre de 2013 Ref.EPS.DOC.1002.11.13

Ing. Hugo Leonel Montenegro Franco Director Escuela de Ingeniería Civil Facultad de Ingeniería Presente

Estimado Ingeniero Montenegro Franco.

Por este medio atentamente le informo que como Asesor-Supervisor de la Práctica del Ejercicio Profesional Supervisado (E.P.S.), del estudiante universitario Norberto Román Galdámez Orozco con carné No. 200715369, de la Carrera de Ingeniería Civil, , procedí a revisar el informe final, cuyo título es DISEÑO DEL SISTEMA DE ALCANTARILLADO SANITARIO PARA EL CASERÍO SANTO DOMINGO II Y DE LA CARRETERA DEL CASERÍO NUEVO SAN CARLOS HACIA EL CASERÍO BUENA VISTA, SAN PABLO, SAN MARCOS.

En tal virtud, LO DOY POR APROBADO, solicitándole darle el trámite respectivo.

Sin otro particular, me es grato suscribirme.

Atentamente,

"Id y Enseñad a Todos"

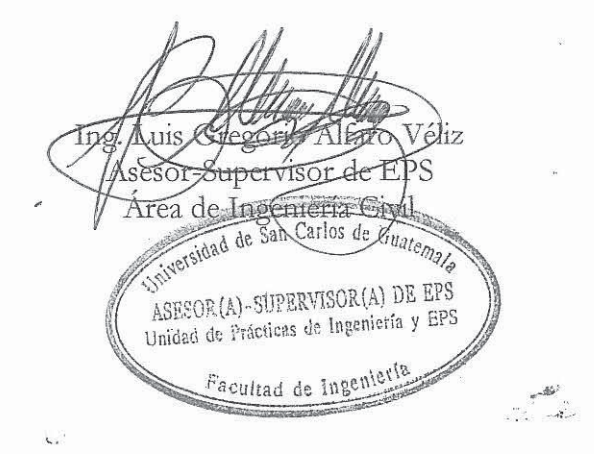

c.c. Archivo LGAV/ra

http://civil.ingenieria.usac.edu.gt

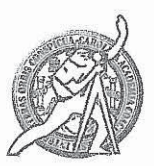

Universidad de San Carlos de Guatemala FACULTAD DE INGENIERÍA Escuela de Ingeniería Civil

Guatemala, 14 de noviembre de 2013

Ingeniero Hugo Leonel Montenegro Franco Director Escuela Ingeniería Civil Facultad de Ingeniería Universidad de San Carlos

Injversidad de San Carlos de Guab

ENARIA

Estimado Ingeniero Montenegro.

Le informo que he revisado el trabajo de graduación DISEÑO DEL SISTEMA DE ALCANTARILLADO SANITARIO PARA EL CASERÍO SANTO DOMINGO II Y DE LA CARRETERA DEL CASERÍO NUEVO SAN CARLOS HACIA EL CASERÍO BUENA VISTA, SAN PABLO, SAN MARCOS, desarrollado por el estudiante de Ingeniería Civil Norberto Román Galdámez Orozco, con Carnet No. 200715329, quien contó con la asesoría del Ing. Luis Gregorio Alfro Véliz.

Considero este trabajo bien desarrollado y representa un aporte para la comunidad del área y habiendo cumplido con los objetivos del referido trabajo doy mi aprobación al mismo solicitando darle el trámite respectivo.

Atentamente, ID YENSEÑADÆ TODOS FACULTAD DE INGENIERIA DEPARTAMENTO DE Ing. Rafael Enrique Morales Ochoa HIDRAULICA Revisor por el Departamento de Hidráulica USAC PROGRAMA DE MCENERIA grji. Acheditado por Agencie Gentraemericene de Masde 134 años de Trabajo Académico y Mejora Contínua <mark>Asredixción de Programas de</mark> Arquitectura e Ingenier's **PERIODO 2013 - 2019** 

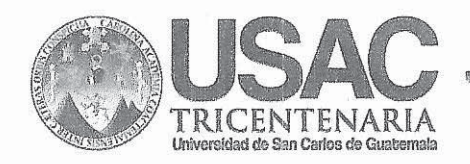

http://civil.ingenieria.usac.edu.gt

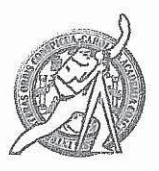

Universidad de San Carlos de Guatemala FACULTAD DE INGENIERÍA Escuela de Ingeniería Civil

Guatemala, 21 de Enero de 2014

Ingeniero Hugo Leonel Montenegro Franco Director Escuela Ingeniería Civil Facultad de Ingeniería Universidad de San Carlos

Estimado Ingeniero Montenegro:

Le informo que he revisado el trabajo de graduación "DISEÑO DEL SISTEMA DE ALCANTARILLADO SANITARIO PARA EL CASERÍO SANTO DOMINGO II Y DE LA CARRETERA DEL CASERÍO NUEVO SAN CARLOS HACIA EL CASERÍO BUENA VISTA, SAN PABLO, SAN MARCOS" desarrollado por el estudiante de Ingeniería Civil Norberto Román Galdámez Orozco con carné 200715329, quien contó con la asesoría del Ing. Luis Gregorio Alfaro Véliz.

Considero este trabajo está bien desarrollado y representa un aporte para la comunidad del área y habiendo cumplido con los objetivos del referido trabajo doy mi aprobación al mismo solicitando darle el trámite respectivo.

Atentamente.

ID Y ENSEÑAD A TODOS

FACULTAD DE INGENIERIA DEPARTAMENTO DE TRANSPORTES USAC

Ing. Mario Estuardo Arriola Avila Coordinador del Área de Topografía y Transporte

Mas de 134 años de Trabajo Académico y Mejora Contínua

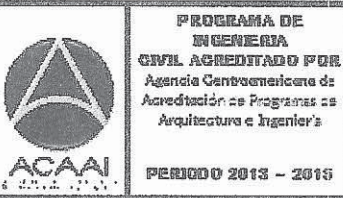

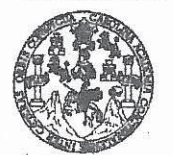

**FACULTAD DE INGENIERÍA** 

**UNIDAD DE EPS** 

Guatemala, 27 de enero de 2014 Ref.EPS.D.31.01.14

Ing. Hugo Leonel Montenegro Franco Director Escuela de Ingeniería Civil Facultad de Ingeniería Presente

Estimado Ingeniero Montenegro Franco.

Por este medio atentamente le envío el informe final correspondiente a la práctica del Ejercicio DISEÑO DEL Supervisado, (E.P.S) titulado **SISTEMA**  $DE$ Profesional ALCANTARILLADO SANITARIO PARA EL CASERÍO SANTO DOMINGO II Y DE LA CARRETERA DEL CASERÍO NUEVO SAN CARLOS HACIA EL CASERÍO BUENA VISTA, SAN PABLO, SAN MARCOS, que fue desarrollado por el estudiante universitario Norberto Román Galdámez Orozco, quien fue debidamente asesorado y supervisado por el Ing. Luis Gregorio Alfaro Véliz.

Por lo que habiendo cumplido con los objetivos y requisitos de ley del referido trabajo y existiendo la aprobación del mismo por parte del Asesor - Supervisor de EPS, en mi calidad de Director apruebo su contenido solicitándole darle el trámite respectivo.

Sin otro particular, me es grato suscribirme.

Atentamente. "Id y Enseñad a Todos" Ing. Sllvio Jove Rodríguez Serrano Midad de EPS Directo carlos de Guatemal <del>da</del>d de Sai DIRECCIÓN Unidad de Prácticas de Ingeniería y EPS acultad de Ingenieria

 $S<sub>IRS</sub>/ra$ 

http://civil.ingenieria.usac.edu.gt 

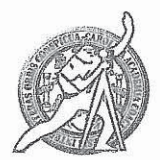

Universidad de San Carlos de Guatemala FACULTAD DE INGENIERÍA Escuela de Ingeniería Civil

El director de la Escuela de Ingeniería Civil, después de conocer el dictamen del Asesor Ing. Luis Gregorio Alfaro Véliz y del Coordinador de E.P.S. Ing. Silvio José Rodríguez Serrano, al trabajo de graduación del estudiante Norberto Román Galdámez Orozco, titulado DISEÑO DEL SISTEMA DE ALCANTARILLADO SANITARIO PARA EL CASERÍO SANTO DOMINGO II Y DE LA CARRETERA DEL CASERÍO NUEVO SAN CARLOS HACIA EL CASERÍO BUENA VISTA, SAN PABLO, SAN MARCOS, da por este medio su aprobación a dicho trabajo.

**TAD DE SAN CA** A DE INGEHIERIA CIVIL ECTOR  $D I$ Ing. Hugo Leonel Montenegro Franco **CULTAD DE INGEN** 

Guatemala, enero 2014

**TRICENTENARIA** 

vidad de San Carlos de Guabemala

/bbdeb.

Mas de 134 años de Trabajo Académico y Mejora Contínua

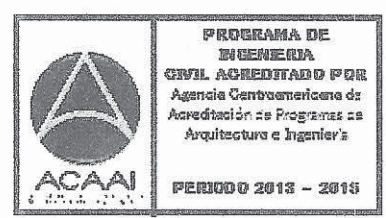

Universidad de San Carlos De Guatemala

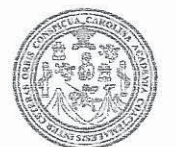

Facultad de Ingeniería Decanato

Ref. DTG.0036-2014

 $\langle \psi \rangle$ 

El Decano de la Facultad de Ingeniería de la Universidad de San Carlos de Guatemala, luego de conocer la aprobación por parte del Director de la Escuela de Ingeniería Civil, al **DISEÑO DEL SISTEMA DE** trabajo de graduación titulado: ALCANTARILLADO SANITARIO PARA EL CASERÍO SANTO DOMINGO IL Y DE LA CARRETERA DEL CASERIO NUEVO SAN CARLOS HACIA EL CASERIO BUENA VISTA, SAN PABLO, SAN MARCOS, presentado Trpor el estudiante universitario: Norberto Román Galdámez Orozco, autoriza la imbresión del mismo. **IMPRÍMASE** E SAN CARLOS DE GLA Ing. Murphyl/Mympo Paiz Red **DECANO** (CULTAD DE INGENIERI Decano

Guatemala, enero de 2014

 $|cc|$ 

# **ACTO QUE DEDICO A:**

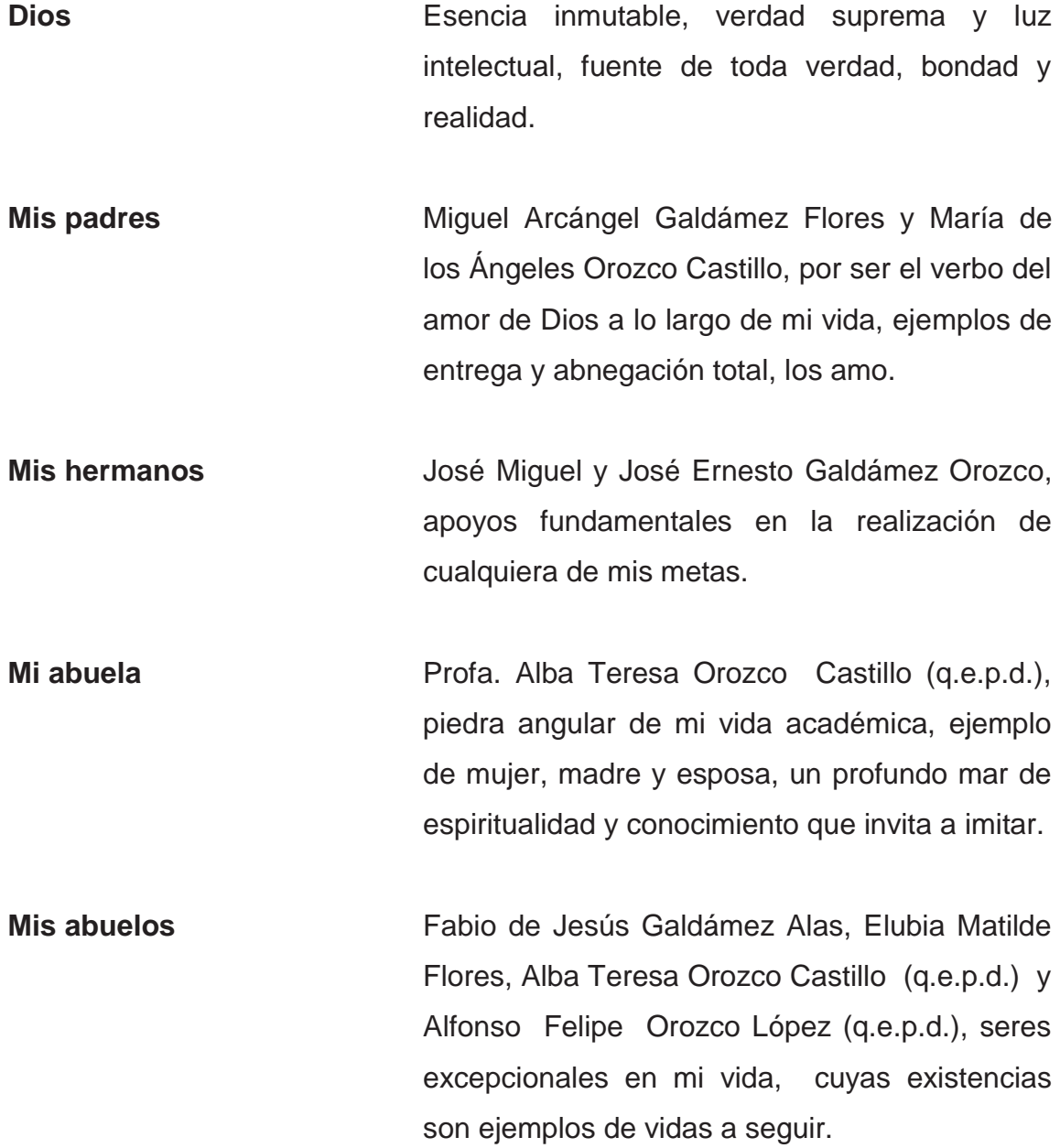

**Mi familia** Tíos y primos, por esa bella unión familiar y ese inmenso cariño y apoyo brindado en todo momento.

## **AGRADECIMIENTOS A:**

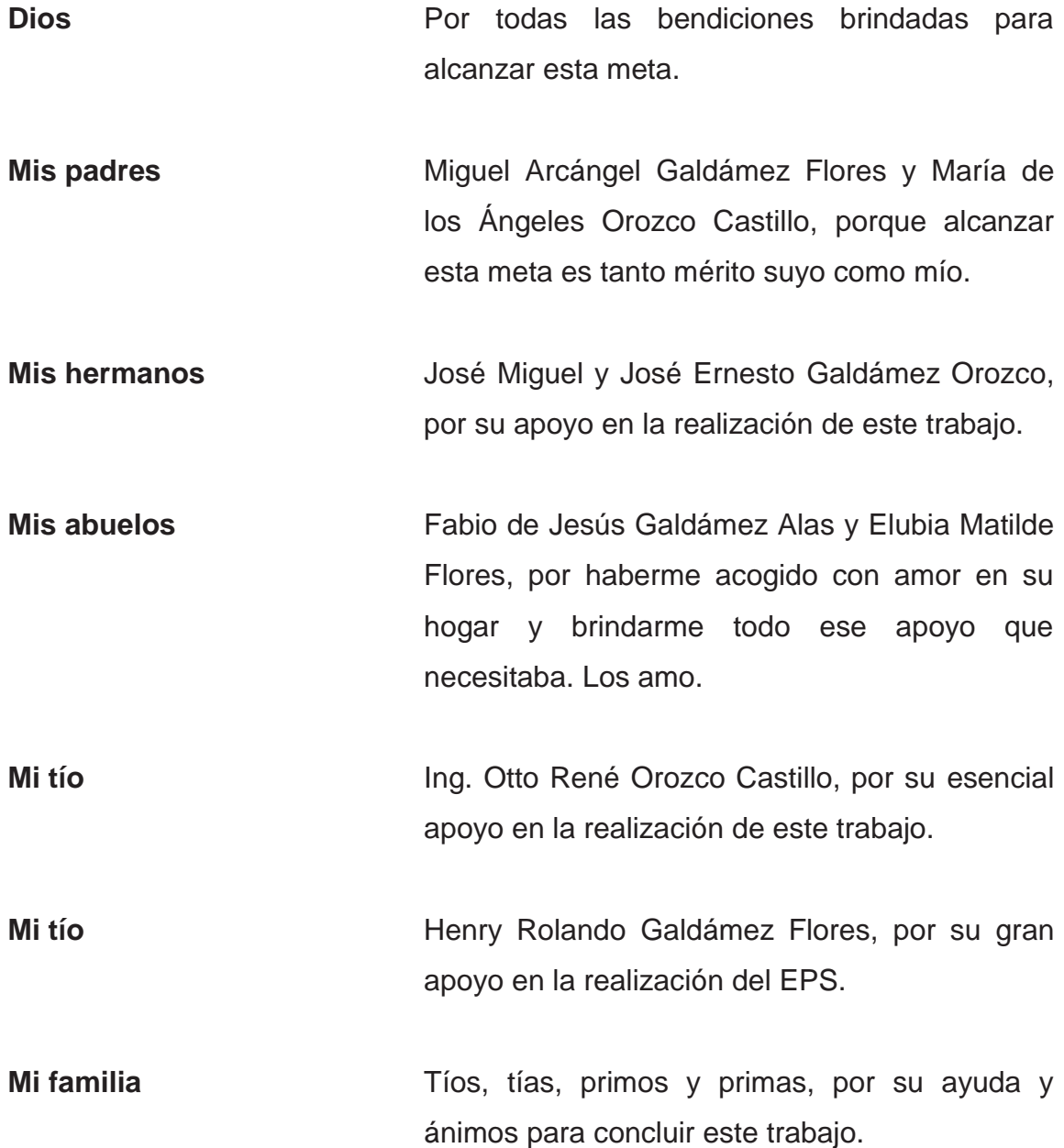

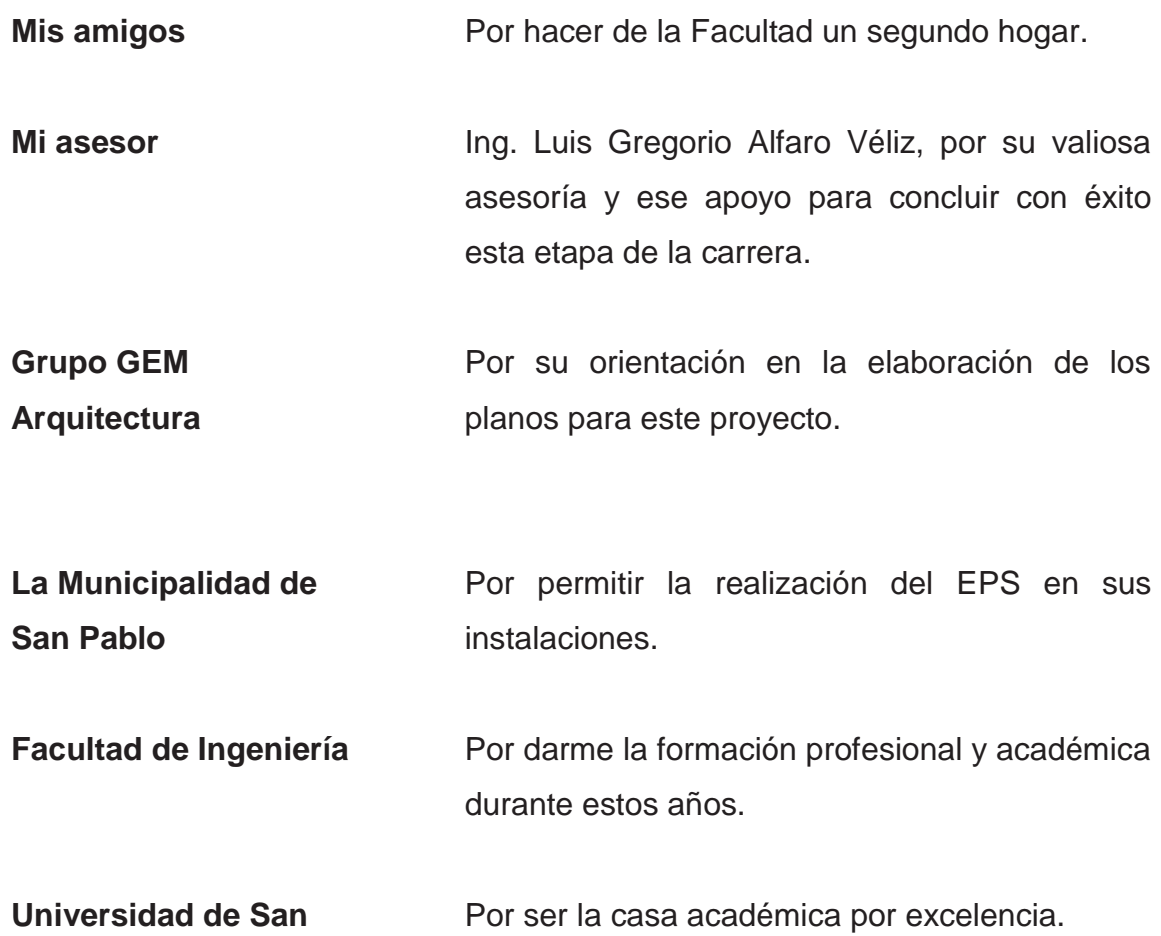

**Carlos de Guatemala** 

# **ÍNDICE GENERAL**

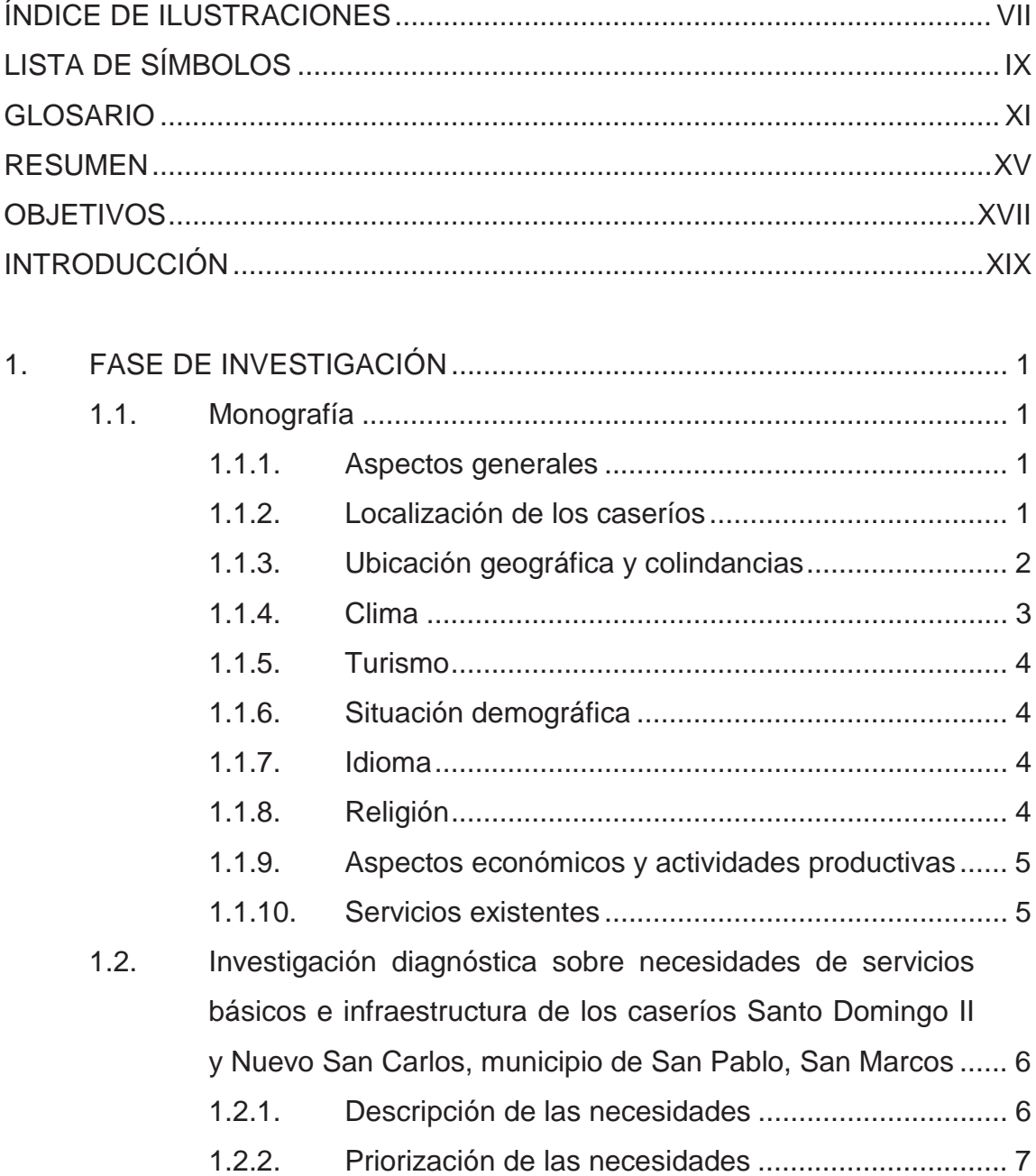

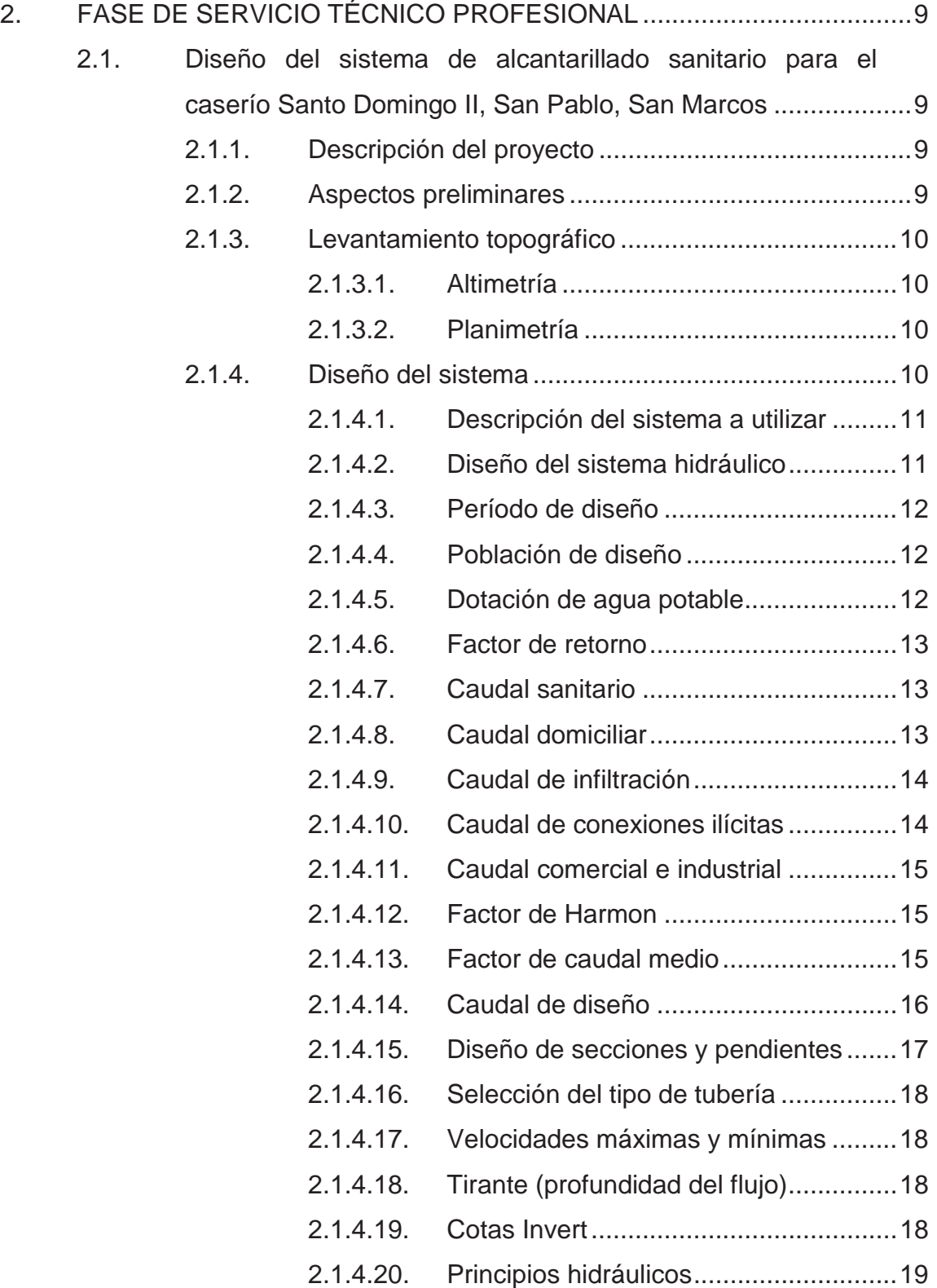

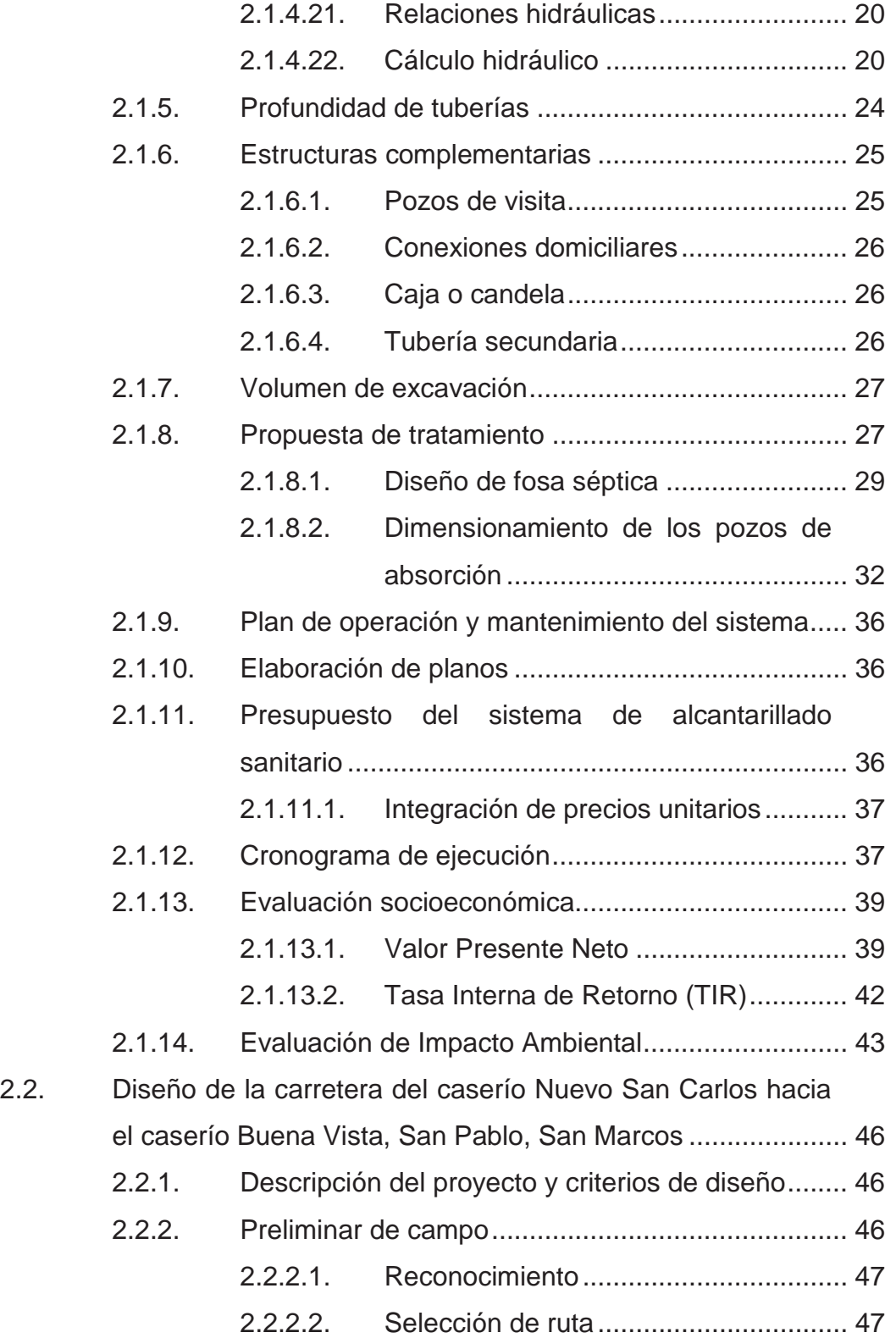

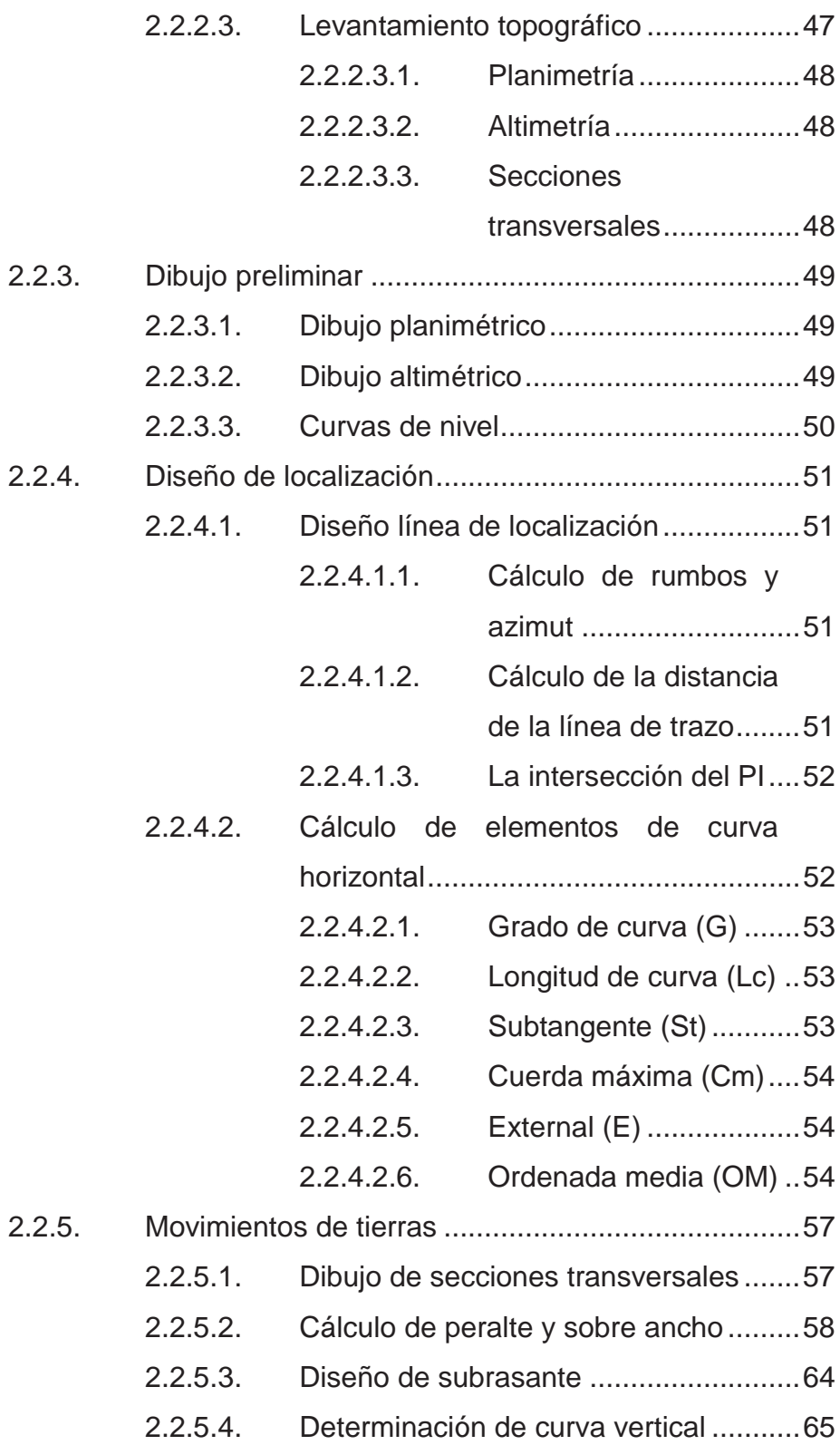

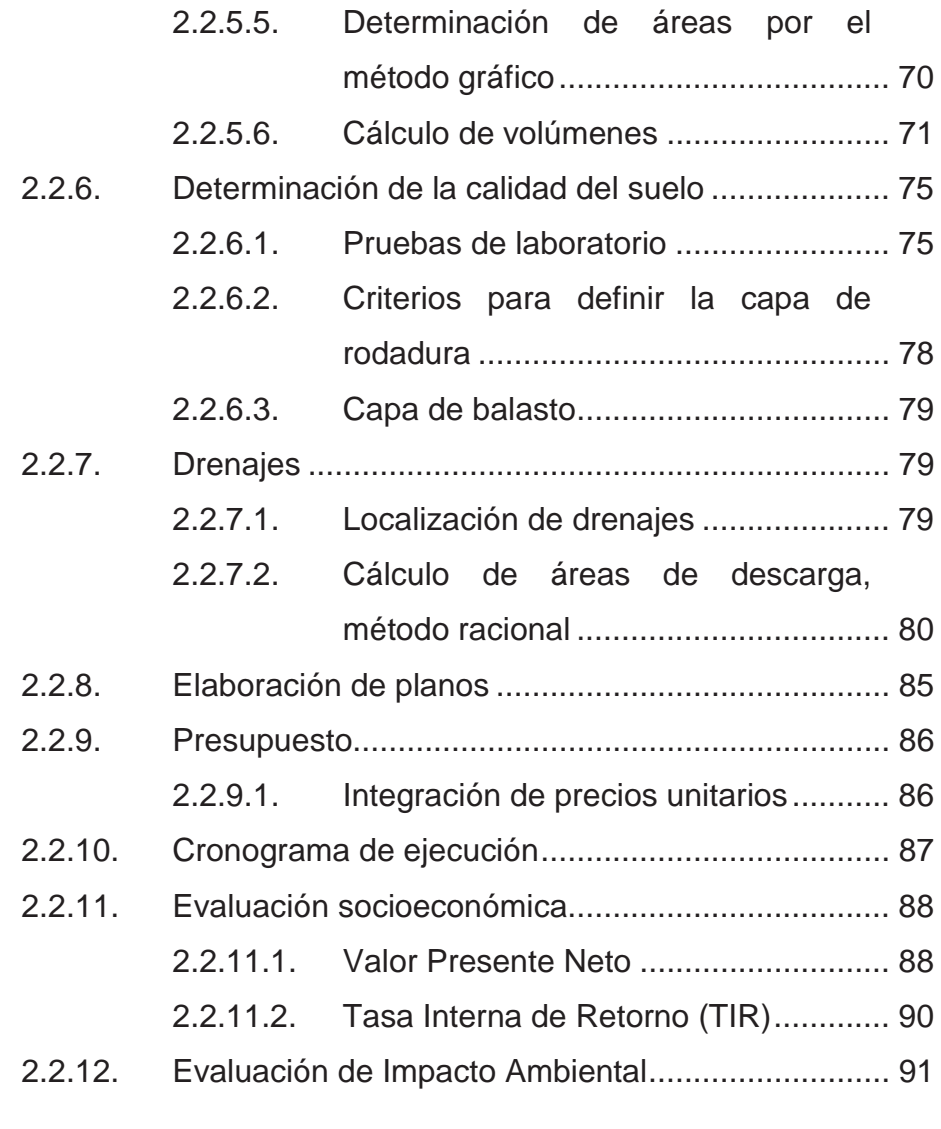

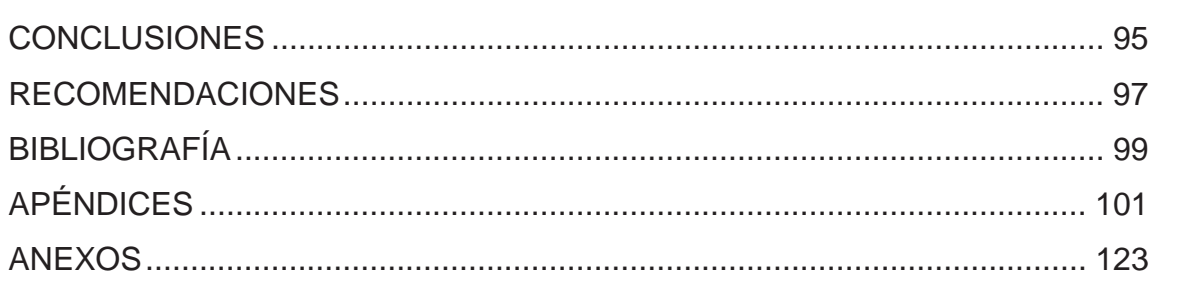

# **ÍNDICE DE ILUSTRACIONES**

### **FIGURAS**

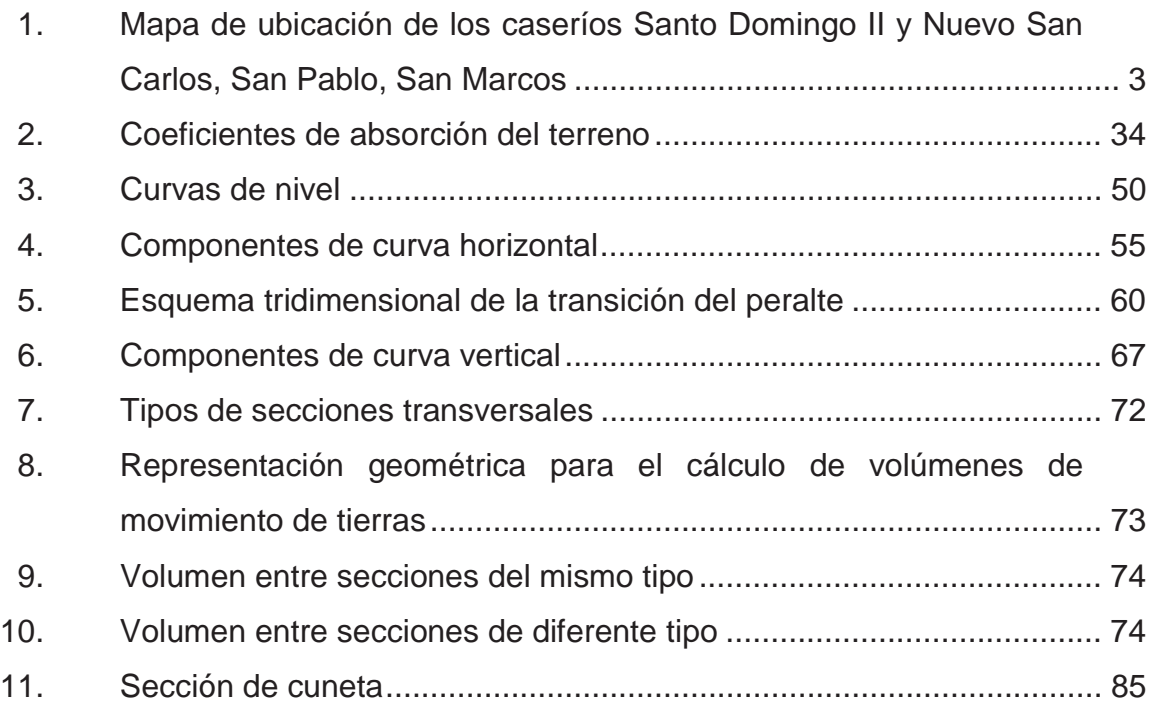

### **TABLAS**

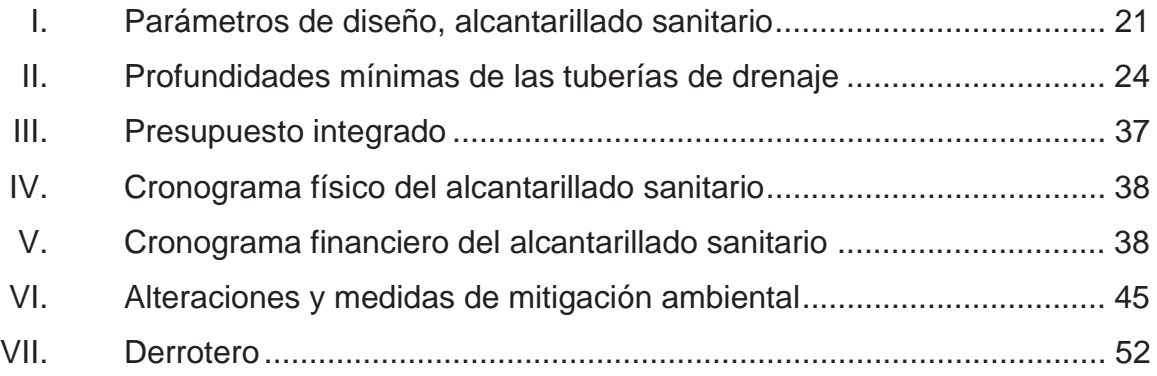

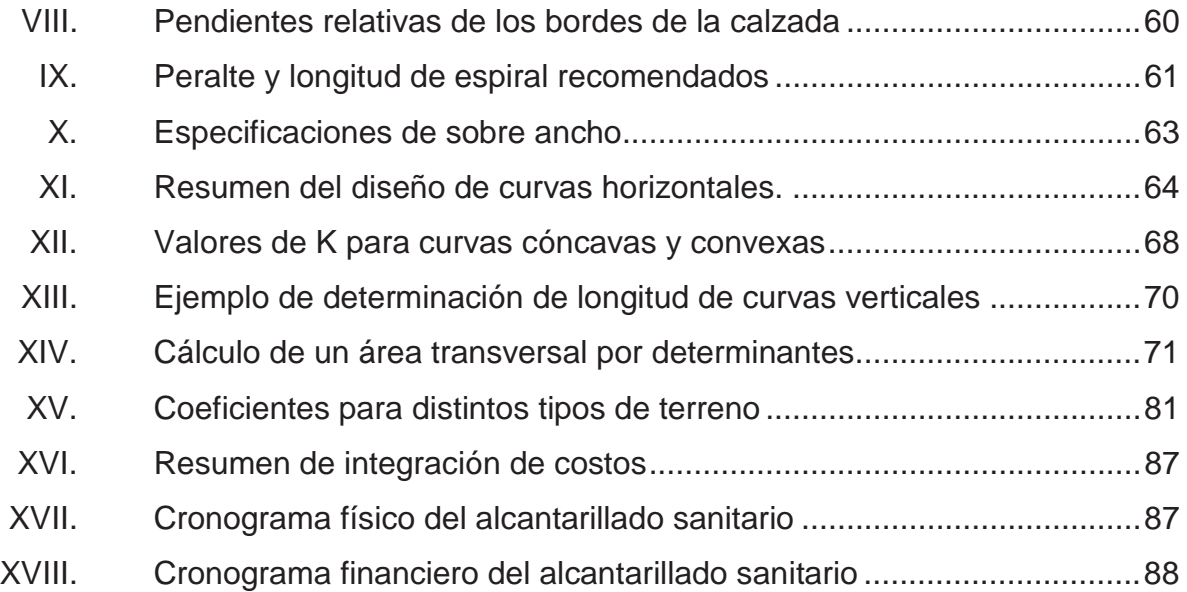

# **LISTA DE SÍMBOLOS**

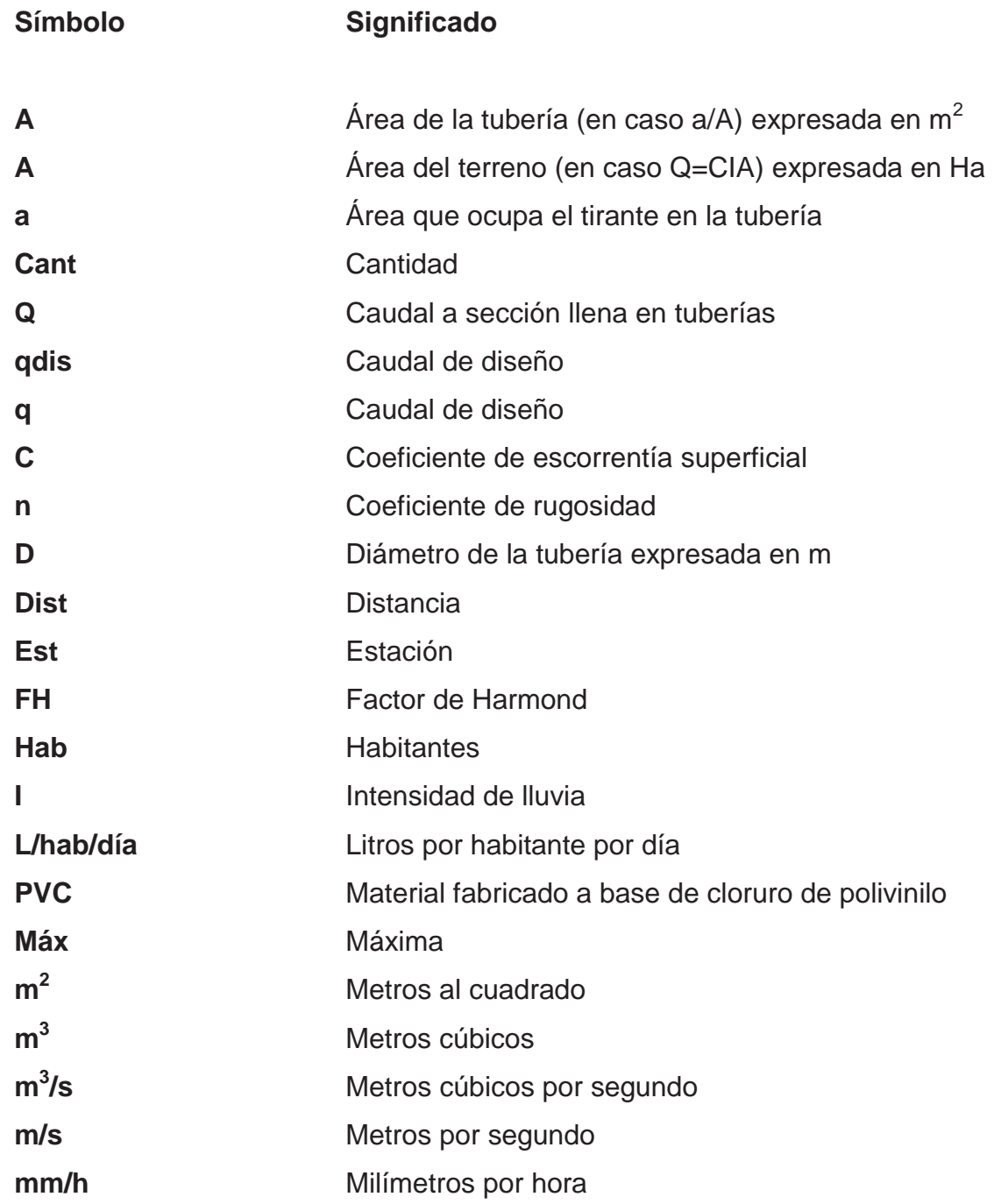

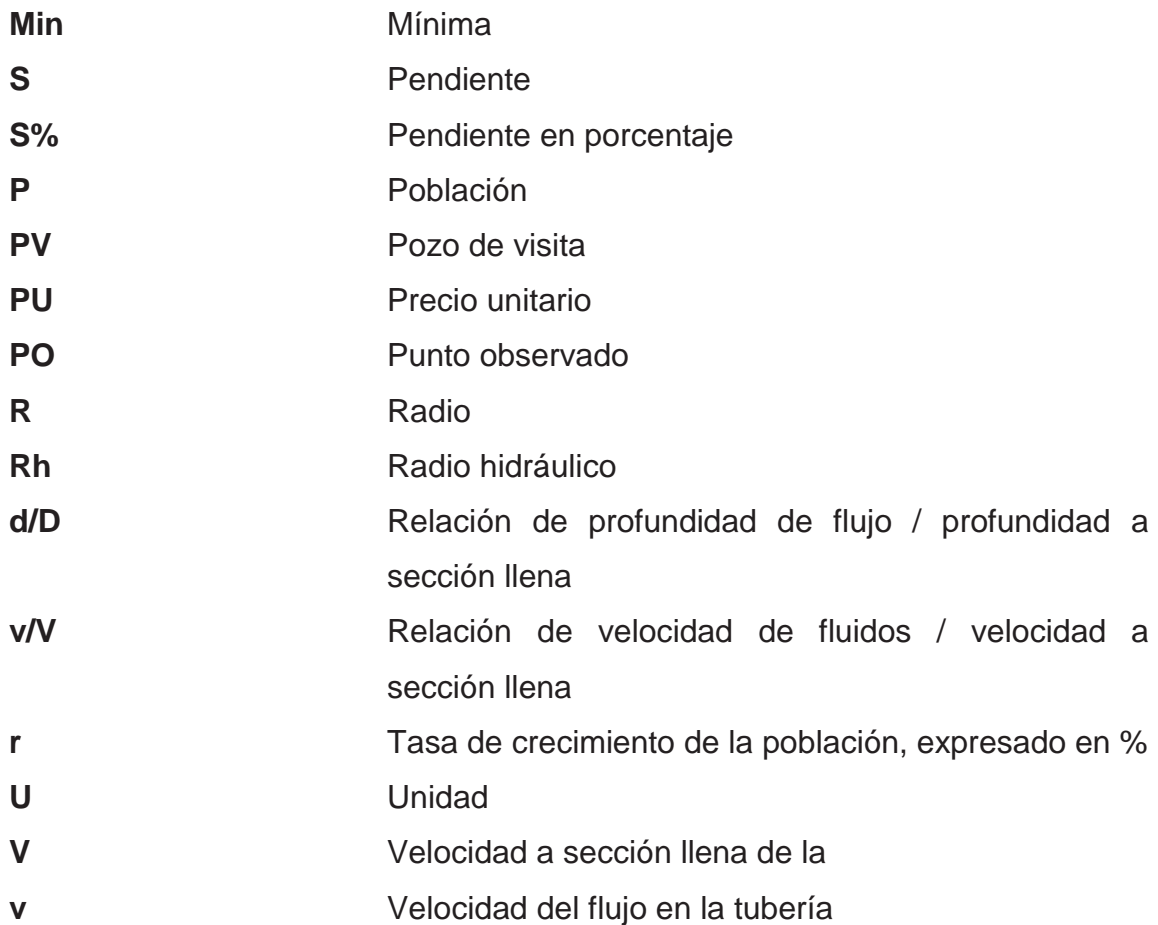

#### **GLOSARIO**

- **Aguas negras** El agua que se ha utilizado en actividades domésticas, comerciales o industriales.
- **Altimetría** Parte de la topografía que enseña a hacer mediciones de alturas.

**Bases de diseño** Parámetros que se utilizarán en la elaboración de un diseño; como la población, el clima, tipos de comercio, caudales.

- **Banco de marca** Punto en la altimetría, cuya altura se conoce y se utilizará para determinar alturas siguientes.
- **Bombeo** Pendiente dada a la corona de las tangentes del alineamiento horizontal, hacia uno y otro lado del eje para evitar la acumulación del agua sobre la superficie de rodamiento.
- **Candela Example 1** Fuente donde se reciben las aguas negras provenientes del interior de la vivienda y que conduce estas mismas, al colector del sistema de drenaje.
- Carril **Carril Carril Carril Carril Carril Carril Carril Carril Carrie el ancho** suficiente para permitir la circulación de una hilera de vehículos.
- **Caudal comercial** Volumen de aguas negras que se descarga de los comercios.
- **Caudal de diseño** Suma de los caudales que se utilizarán para el diseño de tramo de alcantarillado.
- **Caudal doméstico** Caudal de aguas servidas que se descarga al sistema por medio de las viviendas.
- **Caudal industrial** Volumen de aguas servidas provenientes de industrias.
- **Colector** Conjunto de tuberías, pozos de visita y obras accesorias que se utilizarán para la descarga de las aguas servidas o aguas de lluvia.
- **Compactación** Procedimiento que consiste en aplicar energía al del suelo **suelo** suelo suelto para consolidarlo y eliminar espacios vacíos, aumentando así la densidad y, en consecuencia, la capacidad para soporte de cargas.
- **Conexión domiciliar** Tubería que conduce las aguas negras desde el interior de la vivienda, hasta la candela.
**Cota Invert Cota o altura de la parte inferior interna de la tubería** ya instalada. **COVIAL** Unidad Ejecutora de Conservación Vial **Cuneta** Zanja en cada uno de los lados del camino o carretera, en la cual, el agua circula debido a la acción de la gravedad. **Curva circular** Es un arco de curva circular de radio constante que **simple une a dos tangentes. Densidad de** Relación existente entre el número de viviendas por **vivienda** unidad de área. **Dotación** Estimación de la cantidad de agua que se consume en promedio por habitante diariamente. **Especificaciones** Normas que rigen el diseño geométrico de las carreteras. **Fórmula** Fórmula para determina la velocidad de un flujo en **de Manning** un canal abierto. **Grado máximo** De acuerdo con el tipo de carretera, se fija un grado **de curva** máximo de curva a usarse. Este debe llenar las condiciones de seguridad para el tránsito de la velocidad de diseño.

**INFOM Instituto de Fomento Municipal.** 

**Planimetría** Parte de la topografía que enseña a hacer mediciones horizontales de una superficie.

Pozo de visita **Estructura** subterránea que sirve para cambiar de dirección, pendiente, diámetro, y para iniciar un tramo de tubería.

**Sección típica** Es la representación gráfica transversal y acotada, que muestra las partes componentes de una carretera.

**Superficie de** Área designada a la circulación de vehículos.

**rodadura** 

**Tramo inicial** Primer tramo a diseñar o construir en un drenaje.

**Tirante Altura de las aguas residuales dentro de una tubería** o un canal abierto.

**Talud Inclinación de un terreno que pertenece a la sección** típica; que delimita los volúmenes de corte o terraplén y está contenido entre la cuneta y el terreno original.

**Terracería** Prisma de corte o terraplén, en el cual se construyen las partes de la carretera mostradas en la sección típica.

# **RESUMEN**

El trabajo de graduación que a continuación se presenta, contiene un informe sobre dos de las regiones que integra el municipio de San Pablo, San Marcos, en la cual se desarrolló una investigación diagnóstica sobre las necesidades de infraestructura y servicios básicos de las aldeas que conforman dicha región.

Como resultado de esta investigación se determinó lo siguiente:

 El caserío Nuevo San Carlos, tiene como prioridad máxima, la apertura de una carretera hacia el caserío Buena Vista, por lo que se hizo el estudio técnico correspondiente, que incluye, topografía, diseño geométrico, movimiento de tierras, drenajes, elaboración de planos y presupuesto.

 Así también, se desarrolló el diseño del sistema de alcantarillado sanitario para el caserío Santo Domingo II, para el efecto, primero se realizó el levantamiento topográfico. Con la información de campo se procedió al diseño hidráulico, para lo cual, fueron consideradas las normas generales para el diseño de redes de alcantarillado sanitario y otros parámetros, como período de diseño, caudal de diseño, comprobación de las relaciones hidráulicas d/D, q/Q y v/V. Posteriormente, se elaboró el juego de planos y el presupuesto del mismo.

# **OBJETIVOS**

## **General**

Diseño del sistema de alcantarillado sanitario para el caserío Santo Domingo II y de la carretera del caserío Nuevo San Carlos hacia el caserío Buena Vista, San Pablo, San Marcos

# **Específicos**

- 1. Desarrollar una investigación diagnóstica, sobre las necesidades de servicios básicos e infraestructura del área rural del municipio de San Pablo, San Marcos.
- 2. Capacitar a los miembros del comité del caserío Santo Domingo II, sobre aspectos de mantenimiento y operación del sistema de alcantarillado sanitario.

XVIII

# **INTRODUCCIÓN**

La calidad de vida de la población rural guatemalteca ha estado, desde tiempos coloniales, sujeta a una gran cantidad de factores adversos, pero específicamente a la carencia de servicios básicos de saneamiento. Esta situación ha provocado durante muchos años epidemias, tales como: cólera, malaria y otras enfermedades intestinales, que a largo plazo repercuten en el desarrollo económico y social del municipio.

El presente trabajo plantea la planificación de un sistema de alcantarillado sanitario para el caserío Santo Domingo II y del mejoramiento de la carretera que va desde el caserío Nuevo San Carlos hacia el caserío Buena Vista, el cual pretende beneficiar de forma directa aproximadamente a 500 familias a lo largo de 6,5 kilómetros.

Con el fin de brindarle apoyo al municipio de San Pablo, del departamento de San Marcos y como parte del aporte del Ejercicio Profesional Supervisado (EPS) se dará prioridad al diseño de los dos proyectos antes mencionados, que contribuirán con al desarrollo de las comunidades, así como ayudarán a suplir las necesidades básicas que demanda el municipio.

XIX

# **1. FASE DE INVESTIGACIÓN**

### **1.1. Monografía**

A continuación se detalla una serie de elementos que se relacionan con los aspectos monográficos relacionados con el municipio donde se realizó este trabajo de graduación.

Aquí se detallan todos aquellos elementos característicos del lugar como la ubicación geográfica, hidrografía, religión, etc.

## **1.1.1. Aspectos generales**

El municipio de San Pablo se ubica al sur del departamento de San Marcos. Se encuentra dividido en 6 aldeas y 31 caseríos, los cuales están agrupados en microrregiones según la cuenca más próxima a cada comunidad. Entre los caseríos que lo conforman se encuentra Santo Domingo II y Nuevo San Carlos.

# **1.1.2. Localización de los caseríos**

Los caseríos Santo Domingo II y Nuevo San Carlos pertenece al municipio de San Pablo, departamento de San Marcos, y se encuentran ubicados a la altura del kilómetro 303 de la ruta CA-02-OCC y del kilómetro 315 de la ruta CA-04-OCC, respectivamente.

## **1.1.3. Ubicación geográfica y colindancias**

El caserío Santo Domingo II está ubicado en las siguientes coordenadas geográficas: latitud 14° 55′ 56″ N, longitud 92° 0′ 15″ W, a una altura aproximada de 1 325 metros sobre el nivel del mar; colindando al noreste con la aldea Tocanche y al suroeste con el casco urbano del municipio.

El caserío Nuevo San Carlos está ubicado en las siguientes coordenadas geográficas: latitud 14° 56' 0" N, longitud 92° 1' 0" W. a una altura aproximada de 1 325 metros sobre el nivel del mar; colindando al norte: con las fincas Argentina y Santa Teresa, al sur: con el caserío La Vega, al este: con el caserío Nueva Vista, y al oeste: con la finca Miramar.

## Distancias:

La cabecera municipal de San Pablo, tiene con estos municipios, las siguientes distancias:

- Con la ciudad capital, 297 kilómetros
- Con la cabecera departamental, San Marcos, 48 kilómetros
- Con el municipio de Malacatán, San Marcos, 9 kilómetros
- **•** Con San José El Rodeo, San Marcos, 10 kilómetros
- Con municipio El Carmen, frontera con México, 21 kilómetros

# Figura 1. **Mapa de ubicación de los caseríos Santo Domingo II y Nuevo San Carlos, San Pablo, San Marcos**

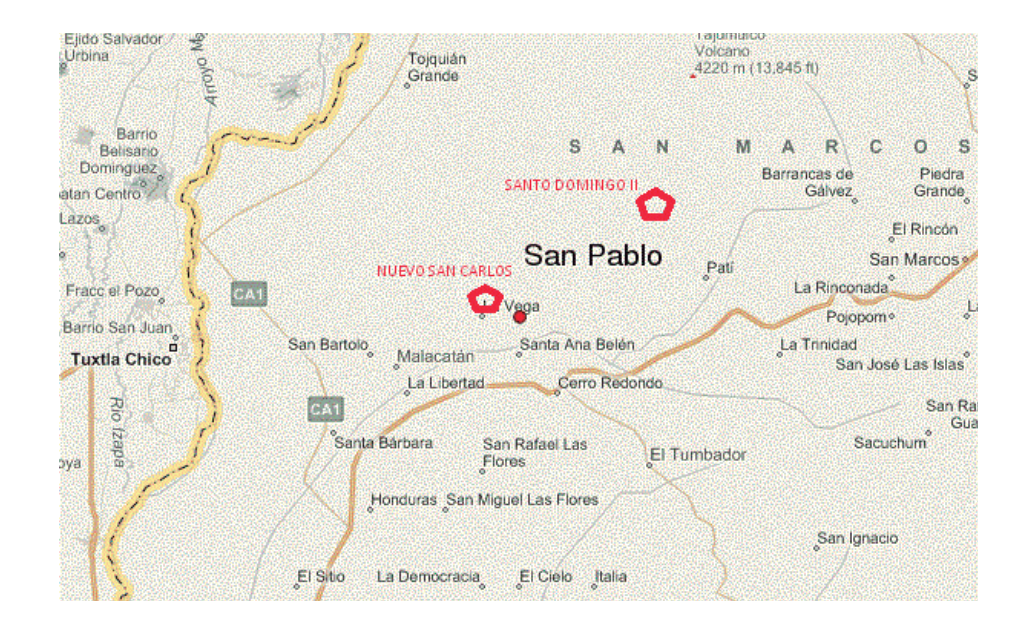

Fuente: COVIAL. Mapas de la red vial de la República de Guatemala.

# **1.1.4. Clima**

 El clima en el municipio, según la estación hidrológica más cercana del Instituto Nacional de Sismología, Vulcanología, Meteorología e Hidrología (INSIVUMEH) ubicada en el municipio de Malacatán, a 7 kilómetros del municipio de San Pablo, presenta las siguientes temperaturas durante el año:

- Temperatura máxima (promedio anual): 30 °C
- Temperatura promedio (anual): 23,5 °C
- Temperatura mínima (promedio anual): 17 °C
- x Precipitación normal anual: 1960,27 mm
- Estación lluviosa: mayo octubre
- Estación seca: noviembre abril

# **1.1.5. Turismo**

Caserío Santo Domingo II: despeñadero Santo Domingo; ubicada a 1,75 kilómetros del centro de la comunidad y a 2.3 kilómetros de la cabecera municipal. El principal atractivo es *canopy* aproximadamente de 2 kilómetros de longitud, desde la cual se realizan paseos sobre los árboles.

Caserío Nuevo San Carlos: bosque las Almendras; ubicado a 6 kilómetros del centro municipal, el cual cuenta con áreas de recreación familiar.

## **1.1.6. Situación demográfica**

En caserío Santo Domingo II existen 1 800 habitantes, distribuidos en 360 viviendas. Mientras que en el caserío Nuevo San Carlos 3 500 habitantes, distribuidos en 700 viviendas. Ambas poblaciones en la mayoría son menores de 30 años, por lo que son comunidades jóvenes progresivas.

## **1.1.7. Idioma**

- **•** Idioma: el 95 % de los habitantes habla el español
- Lenguas: el 5 % de los habitantes habla la lengua mam

# **1.1.8. Religión**

- Católica: el 55 % de habitantes profesan esta doctrina
- **Exangélica: el 40 % son de esta doctrina**
- El 5 % de habitantes no pertenecen a ninguna de las doctrinas anteriores
- **Existe una iglesia católica, en el centro de la comunidad**
- Cuentan con 1 templo evangélico

# **1.1.9. Aspectos económicos y actividades productivas**

- Agrícolas: representa la principal fuente de ingresos y egresos de ambas poblaciones. Se producen las siguientes especies agrícolas:
	- o Café
	- o Maíz
	- o Aguacate
	- o Limón
- Madereros: la comunidad produce los siguientes tipos de madera.
	- o Conacaste
	- o Ceiba
	- o Kashaque

# **1.1.10. Servicios existentes**

- Servicio energía eléctrica: el 100 % de las viviendas cuentan con energía eléctrica.
- Condiciones de la vivienda: la mayoría de las viviendas son construcción de mampostería reforzada, piso de cemento líquido y techo de lámina de zinc.
- Condiciones de la educación: las comunidades cuenta con una escuela de educación preprimaria y primaria.
- Saneamiento ambiental: utiliza letrinas de hoyo seco tradicional.

x Abastecimiento de agua: en la actualidad solo el caserío Nuevo San Carlos cuentan con un sistema de abastecimiento de agua potable, estando el Caserío Santo Domingo II carente del mismo.

# **1.2. Investigación diagnóstica sobre necesidades de servicios básicos e infraestructura de los caseríos Santo Domingo II y Nuevo San Carlos, municipio de San Pablo, San Marcos**

La división del municipio se establecía mediante aldeas, caseríos, fincas, parajes, etc., pero a partir del 2003, la municipalidad, facultada por el Decreto 12-2002, avanzó en el proceso para la microregionalización del municipio, teniendo designadas 14 microregiones de desarrollo, cada una con su sede respectiva, las cuales fueron designadas mediante varios criterios como el acceso, la población, etc.

## **1.2.1. Descripción de las necesidades**

- Sistema de alcantarillado sanitario para el caserío Santo Domingo II: debido a que las descargas de aguas domésticas se realizan a flor de tierra, situación que genera malos olores, la proliferación de vectores; propagación o reproducción que pueden provocar daños a la salud, como también la contaminación del recurso hídrico y de futuras fuentes de abastecimiento.
- x Mejoramiento del sistema vial para el caserío Nuevo San Carlos: se requiere de una adecuada planificación y readecuación de las entradas a la comunidad, por medio de adoquín, pavimento rígido o asfalto.

• Construcción de un salón comunal para ambos caseríos: para que los habitantes de la comunidad cuenten con un lugar destinado al desarrollo sociocultural.

# **1.2.2. Priorización de las necesidades**

 En consenso con autoridades municipales y miembros de los Consejos Comunitarios de Desarrollo (COCODES) respectivos a cada caserío, se determinaron las necesidades prioritarias de las comunidades, siendo éstas:

- **•** Sistema de alcantarillado sanitario
- Pavimentación de las calles
- Salón comunal

# **2. FASE DE SERVICIO TÉCNICO PROFESIONAL**

# **2.1. Diseño del sistema de alcantarillado sanitario para el caserío Santo Domingo II, San Pablo, San Marcos**

En apoyo técnico a la Municipalidad de San Pablo, San Marcos, se presenta el siguiente diseño de alcantarillado sanitario a beneficio del caserío Santo Domingo II.

## **2.1.1. Descripción del proyecto**

El proyecto consiste en diseñar el sistema de alcantarillado sanitario para el caserío Santo Domingo II, estará conformado por una red con una longitud de 5 812,40 m, 74 pozos de visita de diferentes profundidades, 360 conexiones domiciliares y un tratamiento primario a base de la construcción de una fosa séptica. La disposición final se hará en pozos de absorción.

 El diseño de este sistema se realizará bajo las Normas del INFOM, para un período de diseño de 32 años, con una dotación de 150 lt/hab/día y factor de retorno de 0,80. La cantidad de viviendas a servir es de 360 con una densidad de población de 5 habitantes por vivienda y una tasa de crecimiento del 3 %.

## **2.1.2. Aspectos preliminares**

Para el diseño del sistema de alcantarillado sanitario se toman en cuenta factores como: derecho de paso, localización de los puntos de desfogue, pendiente del terreno y cantidad de familias beneficiadas.

## **2.1.3. Levantamiento topográfico**

Debido a las condiciones topográficas en las que se encuentra ubicada la comunidad se realizó un levantamiento con estación total donde paralelamente se llevó a cabo un censo poblacional para establecer los parámetros básicos del diseño del sistema.

## **2.1.3.1. Altimetría**

 Se aplicó el método taquimétrico, el equipo utilizado fue una estación total Topcon GTS-750 Series, con su respectivo prisma. Los resultados de la altimetría se presentan en el plano de densidad de vivienda.

#### **2.1.3.2. Planimetría**

 El levantamiento planimétrico de este proyecto, se realizó por medio de una poligonal abierta, el equipo utilizado fue una estación total Topcon GTS-750 Series, con su respectivo prisma.

## **2.1.4. Diseño del sistema**

Es necesario que las aguas servidas sean conducidas en sistemas adecuados, a través de conductos subterráneos para ser evacuados lejos de las áreas pobladas, reduciendo de esa forma la contaminación.

10

### **2.1.4.1. Descripción del sistema a utilizar**

En la región las necesidades son grandes y los recursos económicos escasos, el tipo de drenaje a utilizar será de tipo sanitario. Este sistema consiste en recoger las aguas servidas domiciliares como: baños, concinas, lavabos e inodoros; residuos comerciales como los generados en la infiltración.

## **2.1.4.2. Diseño del sistema hidráulico**

Varias son las fórmulas utilizadas para el cálculo hidráulico de drenajes, tales como: Chezy, Manning, entre otras; las que permiten determinar velocidades, caudales, diámetros, pendientes, etc. Siendo estas:

• Fórmula de Chezy

$$
V = C\sqrt{R*S}
$$

Donde:

 $V =$  velocidad (m/s) R= radio hidráulico S= pendiente en porcentaje

C= coeficiente

• Fórmula de Manning

$$
C = \frac{R^{1/6}}{n}
$$

Donde:

C= coeficiente de Manning R= radio hidráulico n= coeficiente de rugosidad

## **2.1.4.3. Período de diseño**

 Es el tiempo en que el sistema de alcantarillado prestará un servicio de forma eficiente, en un 100 % a la población, pasado este período es necesario rehabilitarlo.

 Para el presente proyecto se adoptó un período de 30 años, tomando como criterio las Normas de diseño del INFOM.

# **2.1.4.4. Población de diseño**

 Para el cálculo de la población existen diferentes métodos, entre los cuales están: incremento aritmético, incremento geométrico, gráfica y de comparación.

Para el presente proyecto se adoptó el método de incremento geométrico.

# **2.1.4.5. Dotación de agua potable**

Es la cantidad de agua potable consumida por un habitante en un día. Para el presente proyecto se tomó una dotación de agua potable de 150 lt/hab/día, considerando principalmente factores como: consumo diario, clima y condición socioeconómica.

#### **2.1.4.6. Factor de retorno**

Una parte del agua domiciliar utilizada no será llevada al alcantarillado, como la de los jardines, lavado de ropa y posterior secado, etc. de tal manera, que el valor del agua está afectada por un factor que varía entre 0,7 y 0,9.

 Para este proyecto se tomó como criterio personal, un factor de retorno de 0,80.

## **2.1.4.7. Caudal sanitario**

Resulta de la suma de los siguientes caudales: domiciliar, conexiones ilícitas, infiltración, comercial e industrial. Se determina de la siguiente manera:

 $Q = Q$ dom + Qcom + Qind + Qcon – Qili + Qinf

# **2.1.4.8. Caudal domiciliar**

El caudal domiciliar es el agua que fue utilizada para la limpieza o producción de alimentos y e desechada y conducida a la red de alcantarillado; el agua de desecho doméstico está relacionada con la dotación y suministro de agua potable. Será calculado para cada tramo con base al número de conexiones futuras que contribuyan al tramo.

El caudal queda integrado de la siguiente manera:

$$
Qdom = \frac{No. Hab * Dot * FR}{86\ 400}
$$

## Donde:

 $Dot = dotación (L/hab/día)$ No. Hab = número de habitantes  $\Delta$ dom = caudal domiciliar ( $L/s$ )  $F.R.$  = factor de retorno

## **2.1.4.9. Caudal de infiltración**

 Es el caudal que se infiltra en la alcantarilla, el cual depende de la profundidad del nivel freático del agua, tipo de tubería y de la permeabilidad del terreno, el tipo de junta, la calidad de mano de obra utilizada y el tipo de supervisión técnica durante la construcción.

Este caudal no se calcula para tuberías de PVC.

## **2.1.4.10. Caudal de conexiones ilícitas**

Es producido por las viviendas que conectan las tuberías del sistema de agua pluvial al alcantarillado sanitario.

 Debido a que la mitad de las viviendas cuentan con bajadas de agua pluvial y la otra mitad utilizan techos de lámina, donde el agua pluvial es depositada en el suelo, se tomará el 30 % del caudal domiciliar.

Qcilicitas = 
$$
30\% * Q
$$
dom

Donde:

Qcilicitas = caudal de conexiones ilícitas

 $\Delta$ dom = caudal domiciliar

# **2.1.4.11. Caudal comercial e industrial**

El caudal comercial está conformado por las aguas negras resultantes de la actividad de comercios, escuelas, mercados, hoteles, restaurantes, etc.

 Para este diseño no se contó con ningún comercio, por lo que no se contempla ningún caudal.

## **2.1.4.12. Factor de Harmon**

 Es el valor estadístico que determina la probabilidad del número de usuarios que estarán haciendo uso simultáneo del servicio; está dado de la siguiente manera:

$$
FH = \frac{18 + \sqrt{P}}{4 + \sqrt{P}}
$$

Donde:

P = población en miles

## **2.1.4.13. Factor de caudal medio**

Este factor es la sumatoria de todos los caudales domésticos, conexiones ilícitas, infiltración, comercial e industrial, dividido entre la población a servir. Dicho factor regula la aportación del caudal en la tubería, el cual debe estar entre los rangos de 0,002 a 0,005; si se obtiene un valor menor, se tomará 0,002 y si fuera mayor, se tomará 0,005.

 $Fqm\frac{Qs}{No. Hab. Futuro} = \frac{\sum (Qdom + Qcilicitos + Qinfiltracion + Qcom + Qind}{No. Hab. Futuro}$ 

Donde:

Fqm = factor caudal medio Qs = caudal sanitario

## **2.1.4.14. Caudal de diseño**

 Es el caudal total que transportará el sistema en cualquier punto, en todo el recorrido de la red. El caudal de diseño de cada tramo será igual a multiplicar el factor de caudal medio, con el factor de Harmon y número de habitantes a servir, que en este caso se calculó para la población actual y futura.

 Este caudal establece las condiciones hidráulicas sobre las que se realizará el diseño del alcantarillado.

$$
Qdis = No. Hab * Fqm * FH
$$

Donde:

Qdis = caudal de diseño  $Fqm = factor de caudal medio$  $FH =$  factor de Harmon

## **2.1.4.15. Diseño de secciones y pendientes**

La pendiente de la tubería debe adaptarse a las condiciones del terreno, para reducir costos por excavación. Sin embargo, en todos los casos se tiene que cumplir con las siguientes especificaciones hidráulicas que determinan la pendiente apropiada de la tubería:

$$
q < Q
$$

Donde:

 $Q =$  caudal a sección llena

q = caudal de diseño

$$
0,10 < d/D < 0,75
$$

Donde:

 $d =$ tirante

D = diámetro interno de la tubería

 $0,6 < v < 3$ 

Donde:

V = velocidad del caudal de diseño

## **2.1.4.16. Selección del tipo de tubería**

Se debe seleccionar la tubería que se adapte de mejor forma a las condiciones del terreno y de la cantidad de aguas servidas a transportar.

Han sido utilizadas para este tipo de proyectos, tanto tubería de concreto como tubería PVC, siendo la segunda la más aceptada debido al fácil manejo en construcción y transporte, así como la eficiencia para el flujo de las aguas servidas.

#### **2.1.4.17. Velocidades máximas y mínimas**

La velocidad máxima según la Norma de INFOM es de 3 m/s, y la velocidad mínima será de 0,60 m/s.

#### **2.1.4.18. Tirante (profundidad del flujo)**

La altura del tirante del flujo deberá ser mayor del 10 % del diámetro de la tubería y menor del 75% de la misma. Estos parámetros aseguran su funcionamiento como canal abierto, así como su eficiencia en el arrastre de los sedimentos.

## **2.1.4.19. Cotas Invert**

 Las cotas del terreno, al igual que los puntos de entrada y salida de la tubería del alcantarillado, deben calculase de la siguiente manera:

Hmín = altura mínima, depende del tránsito que circule por las calles  $CI = \cot A$  Invert inicial

18

- $CTi = \cot \theta$  del terreno inicial
- $CTf = \cot \theta$  del terreno final
- $CIS = \cot A$  Invert de la tubería de salida
- $CIE = \cot \theta$  Invert de la tubería de entrada
- $D =$  distancia horizontal
- S% = pendiente del terreno o tubería
- $Et = e$ spesor de la tubería

A continuación se enuncian las ecuaciones específicas:

 $CTf = CTi - (D * S\%$  terreno)  $S\% = ((CTi - CTf)/D)^* 100 = %$ Et  $= (\emptyset * 0.30) / 100 = (m)$  $CI = CTi - (Hminima + Et + Diámetro)$  $Hpozo = CT - CIS$ 

## **2.1.4.20. Principios hidráulicos**

Las alcantarillas basan su funcionamiento en transportar el agua de desecho en conductos libres, que están en contacto con el aire, a los que se les conoce como canales. El flujo queda determinado por la pendiente del canal y la superficie del material del cual está constituido. La sección del canal puede ser abierta o cerrada.

 En el caso de los sistemas de alcantarillado, se emplean canales cerrados circulares, en donde la superficie del agua está sometida a la presión atmosférica y, eventualmente, a presiones producidas por los gases que se forman en el canal.

## **2.1.4.21. Relaciones hidráulicas**

Al realizar el cálculo de las tuberías que trabajan a sección parcialmente llena, se agiliza de alguna manera los resultados de velocidad, área, caudal, perímetro mojado y radio hidráulico, se relacionaron los términos de la sección totalmente llena con los de la sección parcial. De los resultados obtenidos se construyeron tablas, utilizando para esto la fórmula de Manning.

 Se deberá determinar los valores de la velocidad y caudal a sección llena, por medio de las ecuaciones ya establecidas. Se procederá a obtener la relación de caudales (q/Q). La relación de diámetros (d/D) y de velocidades (v/V) se encuentra mediante tablas, si no está el valor exacto, se toma el inmediato superior.

### **2.1.4.22. Cálculo hidráulico**

Como ejemplo, se diseñará el tramo comprendido entre los pozos de visita: PV-31 Y PV-36.

Ejemplo de diseño. Tramo PV-50 a PV-56

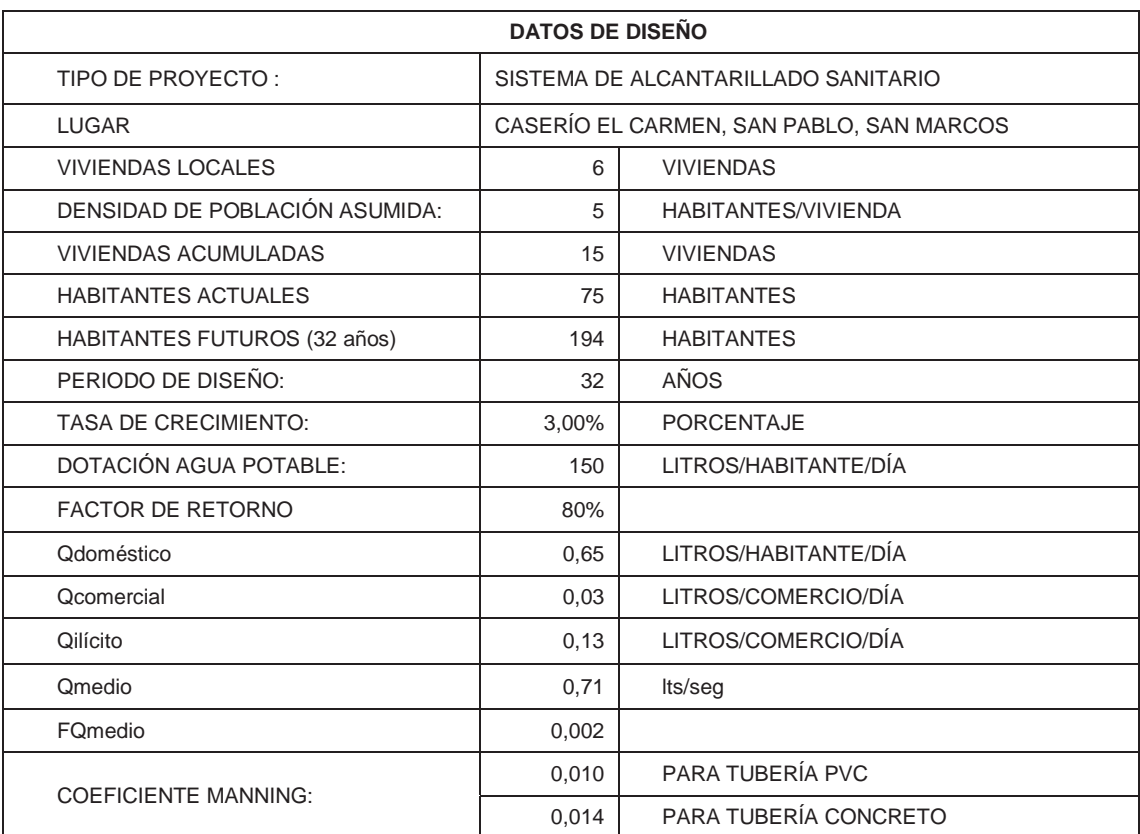

# Tabla I. **Parámetros de diseño, alcantarillado sanitario**

Fuente: elaboración propia.

Aplicando los datos anteriores y las fórmulas, se diseña el tramo PV-50 a PV-56.

 $C_{pv-50} = 128,17$  $C_{pv-56}=125,27$ Long. $tramo = 95,55$ 

 $S_{\text{terreno}} = \frac{128,17 - 125,27}{95,55} * 100 = 3,04\%$ 

Viviendas locales = 6 Viviendas acumuladas = 15

# **Habitantes**

No. habitantes actuales = 75  
No. habitantes futuros = 
$$
75*(1,03)^{32}
$$
 = 194

Factor de Harmon

$$
FH_{\text{actual}} = \frac{18 + \sqrt{\frac{75}{1000}}}{4 + \sqrt{\frac{75}{1000}}} = 4,28
$$

$$
FH_{\text{futuro}} = \frac{18 + \sqrt{\frac{194}{1000}}}{4 + \sqrt{\frac{194}{1000}}} = 4{,}15
$$

**•** Caudal de diseño

 $q_{actual} = 75 * 0.002 * 4.28 = 0.64$  lt/s  $\rm q_{\rm future}\xspace = 194 * 0.002 * 4.15 = 1.60$ lt/s

· Diámetro de la tubería

Se utiliza el diámetro mínimo.

$$
\emptyset=6"
$$

• Pendiente de la tubería

$$
S = 3,04
$$
 %

• Velocidad y caudal a sección llena

$$
V_{\text{llena}} = \frac{0.03429 \times 6^{\frac{2}{3}} \times \sqrt{3.04}}{0.01} = 2.37 \text{ m/s}
$$

$$
Q_{\text{llena}} = 2.37 * \left( \left( 6 * \frac{2.54}{100} \right)^2 * \frac{\pi}{4} \right) * 1 000 = 43.18 \text{ m/s}
$$

**\*** Relaciones hidráulicas

 $q/Q_{\text{actual}} = 0,015$  $q/Q_{futuro} = 0,037$ 

 $d/D_{\text{actual}} = 0,10$  $d/D_{futuro} = 0,11$ 

 $v/V<sub>actual</sub> = 0,362$  $v/V_{\text{futuro}} = 0,475$ 

**v** Velocidad de diseño

 $V<sub>actual</sub> = 0,86$  m/s  $V_{\text{futura}} = 1,12 \text{ m/s}$ 

• Cotas Invert

 $Cis = (128, 17 - 1, 26) = 126, 91 \text{ m}$ Cie = 126,91 -  $(3,04\%$  \* 95,55) = 124,01 m

• Altura de pozos

 $H_{pozo\,inicio}$  = 128,17 – 126,91 = 1,26 m  $H_{\text{pozo final}}$  = 125,27 – 124,01 = 1,26 m

## **2.1.5. Profundidad de tuberías**

La colocación de tuberías debe hacerse a una profundidad en la cual no sea afectada por las inclemencias del tiempo y principalmente, por las cargas transmitidas por el tránsito y evitar con esto rupturas en los tubos.

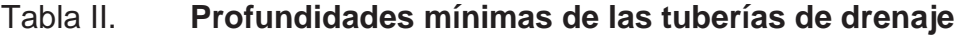

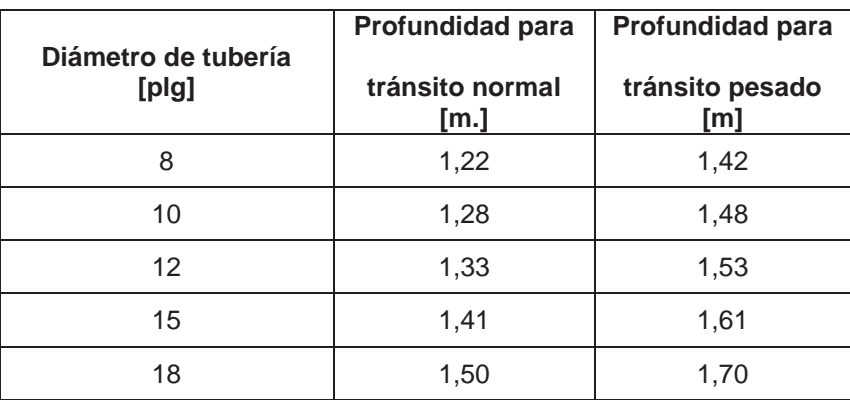

Fuente: elaboración propia.

## **2.1.6. Estructuras complementarias**

Son las obras de arte que complementarán el conjunto de tuberías del sistema. Entre estas están: pozos de visita, cajas de registro y conexiones domiciliares.

## **2.1.6.1. Pozos de visita**

 Son estructuras que forman parte del sistema de un alcantarillado, son empleados como medios de inspección y limpieza.

 Su construcción está predeterminada, según normas establecidas por instituciones encargadas de velar por la adecuada construcción de sistemas de alcantarillado. En el país los métodos más utilizados son los pozos de ladrillo de barro cocido con tapadera de concreto, y actualmente circulan en el mercado pozos prefabricados de cloruro de polivinilo.

Según normas del INFOM, deben localizarse en los siguientes casos:

- **En cambios de diámetro**
- En cambios de pendiente
- **En cambios de dirección horizontal para diámetros menor de 24"**
- En las intersecciones de tuberías colectoras
- **En los extremos superiores de ramales iniciales**
- A distancias no mayores de 100 metros en línea recta

## **2.1.6.2. Conexiones domiciliares**

 Éstas tienen la finalidad de descargar las aguas provenientes de las casas o edificios y llevarlas al alcantarillado central. Es costumbre dejar previsto una conexión en Y en cada lote o predio donde haya que conectar un drenaje doméstico. El empotramiento con el colector principal se debe hacer en la parte superior, para impedir que las aguas negras retornen por la conexión doméstica, cuando el colector esté funcionando a toda la capacidad.

Consta de las siguientes partes:

- Caja de registro (candela domiciliar o acometida domiciliar)
- Tubería secundaria

### **2.1.6.3. Caja o candela**

La conexión se realizará por medio de una caja de inspección, construida de mampostería o con tubos de concreto colocados verticalmente. El lado menor de la caja será de 45 cm. Si fuese circular, tendrá un diámetro no menor de 12 pulgadas. Debe estar impermeabilizada por dentro y tener tapadera para realizar inspecciones. Para este proyecto se utilizó tubo de concreto de 12".

#### **2.1.6.4. Tubería secundaria**

La conexión de la candela domiciliar con la tubería central se hará por medio de la tubería secundaria, la cual tiene un diámetro de 6 pulgadas en tubería de concreto y de 4 pulgadas en tubería de PVC. Debe tener una pendiente mínima de 2 %, a efecto de evacuar adecuadamente el agua residual.

26

La conexión con la alcantarilla central se hará en el medio diámetro superior, a un ángulo de 45 grados aguas abajo. En este caso se hará por medio de tubería de PVC de 4".

### **2.1.7. Volumen de excavación**

La cantidad de tierra que se removerá para colocar la tubería está comprendida a partir de la profundidad de los pozos de visita, y del ancho de la zanja, que depende del diámetro de la tubería a instalar y de la longitud entre pozos.

$$
V = \frac{H1 + H2}{2} * d * t
$$

Donde:

V = volumen de excavación

H1 = profundidad del primer pozo

H2 = profundidad del segundo pozo

 $d =$  distancia entre pozos

 $t =$ ancho de la zanja

### **2.1.8. Propuesta de tratamiento**

 La finalidad del tratamiento de las aguas residuales es evitar, en lo posible, la contaminación de ríos, lagos y mantos acuíferos, que son las fuentes primordiales del vital elemento como es el agua.

 Luego de realizar el diseño de este proyecto, se propone un tratamiento primario para las aguas provenientes del sistema de alcantarillado, para proceder luego a la depuración o desfogue al medio ambiente, evitando con ello producir daños significativos a la naturaleza. Este tratamiento consiste en la implementación de fosas sépticas.

La fosa séptica es una unidad de tratamiento primario, consistente en una o varias cámaras, convenientemente construidas para retener las aguas residuales. Cumple con la función de sedimentar y digerir los sólidos, y permite la retención del material de grasas contenido en estas, transformándolos anaeróbicamente en sustancias y compuestos más simples y estables.

El período de retención de las aguas residuales, en esta unidad varía de 12 a 24 horas, dependiendo del caudal a tratar. Para este estudio, se adoptó 12 horas, para dar suficiente tiempo a la sedimentación.

 Será necesario construir 1 fosas sépticas, tomando como parámetros que la capacidad máxima por fosa séptica y que las condiciones topográficas obligan la separación de las descargas.

 El parámetro de lodos acumulados, por habitante y período de limpieza es de 30 a 80 lt/hab/año, por lo que se tomará para este cálculo un valor medio de 65 lt/hab/año.

 Para el mantenimiento, tomar en cuenta el tiempo para acciones de limpieza, que depende de la intensidad de su uso, en ese caso se deberá hacer una inspección cada seis meses y se realizará limpieza cada dos años, extrayendo el 90 % de los lodos existentes, el 10 % deberá permanecer en la fosa, ya que servirá para inocular las futuras aguas residuales.

28
# **2.1.8.1. Diseño de fosa séptica**

Es una cámara hermética hecha de concreto para el almacenamiento y tratamiento de aguas negras y grises. Los procesos de sedimentación y anaeróbico reducen los sólidos y materiales orgánicos.

Ejemplo del tramo: PV – 73 a PV – 74

Viviendas actuales: 75 Población actual: 375 habitantes Población futura: 1 224 habitantes

**•** Caudal de diseño para la fosa

 $Qd = fqm * F.H. * No. habitantes$  $Qd = 0,002$  \* F.H. \* No. habitantes

 $F.H. = 4,04$  $F.H. = 3,74$ 

 $Qd = 0,002 * 3,74 * 1224$ Qd = 9,15 lt/seg = 790,56 m3/día

Tiempo de retención 12-24 hrs.

Se asume un  $TR = 12$  hrs.

• Volumen fosa séptica

Volumen de sedimentación

 $Vs = Qd * P.R.$ 

.

Vs = 790,56 m3/día \* 0,5 días = 395,28 m3

Volumen de acumulación de lodos

Vd = volumen de acumulación de lodos  $Vd = Pob * TAL * P.L.$ 

Donde:

Pob = población servida

TAL = tasa de acumulación de lodos

P.L. = período de limpieza

Si se toma un requerimiento anual de acumulación de lodos de 65 lt/hab/año y un período de limpieza de 1 año:

Vd = (1 224 hab) \* (65 lt/hab/amo) \* (1 año/1 000) = 79,56 m3

Volumen total de fosa séptica

 $Vfs = Vs + Vd = 395,28 + 79,56 = 474,84 \text{ m}3$ 

**Dimensionamiento** 

 $H = 3$  m.

 $As = 674,84/3 = 224,95 \text{ m2}$ 

Profundidad máx. de espuma sumergida

$$
He = \frac{0.6}{As}
$$

$$
He = 0.60/224.95 = 0.005 = 0.01 m
$$

Profundidad libre de lodo

$$
Homin = 0,30 \, \text{cm}
$$

Profundidad mínima de sedimentación

$$
Hs = \frac{Vs}{As}
$$

$$
Hs = \frac{395,28}{224,95} = 1,75 \text{ m}.
$$

Profundidad espacio libre

Hlibre: el mayor entre Hs y Ho + 0,1  $Ho + 0,1 = 0,40 m$  $Hs = 1,75 m$  $Hl = 1,75$  m.

Profundidad digestión y almacenamiento de lodos

$$
Hd = \frac{Vol}{A}
$$

$$
Hd = \frac{79,56}{224,95} = 0,35 \text{ m}
$$

Profundidad efectiva

 $Hte = Hd + Hl + He.$ Hte=  $0,35 + 1,75 + 0,01 = 2$  m

x Relación largo/ancho : ½

 $\circ$  ancho = 08, 80 m

 $\circ$  largo = 18, 25 m

 $\circ$  largo/ancho = 02,10

# **2.1.8.2. Dimensionamiento de los pozos de absorción**

Es la última unidad de tratamiento, para evitar contaminar aguas subterráneas. Su diseño depende de la permeabilidad que presente el terreno en el cual se realizará el desfogue.

El pozo de absorción consiste en una excavación en el terreno, por lo general de 2,00 a 3,00 m. de diámetro.

 Todo pozo de absorción debe tener una cubierta o losa de concreto armado de 0,20 m. de espesor descansando sobre un brocal o anillo de concreto. A la cubierta se le deja una tapa de inspección como mínimo de 0,60 x 0,60 m. y se conecta a un tubo de ventilación de 4" para la eliminación de gases.

 Para calcular la dimensión del pozo no debe considerarse el fondo de la excavación como sección filtrante, porque se colmata rápidamente, sino la superficie de las paredes bajo la línea del agua, determinada por el nivel de la tubería de llegada. Conocido el coeficiente de absorción, la profundidad se determina con base en la siguiente fórmula:

$$
H = \frac{\text{Área requerida}}{d * \pi}
$$

Donde:

Área requerida = área requerida para la infiltración

 $D =$  diámetro del pozo

El área requerida está en función de la capacidad de absorción del suelo, y viene de la fórmula:

Área requerida = 
$$
\frac{\text{Aporte de aguas negras * No. habitantes}}{q}
$$

Donde:

Aporte de aguas negras = dotación de agua potable \* factor de retorno q = factor de la capacidad de absorción del suelo

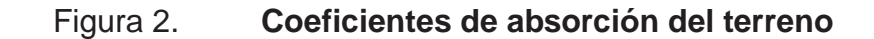

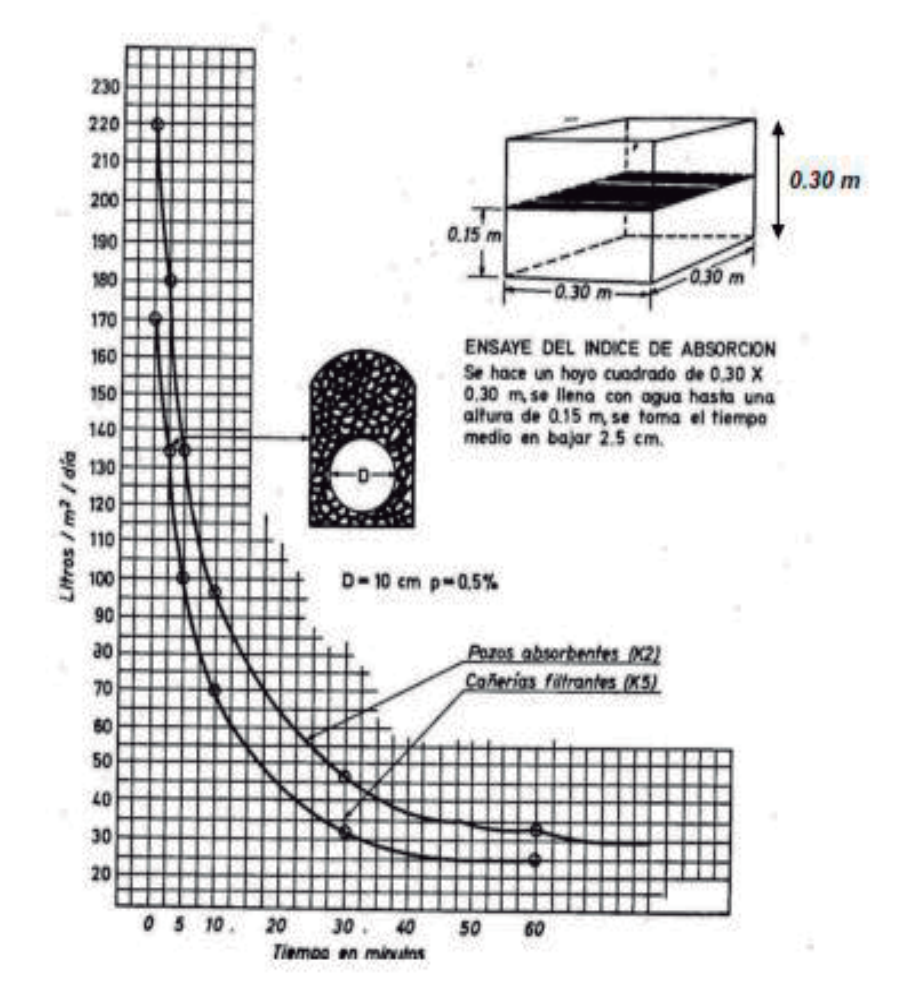

Fuente: UNDA OPAZO, Francisco. *Ingeniería sanitaria aplicada a saneamiento y salud pública.*  p. 283.

El factor de filtración del suelo está en función de la velocidad que tarda en bajar el agua 2,5 cm. en el suelo saturado y viene dado por:

$$
q = \frac{5}{\sqrt{t}}
$$

Donde:

t = tiempo en minutos en que tarda en bajar el agua 2,50 cm. en la prueba de filtración del suelo.

Dimensionamiento de los pozos de absorción:

Prueba de infiltración = 2,5 min.

$$
q = \frac{5}{\sqrt{2.5}} = 3.20 \frac{\text{gal}}{\text{dia}} \times \text{pie}^2 = 178.53 \text{ lt/día} \times \text{m}^2
$$

Área de absorción

$$
A_{\text{abs}} = \frac{A. \text{AN.} * \text{Hab}}{q}
$$

$$
A_{\text{abs}} = \frac{(120 \text{lt/hab/dia}) * 1224}{178 \text{lt/d} - \text{m}^2} = 825.17 \text{ m}^2
$$

$$
H = \frac{825,17}{3*\pi} = 87,55
$$
mt

Se proponen 4 pozos de absorción de una profundidad de 10,00 m. con un diámetro de 3 m.

## **2.1.9. Plan de operación y mantenimiento del sistema**

 El sistema trabaja por gravedad y no requiere de una operación específica diaria, sin embargo, se debe contemplar limpieza y revisión anual, previa al invierno, tanto de tubería, candelas domiciliares y pozos de visita como de la caja distribuidora de caudales.

 Para el mantenimiento y limpieza de la tubería, pozos de visita y fosas sépticas, los beneficiarios quedarán comprometidos a dar una cuota mensual de Q.10,00 por vivienda.

# **2.1.10. Elaboración de planos**

 Los planos constructivos para el sistema de alcantarillado sanitario se presentan en el apéndice, están conformados por:

- Planta de alcantarillado sanitario
- Planta-perfil de alcantarillado sanitario
- x Planta-perfil de alcantarillado sanitario
- Detalle de conexiones domiciliares
- Detalle de pozos de visita
- Detalle de fosa séptica

# **2.1.11. Presupuesto del sistema de alcantarillado sanitario**

 Se elaboró siguiendo los criterios del proyecto de alcantarillado sanitario, integrando los costos de materiales, mano de obra no calificada, mano de obra calificada y los costos indirectos.

# **2.1.11.1. Integración de precios unitarios**

Los precios utilizados fueron adquiridos en la página web de la Cámara de la Industria, en la actualización 2012 – 2013.

Ver apéndice C para precios unitarios por reglones de trabajo.

# Tabla III. **Presupuesto integrado**

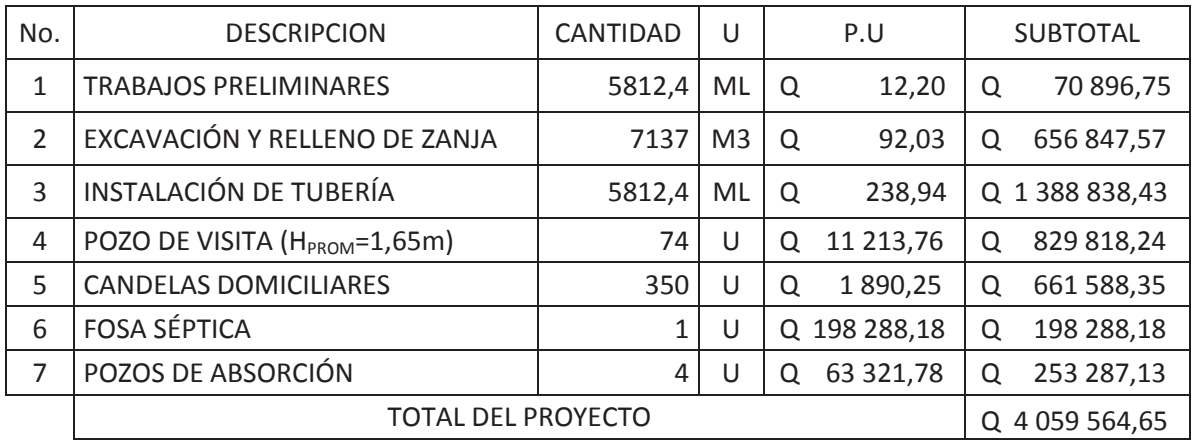

Proyecto: Diseño de alcantarillado sanitario para el caserío Santo Domingo II

TOTAL EN LETRAS: CUATRO MILLONES CINCUENTA Y NUEVE MIL QUINIENTOS SESENTA Y CUATRO CON SESENTA Y CINCO CENTAVOS.

Fuente: elaboración propia.

# **2.1.12. Cronograma de ejecución**

Se presentan los cronogramas de avance físico y financiero del alcantarillado sanitario para el caserío Santo Domingo II.

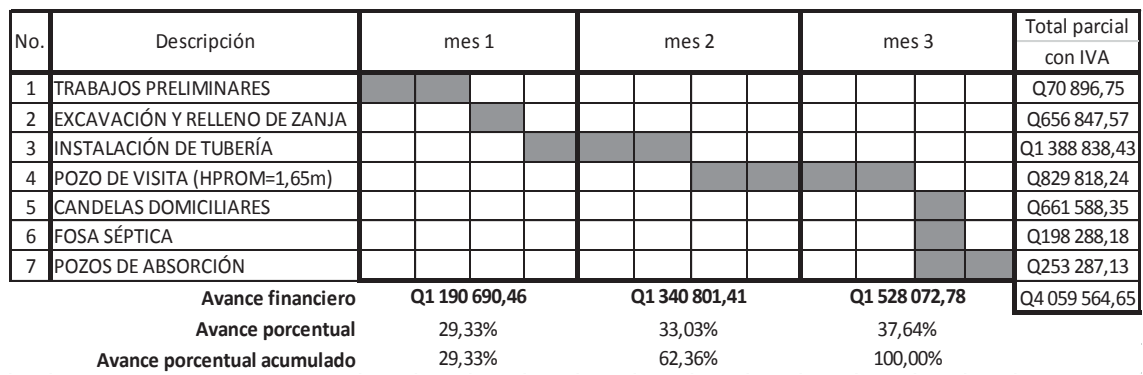

# Tabla IV. **Cronograma físico del alcantarillado sanitario**

Fuente: elaboración propia.

# Tabla V. **Cronograma financiero del alcantarillado sanitario**

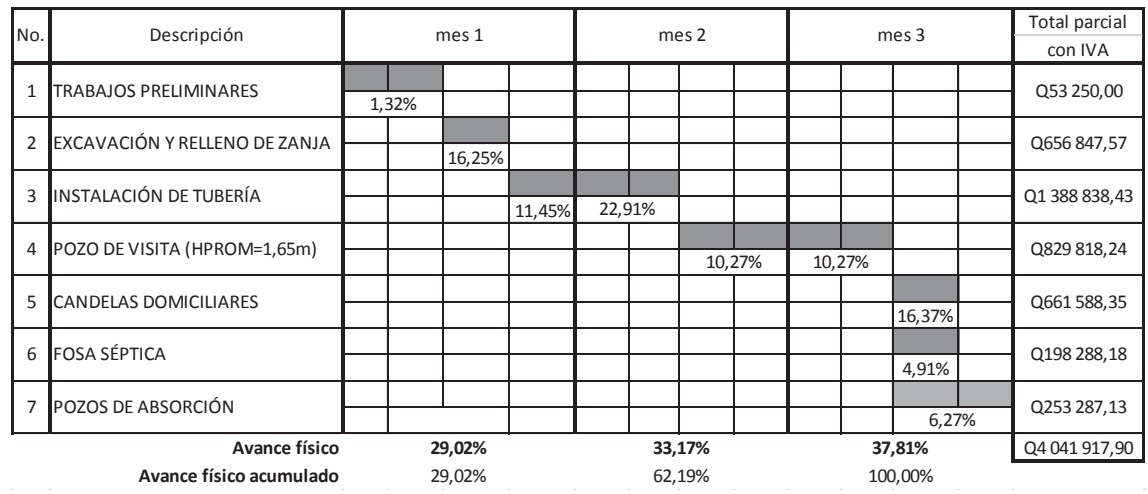

Fuente: elaboración propia.

## **2.1.13. Evaluación socioeconómica**

El costo de un proyecto es la suma del valor de los recursos o insumos que dicha obra ocupa durante su vida útil, y cuya aplicación se justifica sólo si a partir de la utilización de ellos se genera un beneficio directo o indirecto para toda la comunidad o parte de ella.

 El alcantarillado sanitario también puede ser analizado desde el punto de vista social, comprendido por una inversión que se realiza por parte del Gobierno de Guatemala, que al no ser recuperables, la atención se enfoca en la cantidad de beneficiarios que atenderá el proyecto.

#### **2.1.13.1. Valor Presente Neto**

 El VPN designa una cantidad presente o actual de dinero, este valor se encuentra al comienzo del período inicial. El concepto del valor presente al igual que el de valor futuro, con base en la creencia de que el valor del dinero se ve afectado por el tiempo en que se recibe.

 Sobre la escala de tiempo ocurre en el punto cero o en cualquier otro punto desde el cual se escoge medir el tiempo.

 El valor presente neto puede desplegar tres posibles respuestas, las cuales pueden ser:

$$
VPN < 0
$$
\n
$$
VPN = 0
$$
\n
$$
VPN > 0
$$

 Cuando el VPN < 0, y el resultado es un valor negativo muy grande alejado de cero, nos está alertando o previniendo que el proyecto no es rentable. Cuando el VPN = 0, está indicando que exactamente se está generando el porcentaje de utilidad que se desea, y cuando VPN > 0, está indicando que la opción es rentable, y que inclusive podría incrementarse el % de utilidad. Las fórmulas del VPN son:

$$
P = F * \frac{1}{(1+i)^n - 1}
$$
\n
$$
P = A * \frac{(1+i)^n - 1}{i(1+i)^n}
$$

Donde:

P = valor de pago único en el valor inicial a la operación, o valor presente  $F =$  valor de pago único al final de la operación o valor de pago futuro A = valor de pago uniforme o valor de pago constante o renta de ingresos  $I =$  tasa de interés de cobro o tasa de unidad por la inversión a una solución n = período de tiempo que se pretende dure la operación

Para el análisis del proyecto se asume una tasa de interés del 6 %, debido a que el proyecto no es de carácter lucrativo, sino de carácter social, la tasa debe ser la más baja posible.

 Además, el proyecto contará con el aporte comunitario, de dos maneras diferentes: el primero será el pago de la instalación de acometida domiciliar, que constará de Q 100,00 por vivienda, en el primer año; mientras que el segundo aporte será de Q 5,00 mensuales por cada vivienda, por concepto del mantenimiento de la fosa séptica; estos precios fueron establecidos por la alcaldía auxiliar en mutuo acuerdo con los habitantes beneficiados; recaudando una cantidad anual de Q 60,00 por vivienda, si se toma en cuenta que hay 360 hogares, se obtienen los siguientes resultados:

360 \* Q 100,00 = Q 36 000,00 por acometida domiciliar 360 \* Q 60,00 = Q 21 600,00 por mantenimiento

La anualidad se puede pasar al presente, a través del factor de serie uniforme valor presente, el cual es:

$$
P = 21600 * \frac{(1,06)^{32} - 1}{0,06(1,06)^{32}} = 304\ 215,34
$$

El Valor Presente Neto es exactamente el mismo para los ingresos como para los egresos durante los 32 años por lo tanto, al realizar la suma algebraica se eliminan uno al otro.

El aporte comunitario por la acometida domiciliar se convierte a un valor presente por medio del factor de pago único valor presente, de la siguiente manera:

$$
P = 36\,000 * \frac{1}{(1,06)^1} = 33\,962,26
$$

Entonces, el Valor Presente Neto queda de la siguiente manera:

 $VPN = 33\,962,26 - 4\,059\,564,65 + 21\,600,00 - 21\,600,00 = -4\,025,602.39$ 

 Como se puede observar, el Valor Presente Neto de este proyecto es negativo, sin producir ninguna utilidad, cumpliendo su objetivo de carácter social, promoviendo desarrollo en el caserío Santo Domingo II y teniendo como beneficiarios a los habitantes mediante saneamiento adecuado y la reducción de enfermedades. Con esto se logra reducir los gastos en el área de salud pública provenientes del estado.

# **2.1.13.2. Tasa Interna de Retorno (TIR)**

 Es el método más utilizado para comparar alternativas de inversión. Se define como la tasa de descuento que igual al valor presente de los flujos de efectivo con la inversión inicial en un proyecto. La TIR es la tasa de descuento que hace que el valor presente de una oportunidad de inversión sea igual a cero, o sea el interés que hace que los egresos sean equivalentes a los ingresos.

 Debido a que el proyecto es de carácter social, la Municipalidad realizará un análisis de inversión de costo/beneficio, este se determina de la siguiente manera:

Costo = inversión inicial – VPN Beneficio = número de habitantes beneficiados (a futuro)

 Para obtener un análisis más certero a cerca del beneficio y costo del presente proyecto se utilizará la siguiente fórmula:

$$
\frac{B}{c} > 1
$$

 Donde el beneficio a obtenerse en el proyecto es mayor que el costo, entonces es rentable.

$$
\frac{\text{B}}{\text{c}} < 1
$$

Donde el beneficio a obtenerse en el proyecto es menor que el costo, entonces no es rentable.

$$
\frac{B}{c} = \frac{4\ 028\ 564,65 - 4\ 025,602.39}{4500} = 0,661 < 1
$$

Este proyecto no es rentable debido a que el beneficio es menor que el costo, sin embargo es de esperarse puesto que es un proyecto de carácter social.

#### **2.1.14. Evaluación de Impacto Ambiental**

La construcción del sistema de alcantarillado sanitario para el caserío Santo Domingo II, del municipio de San Pablo, es de gran impacto, debido a que en el lugar existen nacimientos de agua, las cuales corren a flor de tierra. Con la implementación de este alcantarillado se podrá lograr evitar la contaminación para las aguas superficiales a gran escala, puesto que la comunidad deja correr a flor de tierra las aguas servidas provocando con esto un alto nivel de contaminación.

 El proyecto será sometido a una evaluación ambiental inicial, requerida por el Ministerio de Ambiente y Recursos Naturales. La actividad a desarrollar se caracteriza como proyecto nuevo.

- Impactos ocasionados al ambiente: los impactos se ocasionarán en la construcción del proyecto de alcantarillado sanitario de acuerdo con el sistema de ejecución del mismo; de modo que el impacto no es significativo al ambiente al llevarse a cabo.
- Análisis y selección del sitio: se verán afectados con el diseño, los drenajes naturales y el flujo de los mismos que actualmente drenan de las partes más altas del terreno.

43

- Limpieza y desmonte: se modificarán quizá las características de drenaje, por la remoción de vegetación existente en el área a trabajarse, haciendo variar los flujos de los mismos.
- Manejo y disposición final de residuos: la mala disposición de residuos fuera del área de los proyectos en áreas ajenas, puede afectar el uso potencial y la calidad del suelo. La disposición de excretas de los trabajadores en caso de no existir letrinas provocará malos olores y contaminación al ambiente.
- Excavación de drenajes y agua: la excavación de las zanjas para drenajes y agua al quedar mucho tiempo abiertas por detención de la obra, afectará las características del fondo y bordos de las zanjas abiertas y podrá provocar erosión. La mala compactación de las zanjas al terminarse la obra, podrá repercutir posteriormente en las estructuras superficiales viales, provocando asentamientos indeseados del terreno mal compactado.
- Maquinaria y equipo: eventualmente, la maquinaria y equipo en la construcción, podrán provocar ruidos molestos al oído humano, en especial de los trabajadores. La maquinaria en las operaciones de movimientos podrá provocar erosión en bordes del terreno.

44

Este proyecto se realizará en el área urbana del caserío, el mayor riesgo podría estar en la ejecución del movimiento de tierras, por lo que se debe realizar un trabajo ordenado. En la tabla VI se describen las alteraciones y medidas de restauración que se llevarán a cabo en este proyecto.

# Tabla VI. **Alteraciones y medidas de mitigación ambiental**

**MEDIDAS DE RESTAURACIÓN** 

# **ALTERACIONES**

Sistema atmosférico

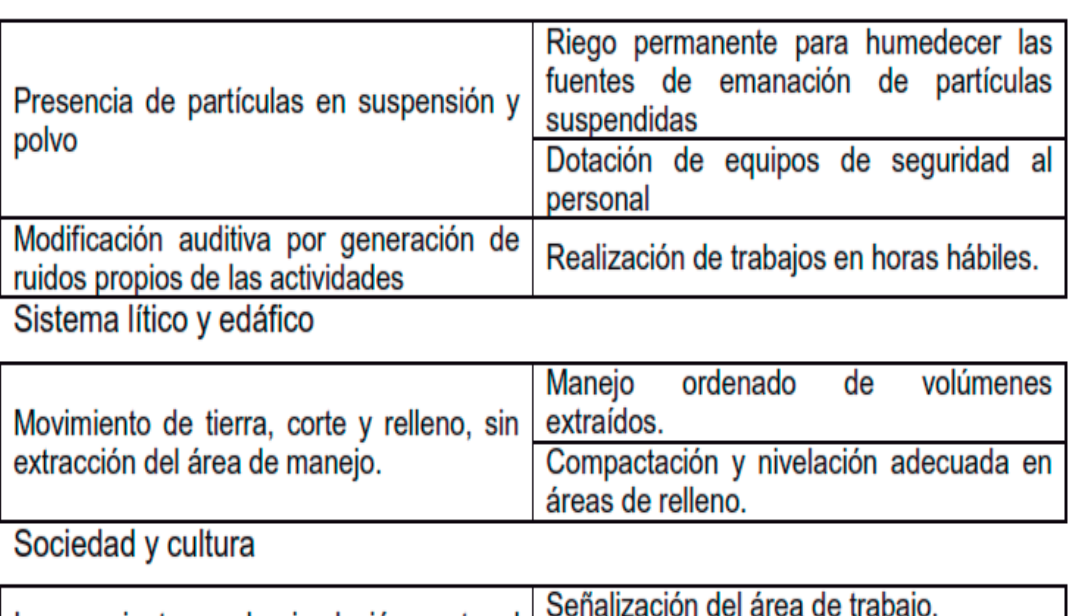

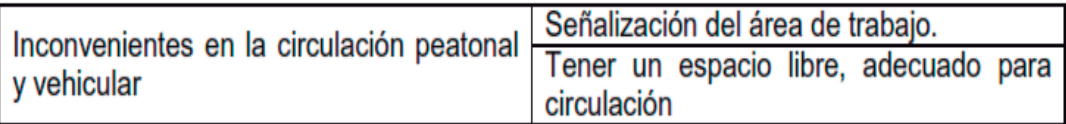

# Paisaje

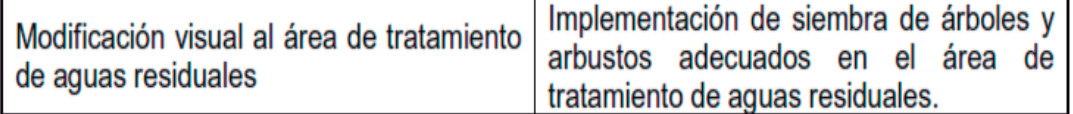

Fuente: elaboración propia.

# **2.2. Diseño de la carretera del caserío Nuevo San Carlos hacia el caserío Buena Vista, San Pablo, San Marcos**

En apoyo técnico a la Municipalidad de San Pablo, San Marcos, se presenta el siguiente diseño de carretera a beneficio del caserío Nuevo San Carlos.

#### **2.2.1. Descripción del proyecto y criterios de diseño**

El proyecto consiste en el diseño de tramo carretero que conduce del caserío Nuevo San Carlos hacia el caserío Buena Vista del municipio de San Pablo, San Marcos, la cual tiene una longitud de 2 950 metros de longitud. La población a beneficiar es de 3 500 habitantes que conforman dicha microregión, los cuales van a ser beneficiados con la construcción del mismo.

El diseño es de una carretera tipo E, adecuada para una región montañosa, la velocidad de diseño es de 30 Km/hora, con un tránsito promedio diario, que va de 10 a 100 vehículos y un ancho de calzada de 5,50 metros.

## **2.2.2. Preliminar de campo**

Consistió en la obtención de información de campo para realizar el diseño en gabinete es una serie de procesos de los cuales depende en gran parte el tipo de diseño que se realice, ya que en esta se efectúa la selección de ruta y el levantamiento topográfico.

#### **2.2.2.1. Reconocimiento**

Para el diseño de una carretera es necesario hacer un reconocimiento del lugar donde se necesita construirla. Esto es de gran ayuda para llevar a cabo la selección de ruta, pues es en el campo donde se observan los pormenores de la topografía del lugar, los puntos obligatorios, así como también se averigua si en los lugares donde probablemente se construirá la carretera son del Estado o privados, para así considerar el derecho de vía.

## **2.2.2.2. Selección de ruta**

La selección de ruta es la actividad en donde se determina la localización de la línea central de la carretera. Cuando en la visita de campo no puede seleccionarse la ruta, se recurre a mapas cartográficos (escala 1:50,000) los cuales tiene información útil, como: accidentes geográficos, topografía, ríos y poblados. En este proyecto existe un camino por lo que las actividades de diseño empezaron con el levantamiento topográfico preliminar.

La visita de campo consistió en el reconocimiento del camino existente, la determinación del ancho del mismo, ya que en la mayor parte del tramo hay casas construidas a los lados.

### **2.2.2.3. Levantamiento topográfico**

Los trabajos topográficos se utilizan para determinar la posición horizontal y vertical de puntos sobre la superficie terrestre. Este permite encontrar los puntos de ubicación de las diferentes obras de arte que compone el proyecto. Una información más detallada se obtiene relacionando las elevaciones (altimetría), con las localizaciones de accidentes naturales o hechos por el

47

hombre como edificios y carreteras, (planimetría). Esta información conjunta es colocada en planos llamados topográficos.

Una de las partes más importantes del trabajo topográfico, es la inspección preliminar que el ingeniero debe realizar con la finalidad de observar factores que puedan determinar el buen desempeño del diseño hidráulico.

## **2.2.2.3.1. Planimetría**

Es la representación de la posición horizontal de una superficie en un plano. Para el levantamiento planimétrico, se utilizó el método de conservación de azimut, método más utilizado para la medición en poligonales abiertas.

#### **2.2.2.3.2. Altimetría**

Es la representación y medición de las elevaciones. En este proyecto se utilizó el método de nivelación diferencial. La unión de trabajos de planimetría y altimetría proyecta en un plano toda la información requerida del terreno.

## **2.2.2.3.3. Secciones transversales**

Mediciones obtenidas conjuntamente con el levantamiento altimétrico obtenidas perpendicularmente en ambos lados del centro de la carretera, para poder generar la gráfica de curvas de nivel del tramo carretero y sus secciones.

#### **2.2.3. Dibujo preliminar**

Este servirá para establecer la ruta final de la carretera, en este se observaran las deflexiones y cambios de altura entre estaciones, proporcionando la información necesaria para el diseño final.

#### **2.2.3.1. Dibujo planimétrico**

Para la realización de los trabajos de planimetría se utilizó estación total. El levantamiento topográfico se realizó con una poligonal abierta, tomando información de puntos a cada 20 m. Planimetría es la representación gráfica en planta de la carretera y se dibuja en un plano cartesiano por medio de las coordenadas totales de las estaciones.

Ya que el levantamiento topográfico se realizó con estación total, las coordenadas totales se obtienen directamente de la memoria del aparato. Para dibujar la planta de la carretera, se importaron los datos de la topografía, que incluían coordenadas totales al programa Civil 3D. El dibujo de la línea central en planta, de la carretera existente, sirve para el cálculo de los azimut y distancias de la línea de localización.

#### **2.2.3.2. Dibujo altimétrico**

Las cotas, también se obtienen directamente de la memoria de la estación total. Se colocan los niveles de cada estación, a lo largo de la línea central de la carretera existente en el dibujo de planta, ya que con estos se dibujan las curvas de nivel y los perfiles de diseño.

49

Como la línea de localización o línea central de la carretera, no pasa exactamente por la línea preliminar de topografía, con la interpolación de curvas de nivel, se puede dibujar el perfil de la línea de localización.

### **2.2.3.3. Curvas de nivel**

Para el dibujo de curvas de nivel se interpolan los datos de las alturas de las secciones transversales para encontrar las distancias horizontales a las que estas se encuentran, esta interpolación se realizó por medio del programa Civil 3D. Las curvas de nivel del levantamiento sirven para determinar las pendientes del terreno.

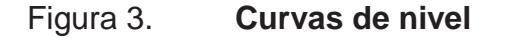

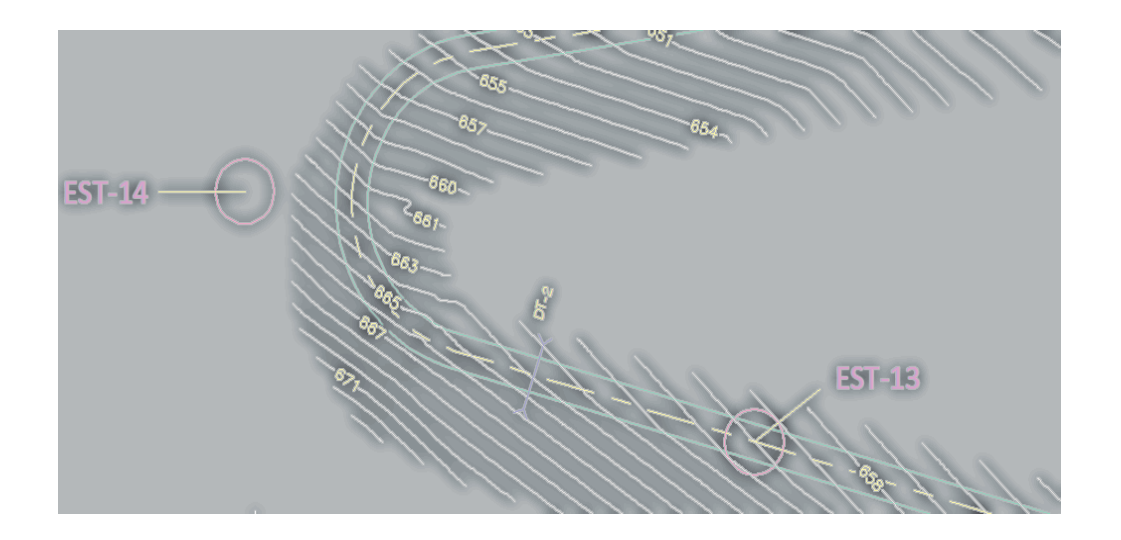

Fuente: elaboración propia, con programa de AutoCad Civil 3D.

## **2.2.4. Diseño de localización**

Consiste en diseñar la línea final o línea de localización, la cual será la definitiva para el proyecto. Se realiza con la información obtenida en campo por medio del levantamiento topográfico.

## **2.2.4.1. Diseño línea de localización**

El proyecto definitivo del trazo se establece sobre el dibujo del trazo preliminar, por medio de tangentes unidas entre sí a través de los puntos de intersección que se utilizarán para ligar las tangentes por medio de curvas horizontales. El nuevo alineamiento deberá contener datos como rumbo, azimut, distancias e intersecciones.

#### **2.2.4.1.1. Cálculo de rumbos y azimut**

Para calcular el rumbo de cada línea se necesita un rumbo de salida determinado; aquel se obtiene, sumando o restando la deflexión entre cada par de líneas según la dirección al rumbo de salida. (Ver tabla VII).

# **2.2.4.1.2. Cálculo de la distancia de la línea de trazo**

Distancia que se calcula al restar los estacionamientos de cada punto de inflexión por medio de las coordenadas totales de puntos que unen dos líneas en direcciones diferentes que conforman la curva horizontal.

#### **2.2.4.1.3. La intersección del PI**

Para determinar la intersección de los puntos de inflexión se deben calcular las coordenadas de cada uno, teniendo calculadas la distancia y el rumbo como anteriormente se explicó.

## **2.2.4.2. Cálculo de elementos de curva horizontal**

La unión entre una y otra tangente requiere el empleo de curvas horizontales simples para lo cual es necesario estudiar el procedimiento para la realización, estas se calculan y se proyectan según las especificaciones del camino y requerimientos de la topografía apoyados en las siguientes fórmulas:

| EST.           | PO. | <b>AZIMUT</b> | DH(m)  | EST. | PO. | <b>AZIMUT</b> | DH(m)  |
|----------------|-----|---------------|--------|------|-----|---------------|--------|
| $\mathbf{1}$   | 2   | 327°5'41"     | 66,95  | 14   | 15  | 81°19'19"     | 261,46 |
| $\overline{2}$ | 3   | 351°45'22"    | 98,24  | 15   | 16  | 81°20'20"     | 119,63 |
| 3              | 4   | 352°47'22"    | 98,25  | 16   | 17  | 106°27'48"    | 181,48 |
| $\overline{4}$ | 5   | 299°48'59"    | 150,18 | 17   | 18  | 105°29'45"    | 177,77 |
| 5              | 6   | 298°48'55"    | 151,00 | 18   | 19  | 88°09'17"     | 112,30 |
| 6              | 7   | 37°54'10"     | 52,10  | 19   | 20  | 89°09'15"     | 115,43 |
| 7              | 8   | 37°50'10"     | 53,00  | 20   | 21  | 115°48'50"    | 109,57 |
| 8              | 9   | 306°33'31"    | 132,88 | 21   | 22  | 115°50'50"    | 120,33 |
| 9              | 10  | 306°35'30"    | 132,00 | 22   | 23  | 78°05'23"     | 61,48  |
| 10             | 11  | 18°32'46"     | 70,00  | 23   | 24  | 78°05'25"     | 128,07 |
| 11             | 12  | 19 30'46"     | 72,90  | 24   | 25  | 170°28'25"    | 178,99 |
| 12             | 13  | 285°23'54"    | 142,21 | 25   | 26  | 170°30'25"    | 79,53  |
| 13             | 14  | 286°23'54"    | 242,94 |      |     |               |        |

Tabla VII. **Derrotero** 

Fuente: elaboración propia.

#### **2.2.4.2.1. Grado de curva (G)**

Es el ángulo central que subtiende un arco de circunferencia de 20 metros de longitud, de esta definición se obtiene la siguiente fórmula que va relacionada con el radio.

$$
G=\frac{1145,9156}{R}
$$

Donde:

 $R =$  radio

### **2.2.4.2.2. Longitud de curva (Lc)**

La longitud de curva es la longitud de arco comprendida entre el principio de curva y el principio de tangente, cuyo ángulo central es la deflexión A° y está representada por la siguiente fórmula:

$$
Lc = \frac{A^o * 20}{G}
$$

Donde:

A° = ángulo de deflexión entre tangentes

## **2.2.4.2.3. Subtangente (St)**

Es la distancia medida entre el punto de intersección de la prolongación de tangentes y el principio de curvas o el principio de tangente; está relacionada con el radio de la curva.

 $St = R * Tan(A^0/2)$ 

#### **2.2.4.2.4. Cuerda máxima (Cm)**

Es la distancia medida en línea recta, desde el principio de curva al principio de tangente; está relacionada con el radio de curva y el ángulo de deflexión entre tangentes.

 $\text{Cm} = 2 * R * \text{Sen}(A^{\text{o}}/2)$ 

#### **2.2.4.2.5. External (E)**

Es la distancia medida desde el punto de intersección de la prolongación de tangentes, hasta el punto medio de la curva y está representada por la siguiente fórmula:

$$
E = R * \frac{1 - \cos(A^{\circ}/2)}{\cos(A^{\circ}/2)}
$$

#### **2.2.4.2.6. Ordenada media (OM)**

Es la distancia radial entre el punto medio de la cuerda principal y el punto medio de la curva, su cálculo relaciona el radio de la curva y el ángulo de deflexión entre tangentes.

$$
OM = R * (1 - \cos(A^o/2))
$$

## Figura 4. **Componentes de curva horizontal**

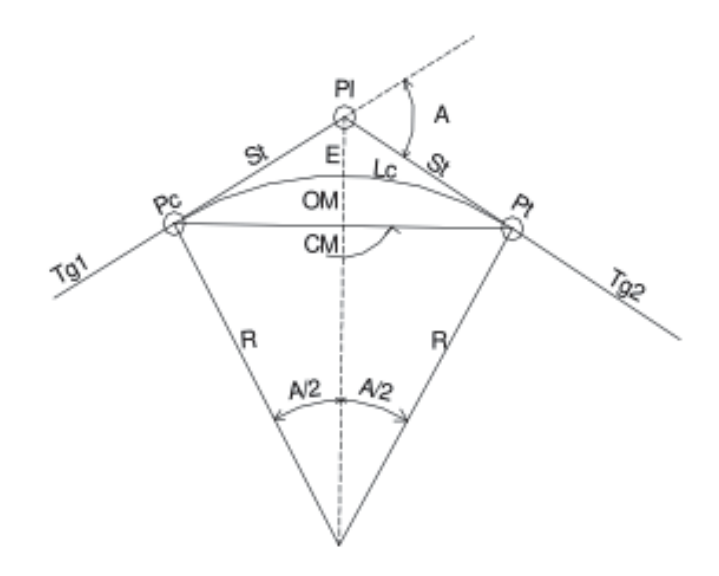

Fuente: elaboración propia, con programa de AutoCad Civil 3D.

## Donde:

- Pc = punto donde inicia la curva circular simple
- $Pt = punto$  donde termina la curva circular simple
- PI = punto de intersección de la prolongación de tangentes
- $St = subtangent$
- Cm = cuerda máxima
- $R =$  radio de la curva
- Tg1 = tangente de entrada a la curva
- Tg2 = tangente de salida a la curva
- $Lc =$  longitud de curva circular
- A = ángulo de deflexión de la tangente
- $E =$  external
- OM = ordenada media

Ejemplo de cálculo de una curva (curva No. 1):

Datos:

$$
A^{\circ} = 24^{\circ}39'54''
$$
  
R = 95 m

$$
G = \frac{1145,9156}{R} = \frac{1145,9156}{95} = 12,06^{\circ}
$$

$$
Lc = \frac{A^{\circ} * 20}{G} = \frac{24^{\circ}39'54'' * 20}{12,06} = 40,90 \text{ m}
$$

$$
St = R * Tan(A^{\circ}/2) = 95 * Tan(24^{\circ}39'54''/2) = 20,76
$$
 m

$$
Cm = 2 * R * Sen(A^{\circ}/2) = 2 * 95 * Sen(24^{\circ}39'54''/2) = 40,58 m
$$

$$
E = R * \frac{1 - \cos(A^{\circ}/2)}{\cos(\frac{A^{\circ}}{2})} = 95 * \frac{1 - \cos(24^{\circ}39'54''/2)}{\cos(24^{\circ}39'54''/2)} = 2,24 \text{ m}
$$

$$
OM = R * (1 - \cos(A^{\circ}/2)) = 95 * (1 - \cos(24^{\circ}39'54''/2)) = 2,19 \text{ m}
$$

#### **2.2.5. Movimientos de tierras**

El movimiento de tierras es el corte, remoción, utilización o disposición de los materiales extraídos en los cortes, incluyendo el de préstamo o desperdicio; comprende también, la construcción de terraplenes, conformación, compactación y acabado de todo el trabajo de terracería.

 El movimiento de tierras depende directamente, del diseño de la subrasante de la carretera e influye en el costo de la misma; puede variar de cientos de metros cúbicos en terrenos planos a miles en terrenos montañosos.

# **2.2.5.1. Dibujo de secciones transversales**

Esta actividad se desarrolla sobre pliegos de papel milimetrado, con los datos de la libreta de secciones transversales de localización. Consiste en plotear distancias con sus respectivas elevaciones a ambos lados de la línea central del caminamiento, que por lo general está a 20 metros.

El ploteo se realiza con coordenadas relativas, obtenidas del cálculo de niveles y distancias de la libreta de secciones transversales de preliminar, además, se debe rotular la estación, el nivel o cota, y de preferencia se plotearán las secciones a escala 1:100.

En el caso de que el diseño sea de una ampliación o rehabilitación de carretera, o sea que ya exista un camino, se deben trasladar todos los datos sobre cercos, casas, fondos, ríos, etc., que estén cerca de la línea central a la sección transversal, además si hay alcantarillas existentes, también se debe plotear en las secciones transversales, esto, para tener información al momento de realizar el diseño del drenaje menor.

57

## **2.2.5.2. Cálculo de peralte y sobre ancho**

El peralte es la sobre elevación que se le da a la sección transversal en la curva, para contrarrestar la fuerza centrífuga que se produce al trasladarse en un movimiento circular. Para el cálculo del peralte se necesitan las especificaciones de diseño geométrico, donde se verán los anchos máximos que dependen del tipo de carretera, velocidad de diseño y grado de curvatura.

Para este caso se tomaron datos de tablas establecidas por la DGC para carretera tipo E con velocidad de diseño 30 KPH.

El peralte será repartido proporcionalmente en la longitud de la curva empezando en el PC menos la media longitud de la espiral y terminará en el PT más la media longitud de espiral. Para calcularlo se necesita tomar en cuenta las siguientes fórmulas:

 $ELS = PC - Ls/2$  $ELS = PT + Ls/2$  $TLS = PC + LS/2$  $TLS = PT - Ls/2$ 

Donde:

 ELS = empieza longitud de espiral TLS = termina longitud de espiral  $\text{Ls} =$  longitud de espiral

La distancia (d) entre la estación del peralte a encontrar (Esti) y la estación donde empieza la longitud de espiral está dada por:

58

$$
d = Esti - ELS
$$

La distancia (d) entre la estación del peralte a encontrar (Esti) y la estación donde termina la longitud de espiral está dada por:

$$
d = TLS - Esti
$$

Para el cálculo del peralte:

$$
e = d \frac{em\acute{a}x}{Ls}
$$

Donde:

 $e =$  peralte emáx = peralte máximo

 La distancia de bombeo o longitud de aplanamiento es la longitud necesaria para que el carril exterior pierda su bombeo o se aplane, es decir que, la mitad exterior del pavimento deberá girarse en una sección de bombeo en un punto sobre la tangente, situado a cierta distancia de ELS, hasta obtener una sección plana. Para calcular la distancia de bombeo Db, se utilizó la siguiente fórmula:

$$
Db = \frac{a * b}{m}
$$

Donde:

a = ancho de carril

## b = bombeo normal en recta en porcentaje

m = pendiente relativa de los bordes

# Tabla VIII. **Pendientes relativas de los bordes de la calzada**

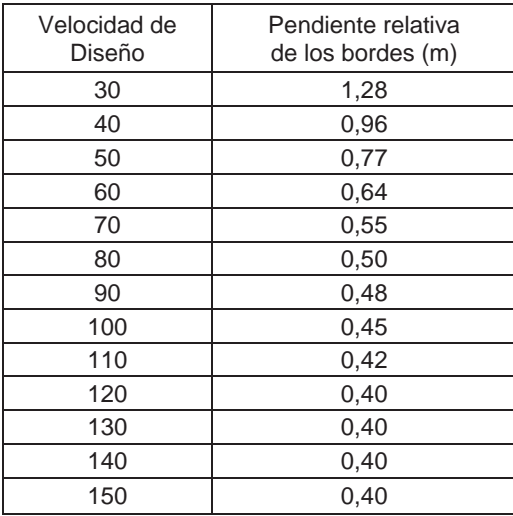

Fuente: GAITAN, Johnny. Tesis Diseño geométrico de carreteras. p. 51 .

# Figura 5. **Esquema tridimensional de la transición del peralte**

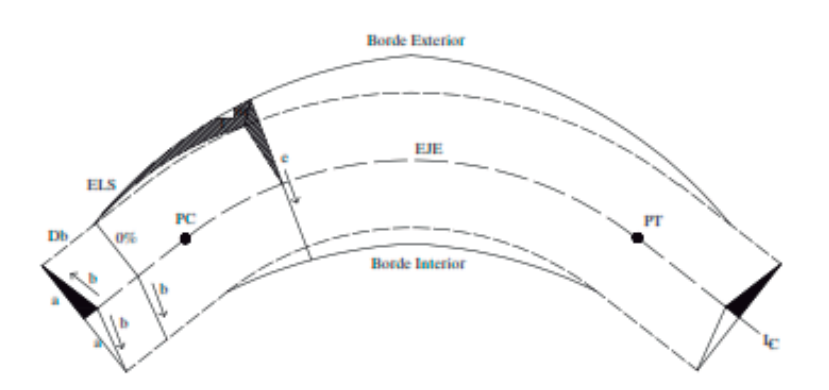

Fuente: GONZALES, Aroldo. Diseño carretero aldea Pínula, Tiquisate, Escuintla. p. 57.

En la tabla IX se resumen todos los parámetros anteriores, encontrando para los distintos grados de curvatura la medida del peralte que debe aplicarse, teniendo en cuenta la velocidad de diseño. Para un G= 12 ˚ y una velocidad de diseño de 30 kilómetros por hora corresponde un peralte (e %) = 4,2 por ciento.

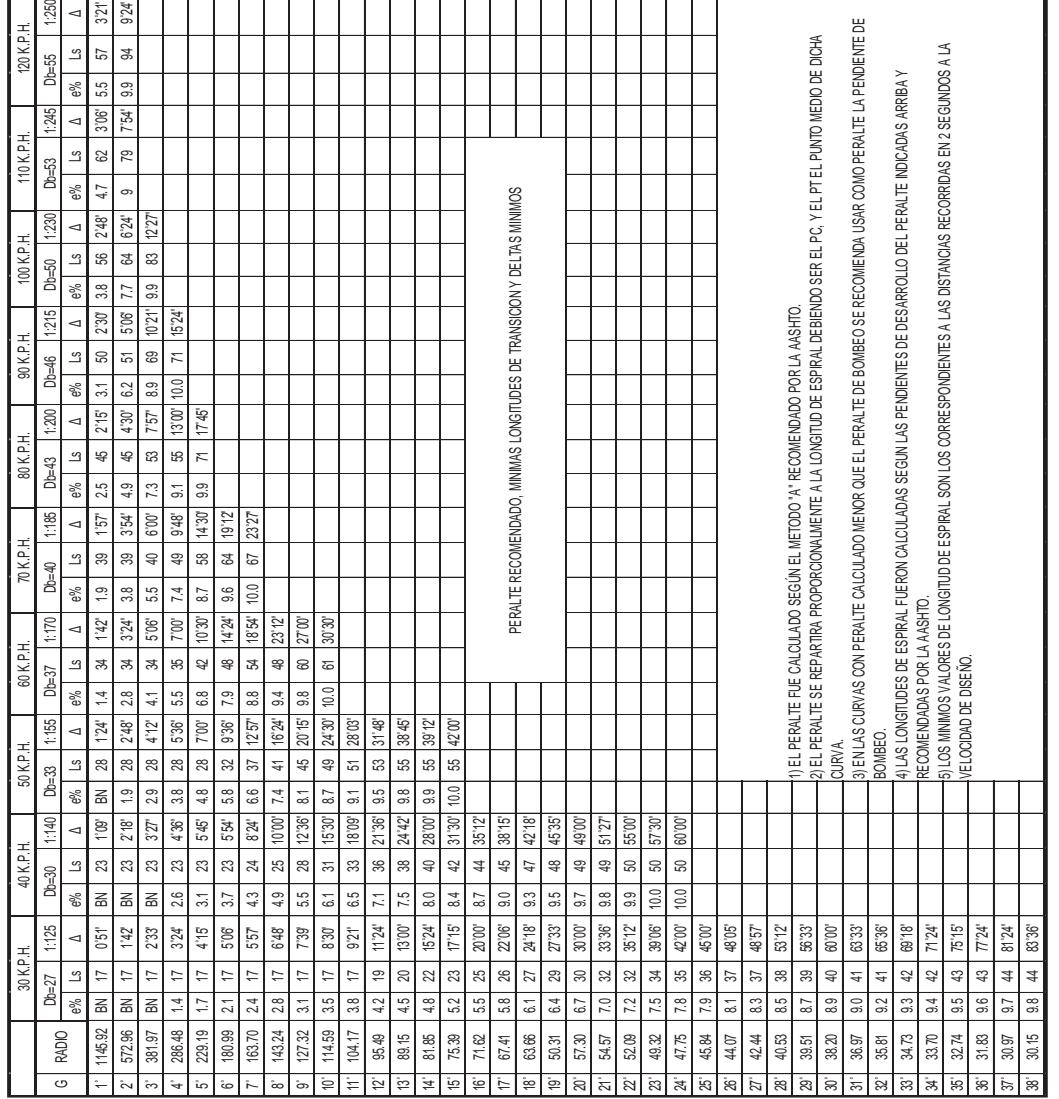

# Tabla IX. **Peralte y longitud de espiral recomendados**

Fuente: Dirección General de Caminos.

El sobreancho es el ancho adicional proporcionado en las curvas, debido a que al circular en ellas, los vehículos ocupan mayor espacio. Para el cálculo del sobreancho se necesitan las especificaciones de diseño geométrico, donde se determinan los anchos máximos los que dependen del tipo de carretera, velocidad de diseño y grado de curvatura.

El sobreancho será repartido, proporcionalmente en la longitud de la curva, empezará a partir del PC menos la media longitud de la espiral y terminará en el PT más la media longitud de espiral exactamente como en el cálculo del peralte.

En la tabla X, se encuentra para los distintos grados de curvatura la medida del sobre ancho que debe aplicarse, teniendo en cuenta el tipo de carretera, así como también la velocidad de diseño.

 Para un G= 12 ˚ y una velocidad de diseño de 30 kilómetros por hora, corresponde un sobre ancho (Sa) = 1,10 metros

 Si desea conocerse el valor del sobre ancho en un punto específico de la curva, simplemente debe realizarse una relación de triángulos semejantes, sabiendo que al inicio de la curva el valor del sobre ancho es igual a cero y al término de la longitud de espiral, el valor del sobre ancho es el máximo, obtenido de la tabla X, por lo que multiplicando el valor de la distancia a la cual se quiere conocer la medida por el sobre ancho máximo, y dividiéndolo entre la distancia de la longitud de espiral, se obtendrá el sobre ancho de cualquier punto requerido.

62

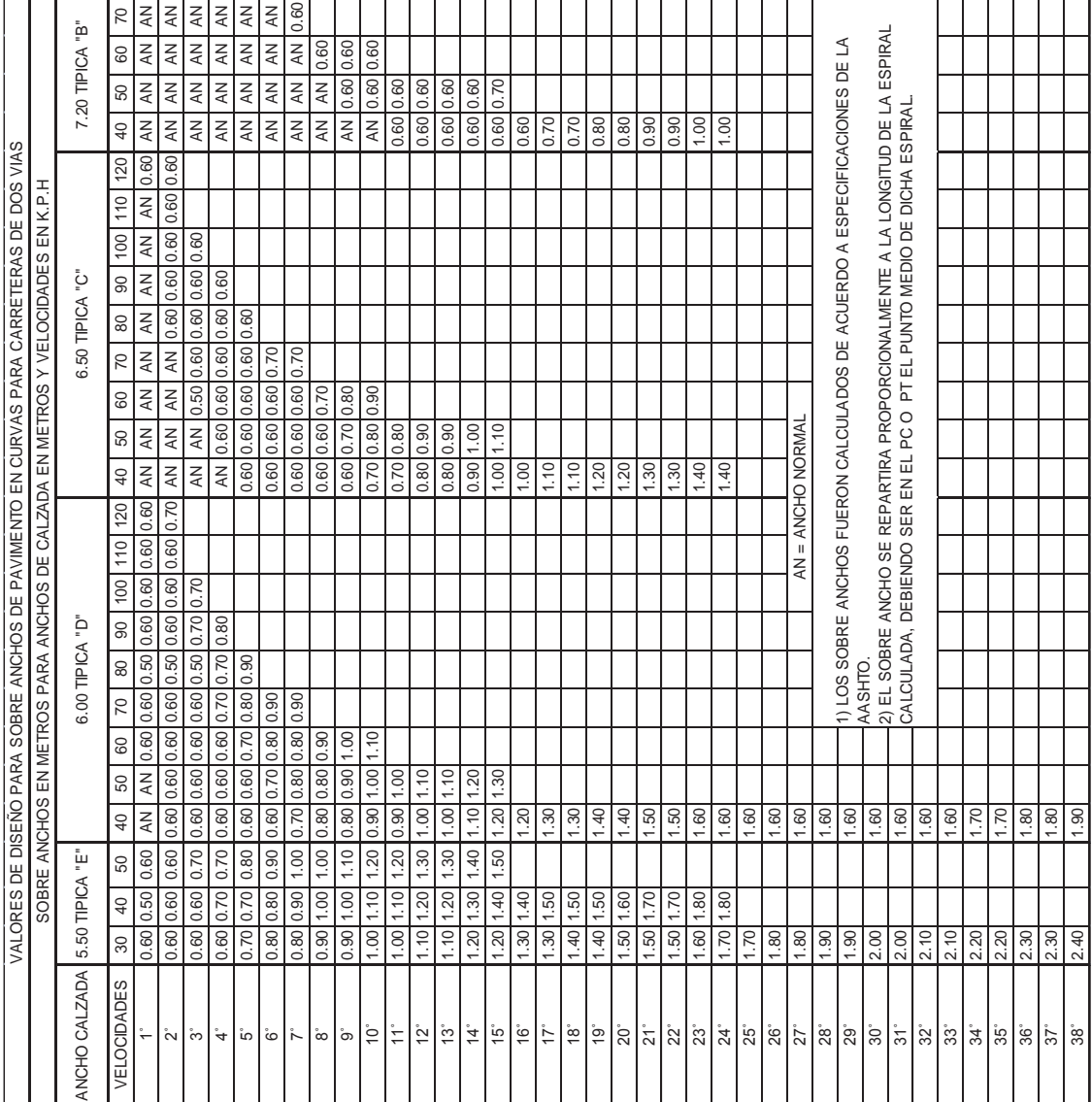

# Tabla X. **Especificaciones de sobre ancho**

Fuente: Dirección General de Caminos.

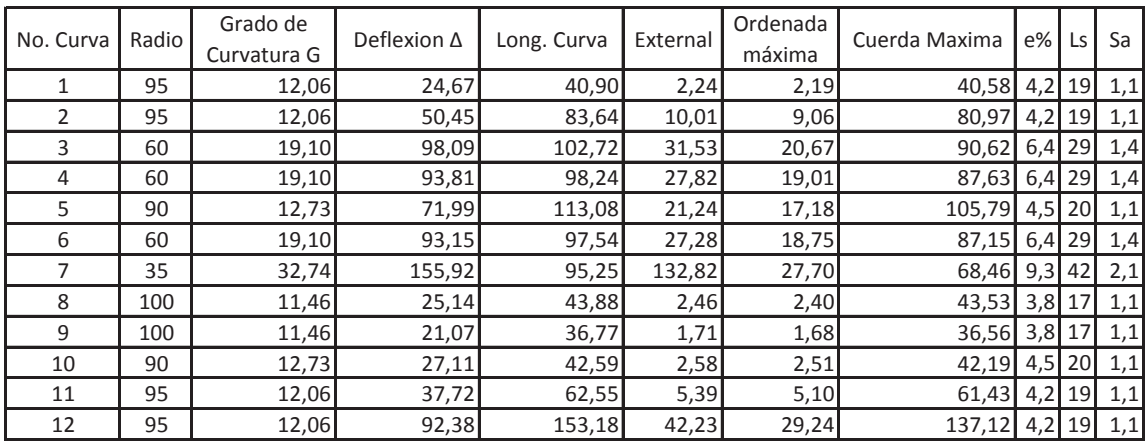

#### Tabla XI. **Resumen del diseño de curvas horizontales**

Fuente: elaboración propia.

# **2.2.5.3. Diseño de subrasante**

La subrasante se proyecta sobre el perfil longitudinal del terreno, a través de aproximaciones, y el alineamiento vertical debe combinarse con el horizontal.

La subrasante, es la que define el volumen del movimiento de tierras, la economía del proyecto depende de un buen diseño y debe contar con lo siguiente:

- **•** Definir la sección típica de la carretera
- **El alineamiento horizontal del tramo**
- **El perfil longitudinal del mismo**
- Las secciones transversales
- Las especificaciones necesarias
- Datos de la clase del terreno
- Haber determinado puntos obligados

Se debe balancear el corte con el relleno en una distancia no mayor de quinientos metros, dejando arriba el corte para facilitar el transporte del mismo.

Además de su diseño, se debe tener en cuenta lo siguiente:

- Coeficiente de contracción e hinchamiento
- Pendiente máxima y mínima
- Condiciones topográficas

Las condiciones topográficas de la región, determinan tres tipos de terreno, según la clasificación usada en la Dirección General de Caminos y son los siguientes:

- Terreno llano
- x Terreno ondulado
- x Terreno montañoso

En este caso se tiene un terreno montañoso.

## **2.2.5.4. Determinación de curva vertical**

Las carreteras no sólo están conformadas por curvas horizontales, sino también por curvas verticales, lo anterior significa que se está trabajando en tres dimensiones, para el diseño y simplificación de trabajo las carreteras se desglosan en planimetría y altimetría.

En la parte de la altimetría se estudian las curvas verticales, que pueden ser cóncavas o convexas, también existen curvas en ascenso con ambas pendientes positivas (convexas) y curvas en descenso con ambas pendientes negativas (cóncavas).

La finalidad de las curvas verticales es proporcionar suavidad al cambio de pendiente, estas curvas pueden ser circulares o parabólicas aunque la más usada en el país por la Dirección General de Caminos es la parabólica simple, debido a la facilidad de cálculo y a la gran adaptación a las condiciones de terreno. Las especificaciones para curvas verticales dadas por la Dirección General de Caminos están en función de la diferencia algebraica de pendientes y de la velocidad de diseño.

En el momento de diseñar las curvas verticales deben tenerse presentes las longitudes de estas para evitar traslapes entre curvas, dejando también la mejor visibilidad posible a los conductores. En diseños de carreteras para áreas rurales, se ha normalizado entre los diseñadores usar como longitud mínima de curva vertical la que sea igual a la velocidad de diseño.

## Figura 6. **Componentes de curva vertical**

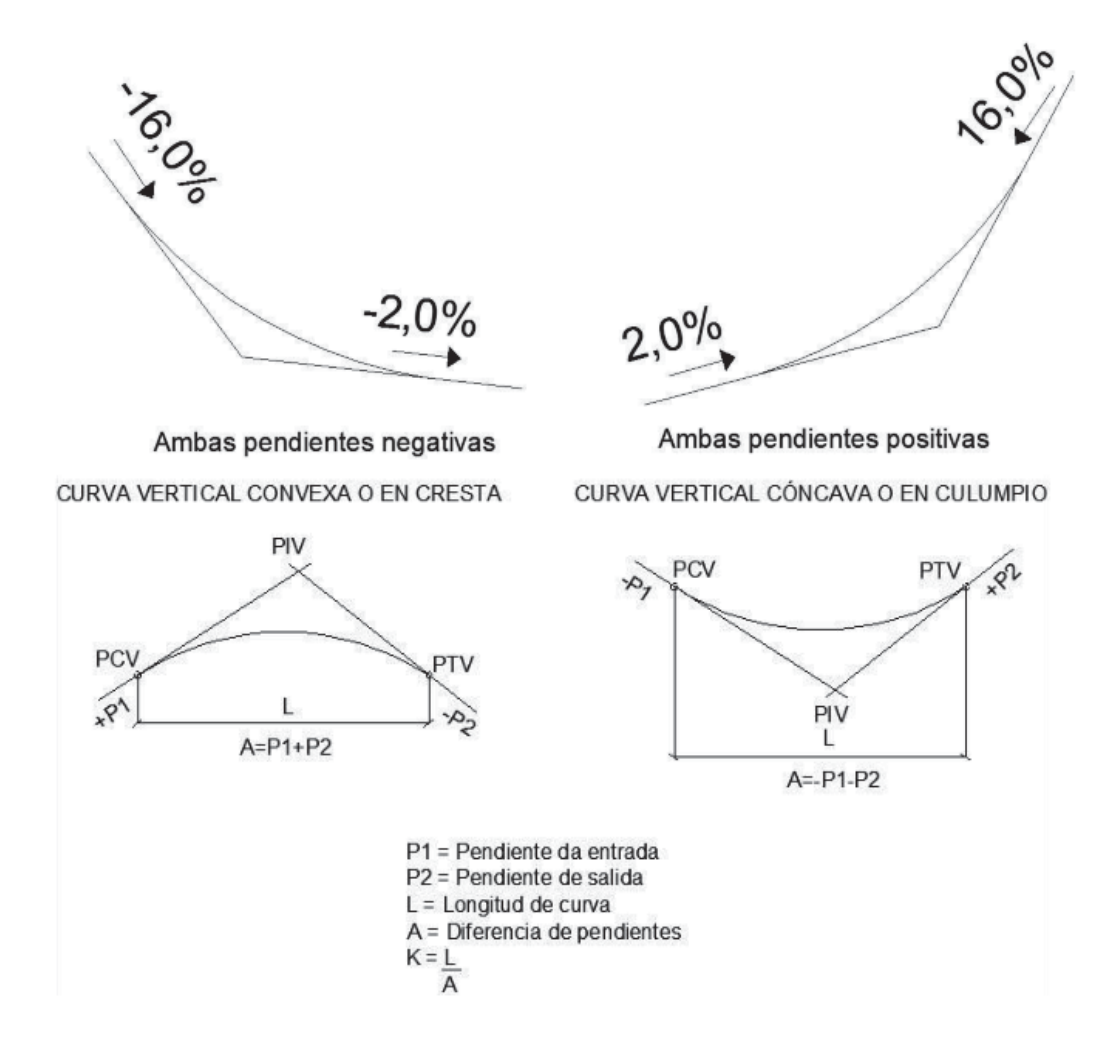

Fuente: elaboración propia, con programa de AutoCad Civil 3D.

## Donde:

- L= longitud de curva vertical
- K = constante que depende de las velocidades de diseño
- A = diferencia algebraica de pendientes

En la tabla VIII se muestran los diferentes valores de K para visibilidad de parada, según la Dirección General de Caminos:

| Velocidad de | Valores de K según tipo de curva |         |
|--------------|----------------------------------|---------|
| diseño (KPH) | Cóncava                          | Convexa |
| 10           |                                  |         |
| 20           | 2                                |         |
| 30           |                                  | 2       |
| 40           |                                  |         |
| 50           |                                  |         |
| 60           | 12                               | 12      |
| 70           | 17                               | 19      |
| 80           | 23                               | 29      |
| 90           | 29                               | 43      |
| 100          | 36                               | 60      |

Tabla XII. **Valores de K para curvas cóncavas y convexas** 

Fuente: VALLADARES, Jorge Félix. *Guía teórica práctica del curso de vías terrestres* 1. p. 31.

Además existen cuatro criterios que ayudan a determinar la longitud de las curvas verticales, estos son:

Criterio de apariencia: para curvas verticales con visibilidad completa, cóncavas, sirve para evitar al usuario la impresión de un cambio súbito de pendiente.

$$
K = \frac{LCV}{\Delta} \ge 30 \; ; \; \Delta = Ps - Pe
$$

En donde:

Ps = pendiente de salida

Pe = pendiente de entrada

Criterio de comodidad: para curvas verticales cóncavas en donde la fuerza centrífuga que aparece en el vehículo, al cambiar de dirección, se suma al peso propio del vehículo.

$$
K = \frac{LCV}{\Delta} \ge \frac{V^2}{395}
$$

Criterio de drenaje: para curvas verticales convexas y cóncavas, alojadas en corte. Se utiliza para que la pendiente en cualquier punto de la curva sea adecuada para que el agua pueda escurrir fácilmente.

$$
K = \frac{LCV}{\Delta} \ge 43
$$

Criterio de seguridad: que es la visibilidad de parada, la longitud de curva debe permitir que a lo largo de ella la distancia de visibilidad sea mayor o igual que la de parada. Se aplica a curvas cóncavas y convexas.

$$
LCV = K * \Delta
$$

## Tabla XIII. **Ejemplo de determinación de longitud de curvas verticales**

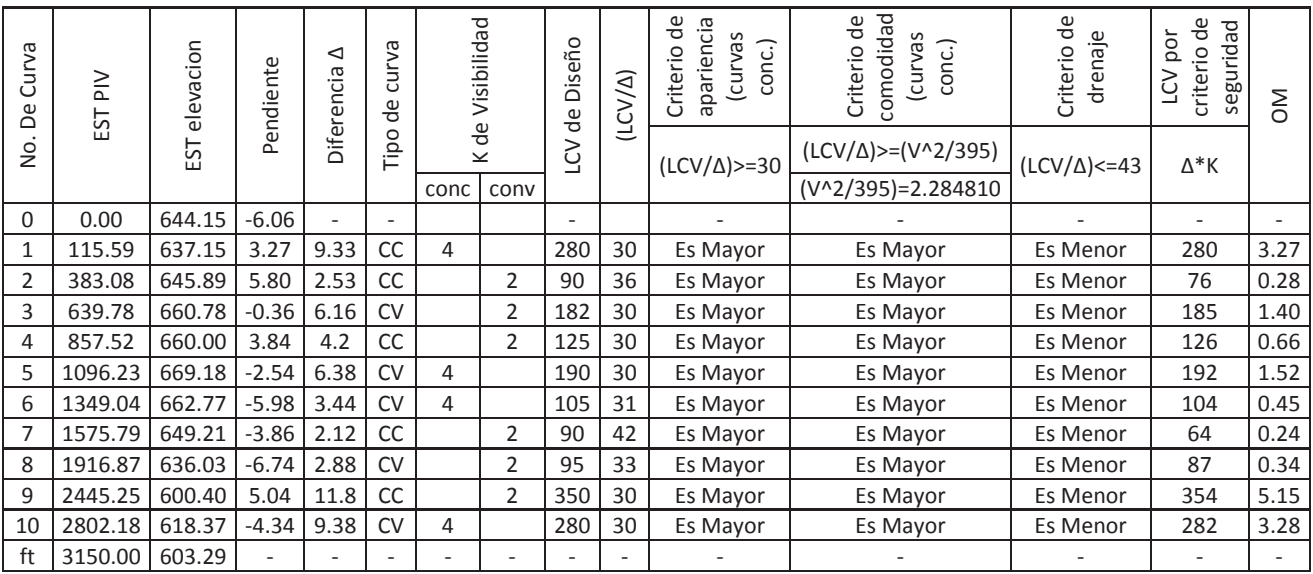

Velocidad = 30km/hora

Fuente: elaboración propia.

# **2.2.5.5. Determinación de áreas por el método gráfico**

Completándose el dibujo de las secciones típicas, se procede a la medida de las áreas de corte y relleno que existan, deben cuantificarse haciendo uso de un planímetro polar graduado a la escala de la sección.

Se recomienda colocar el área de corte o relleno en la parte superior derecha inmediata a la sección de cada estación, para después trasladar los valores de las áreas, a las hojas de movimiento de tierras, procediendo al cálculo de volúmenes.

## Tabla XIV. **Cálculo de un área transversal por determinantes**

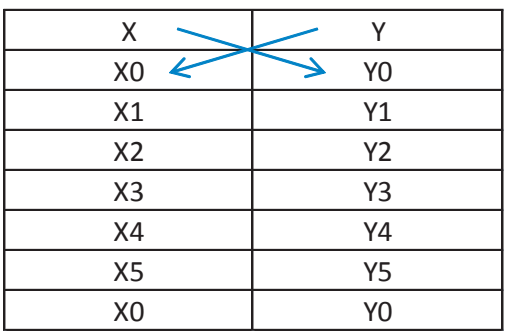

Fuente: elaboración propia.

$$
\text{Area} = \sum \left[ \frac{\sum (X_t^* Y_{t+1}) - \sum (Y_t^* X_{t+1})}{2} \right]
$$
\n
$$
\text{a} = \sum (X^* Y) \text{ b} = \sum (Y^* X)
$$
\n
$$
\text{Area} = \frac{|\text{a} - \text{b}|}{2}
$$

## **2.2.5.6. Cálculo de volúmenes**

 Una vez se han determinado las áreas de las secciones de construcción, se procede al cálculo de volúmenes de tierra. Para ello es necesario suponer que el camino está formado por una serie de Prismoides, tanto en corte como en relleno. Entre dos estaciones, el volumen es el de un prisma irregular, el área de sus bases es la medida en cada una de las estaciones, y la altura del prisma es igual a la diferencia de estaciones; sucede esto cuando en las estaciones consideradas existe; corte o relleno. La forma más rápida de calcular

el volumen, es con base en el producto de la semisuma de las áreas extremas, por la distancia entre estaciones.

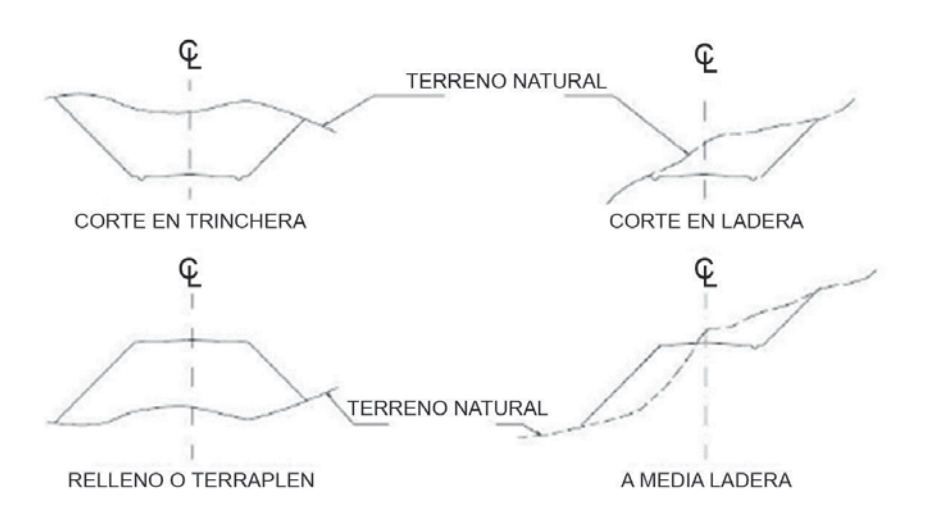

Figura 7. **Tipos de secciones transversales** 

Fuente: CASANOVA, Leonardo. Elementos de geometría. p. 1-24.

Cada una de las áreas calculadas anteriormente, constituye un lado de un prisma de terreno que debe rellenarse o cortarse.

Los métodos más utilizados para el cálculo de los volúmenes correspondientes al movimiento de tierra, son el método de las áreas medias y el método del prismoide. Se utilizó en este caso, el método de las áreas medias en donde el volumen entre 2 secciones consecutivas del mismo tipo, en corte o en relleno (ver figura 8), está dado por:

# Figura 8. **Representación geométrica para el cálculo de volúmenes de movimiento de tierras**

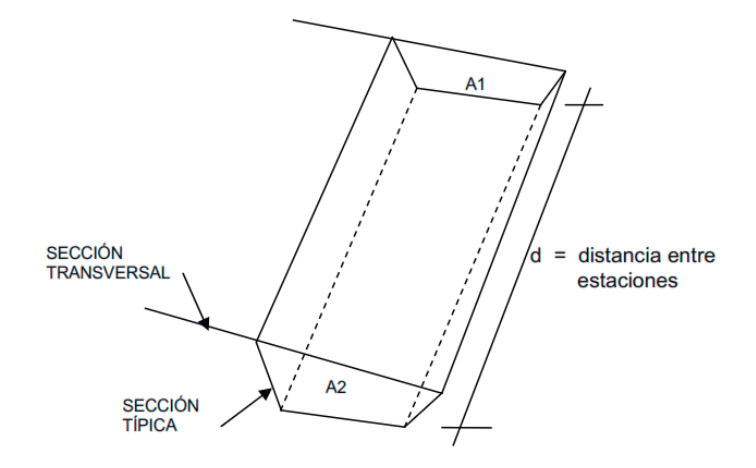

Fuente: elaboración propia, con programa de AutoCad Civil 3D.

$$
V = \frac{A_1 + A_2}{2} * d
$$

Donde:

- $V =$  volumen entre ambas secciones en metros cúbicos
- $A_1$  = área superior de la estación en metros cuadrados
- $A<sub>2</sub>$  = área inferior de la estación en metros cuadrados
- $d =$  distancia entre las dos área en metros

Cuando existen 2 secciones consecutivas de diferente tipo, se genera una línea de paso, a lo largo de la cual la cota del terreno coincide con la cota de la superficie de subrasante. En este caso, se generará un volumen de corte y uno de relleno entre ambas secciones (ver figura 10).

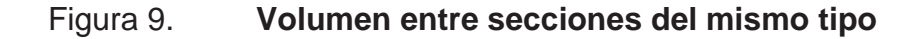

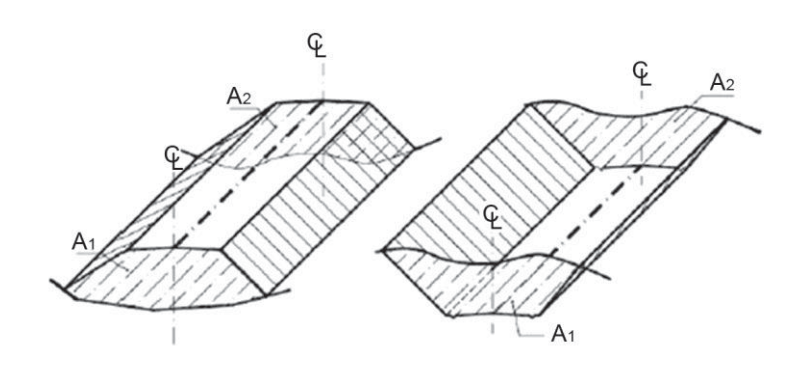

Fuente: CASANOVA Leonardo. Elementos de Geometría**.** p. 1-25.

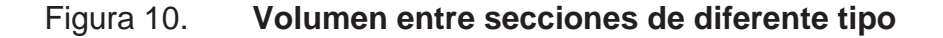

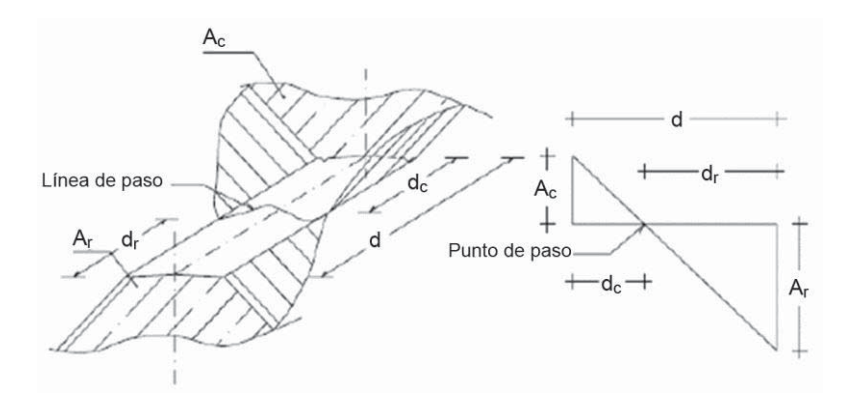

Fuente: CASANOVA Leonardo. Elementos de Geometría. p. 1-25.

Se asume que la línea de paso es perpendicular al eje. El volumen de corte entre el área de corte Ac y el área de la línea de paso que es cero, y el volumen de relleno entre el área de relleno Ar y el área de la línea de paso, se calculan de la siguiente manera:

$$
V_C = \frac{1}{2} * (A_C + A_o) * d_C, \qquad V_R = \frac{1}{2} * (A_R + A_o) * d_R
$$

 $A_0 = 0$ 

Donde:

 $V_c$ ,  $V_R$  = volumen de corte y de relleno en m<sup>3</sup> A<sub>C</sub>, A<sub>R</sub> = áreas de las secciones en corte y relleno en m<sup>2</sup>  $A_0 =$  área de la sección en la línea de paso = 0  $d_C$ ,  $d_R$  = distancias de corte y relleno en m

Por medio de relación de triángulos, se determinan los valores de d<sub>c</sub> y d<sub>r</sub>, de la siguiente manera.

$$
d_C = \frac{A_C}{A_C + A_R} * d, \qquad d_R = \frac{A_R}{A_R + A_C} * d
$$

Para poder observar la tabla de volúmenes y secciones transversales, ver plano 8 de áreas transversales, en el apéndice.

## **2.2.6. Determinación de la calidad del suelo**

Son las características físicas y mecánicas del suelo obtenidas por medio de ensayos realizados en un laboratorio.

## **2.2.6.1. Pruebas de laboratorio**

Los ensayos de laboratorio de suelos son de gran importancia para el inicio de cualquier tipo de construcción, tomando en cuenta la importancia del sustento de toda obra constructiva. Estos ensayos darán a conocer las características más importantes de la estructura del suelo en donde se apoyará la estructura.

Los ensayos requeridos para una carpeta de balasto según la sección 209-2 del Libro Azul de la Dirección General de Caminos son: Compactación AASHTO T-180, Granulometría ASTM D6913-04, Abrasión ASTM C-131, Limite Liquido AASHTO T-89, Limite Plastico AASHTO T-90, Peso Unitario ASTM C-29,

Compactación (Proctor): este ensayo se entiende como el incremento artificial de su peso específico seco, por medios mecánicos. Se deben fijar los detalles del proceso de compactación, para obtener la combinación óptima de propiedades ingenieriles deseables para el problema con el mínimo costo. Para hacer esta selección se necesita conocer las relaciones entre el comportamiento del suelo y los detalles de puesta en obra del suelo que se trate. Esta información se deduce de los principios de la compactación, de pruebas de laboratorio y pruebas de campo.

Los resultados de las pruebas de laboratorio son: humedad óptima de 12.7 % y una densidad máxima de 117,79 libra sobre pié cúbico equivalente a 1 887 kilogramos sobre metro cúbico. El porcentaje de humedad nos indica la cantidad de agua que necesita el suelo para la realización de la compactación y tener la densidad máxima. (Ver anexo 1).

Granulometría: el conocimiento de la composición granulométrica de un suelo grueso, sirve para diferenciar sobre la influencia que puede tener en la densidad del material compactado. El análisis granulométrico se refiere a la determinación de la cantidad, en porcentaje de los diversos tamaños de las

76

partículas que constituye el suelo. La porción del balasto retenida en el tamiz 4,75 milímetros (N° 4), debe estar comprendida entre el 60 por ciento y el 40. Para este caso fue de 47,63 %, entrando en el parámetro permisible. (Ver anexo 2).

Abrasión (máquina de los Ángeles): este ensayo sirve para determinar el desgaste del material ante el impacto de las llantas de los vehículos y la fricción entre ambos, la norma de la DGC establece que debe tener un porcentaje de abrasión no mayor de 60 %, determinado por el método AASHTO T 96. Para este caso en particular el porcentaje de desgaste es del 72 %, por lo que se recomienda mezclarlo con agregado grueso de ½ ".(Ver anexo 3).

Límites de Atterberg: las propiedades plásticas de los suelos limosos y arcillosos pueden ser analizadas a través de pruebas empíricas o bien por el ensayo de límites de Atterberg o límites de consistencia como también se le conoce. Dentro de los primeros, se pueden citar los análisis de identificación preliminar de suelos finos; dilatación, resistencia en seco, tenacidad y sedimentación. Este ensayo sirve para determinar la interacción del material al estar en estado de saturación.

Límite líquido: es el contenido de humedad por debajo del cual el suelo se comporta como un material plástico; a este nivel de contenido de humedad el suelo está en el vértice de cambiar su comportamiento al de un fluido viscoso. Está expresado en porcentaje con respecto al peso seco de la muestra utilizada y no debe ser mayor del 35 %. Para este caso no hay presencia de líquidos, por lo cual el material es aceptable. (Ver anexo 4).

Límite plástico: es el contenido de humedad por debajo del cual se puede considerar el suelo como un material no plástico, estado semisólido. Está

77

expresado en porcentaje con respecto al peso seco de la muestra utilizada y debe estar comprendido entre 5 % y 11 %. (Ver anexo 4).

Peso Unitario: es la relación entre el peso del material y su volumen. Que para este caso se obtuvo el Peso Unitario Suelto de 1 740 kilogramos sobre metro cúbico y el Peso Unitario Compactado de 1 860 kilogramos sobre metro cúbico, siendo el porcentaje de vacíos de 28 %. (Ver anexo 5).

CBR: normado por la AASHTO T-193. Este ensayo sirve para determinar el valor soporte del suelo compactado a la densidad máxima y humedad óptima, simulando las peores condiciones probables en el terreno, para lo cual las probetas obtenidas se sumergen completamente en una pila llena de agua. El CBR se expresa como un porcentaje del esfuerzo requerido para hacer penetrar un pistón en el suelo que se ensaya, en relación con el esfuerzo requerido para hacer penetrar el mismo pistón, hasta la misma profundidad, de una muestra de suelo patrón de piedra triturada de propiedades conocidas.

Para las pruebas de balasto no es necesario el ensayo de CBR por el alto porcentaje a mostrar, sin embargo se practicó el respectivo ensayo para hacer constancia del mismo. (Ver anexo 6)

## **2.2.6.2. Criterios para definir la capa de rodadura**

Las propiedades físicas y mecánicas del suelo de la subrasante actual son fundamentales, ya que por medio de ellas y otros factores como el tránsito, el clima y los materiales disponibles en el lugar, se puede definir la composición de la capa de rodadura, si los parámetros del índice de plasticidad o el límite líquido no satisfacen las especificaciones de calidad, se puede mejorar la misma agregando arena o piedrín. Para este caso los resultados demuestran que el banco de material seleccionado, es adecuado para la carpeta de rodadura (ver anexos).

#### **2.2.6.3. Capa de balasto**

Conociendo los resultados de laboratorio y tomando en cuenta que satisfacen los parámetros establecidos por la Dirección General de Caminos, se propone colocar una carpeta de rodadura de 0,15 metros de espesor de balasto, compactada al 95 % de la densidad máxima, establecida en el ensayo de Proctor (122,4 libras sobre pié cúbico).

## **2.2.7. Drenajes**

Se le llama drenaje a los medios utilizados para recoger, conducir y evacuar el agua que cae sobre el camino, producto de lluvias o que fluye en corrientes de agua que atraviesan el camino para asegurar el buen funcionamiento de la carretera.

## **2.2.7.1. Localización de drenajes**

Consiste en realizar un recorrido del tramo en estudio, determinando la siguiente información:

- Tipo y sentido de la corriente
- Pendiente media con un clinómetro
- Condiciones del lecho como ancho, angosto, rocoso, arenoso, piedras sueltas y su tamaño.
- Condiciones de aguas altas
- Vegetación de la cuenca
- Perímetro, área y forma del lecho
- Probables canalizaciones de entrada y salida
- **•** Determinación de tramos de subdrenaje
- Puntos de erosión

En este caso se colocaron drenajes transversales en los puntos más bajos de la carretera, así como en puntos intermedios donde el tramo era demasiado largo y se podía llegar a tener un caudal muy alto. (Ver planos planta-perfil)

## **2.2.7.2. Cálculo de áreas de descarga, método racional**

En el método racional, se asume que el caudal máximo para punto dado, se alcanza cuando el área tributaria está contribuyendo con escorrentía superficial durante un período de precipitación máxima.

Para lograr esto, la tormenta máxima (caudal de diseño) debe prolongarse durante un período igual o mayor que el que necesita la gota de agua que se precipitó en el punto más lejano, para llegar hasta el punto considerado (tiempo de concentración).

La fórmula está representado por:

$$
Q = \frac{CIA}{360}
$$

Donde:

Q = caudal de diseño en metros cúbicos por segundo

- A = área drenada de la cuenca en hectáreas
- $I =$  intensidad de lluvia en milímetros por hora
- C = coeficiente de escorrentía

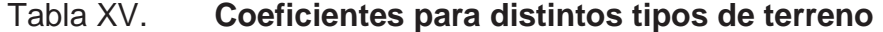

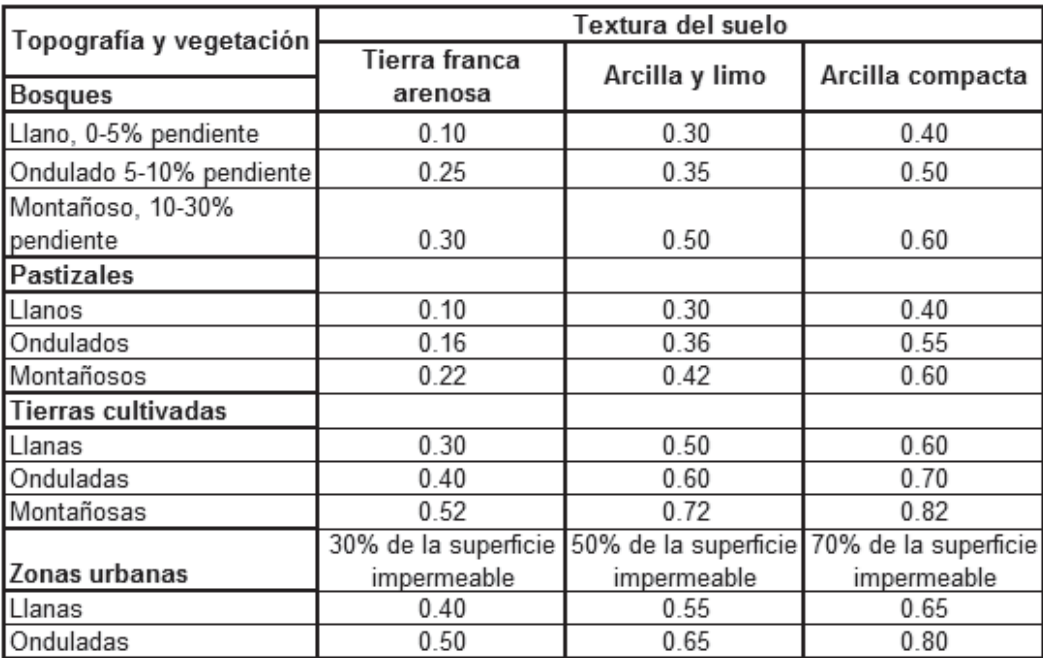

Fuente: National Engineering Handbook, Sec. 4: Hydrology, USDA, 1972. p. 249.

Drenaje transversal: para la intensidad de lluvia se consulta con el Instituto de Sismología, Vulcanología, Meteorología e Hidrología (INSIVUMEH) para la región en estudio, la cual está dada por las fórmulas:

$$
I = a/(t + b)
$$
  

$$
t = (0.886 * \frac{L^3}{H})^{0.385} * 60
$$

## Donde:

.

 $I =$  intensidad de lluvia en milímetros por hora

 $a y b = datos proporcionados por el insivumeh$ 

- $t =$  tiempo de concentración en minutos
- $L =$  longitud del cauce principal en kilómetros
- $H =$  diferencia de elevaciones entre los puntos extremos del cauce

Para este caso se tomó un tiempo de concentración (t) igual a 18 minutos.

$$
I = \frac{13455,20}{18 + 104,14} = 110
$$
 mm/h

El área tributaria en consideración fue determinada por medio del cálculo de área realizado del estacionamiento 0+713,45 al 2+562,50, se tomó en cuenta únicamente un ancho promedio de 5,50 metros que corresponde a la carretera ya que por las condiciones del terreno no existe área adicional que pueda tomarse para el cálculo.

$$
A = \frac{5.5}{2} \times 1.849,05 = 5.084,89 \text{ m}^2
$$

 $I = 110$  mm/h  $A = 2,51$  Ha  $C = 1$ 

Pendiente longitudinal 3 por ciento  $(S = 0.03)$ Taludes relación 1/2 y 1/1 Lleno al 70 por ciento

$$
Q = \frac{CIA}{360} = \frac{0.54 \times 110 \times 0.51}{360} = 0.1 \text{ m}^3/\text{s}
$$

Luego se encontró el diámetro hidráulico con el caudal anteriormente encontrado mediante la ecuación de Manning.

$$
D = \left( \left( Q * n * 4^{5/3} \right) /_{(S^{1/2} * \Pi)} \right)^{3/8}
$$

Donde:

 $n=$  coeficiente de rugosidad del material (Riblock = 0,015)

$$
D = \left( \frac{(1.00 * 0.015 * 4^{5/3})}{(1.54^{1/2} * \Pi)} \right)^{3/8} = 0.30 \text{ m}
$$

Posteriormente se encontró el área hidráulica que corresponde al diámetro hidráulico y caudal anteriormente encontrado.

$$
A = \left(\Pi * D^2 / 4\right) A = \left(\Pi * 0.30^2 / 4\right) = 0.07 \text{ m}^2
$$

Por cuestiones de diseño se utilizará un diámetro de 30 pulgadas con tubo de acero corrugado, ya que es el mínimo usado para drenaje transversal de carretera. El cual tiene un área de 0,45 metros cuadrados, mismo que cubre el área requerida.

Para el cálculo de cuneta triangular se tiene las siguientes condiciones:

Determinación del radio hidráulico:

$$
R = \frac{A}{P}
$$

Donde:

 $A = \text{area}$ 

P = perímetro mojado

$$
R = \frac{A}{P} = \frac{0.090}{1.63} = 0.0552 \text{ m}
$$

El caudal se determina por la fórmula de Manning

$$
V = (1/n) * R^{(2/3)} * S^{(1/2)}
$$
  
\n
$$
Q = V * A
$$
  
\n
$$
V = (1/n) * R^{(2/3)} * S^{(1/2)} * A
$$
  
\n
$$
A = \pi \phi^2 / 4
$$
  
\n
$$
R = \phi / 4
$$

Donde:

 $n = 0,015$ V = velocidad en metros por segundo  $R =$  radio

Sustituyendo valores:

$$
Q = \left(\frac{1}{0.015}\right) * 0.090 * 0.055\left(\frac{2}{3}\right) * 0.03\left(\frac{1}{2}\right)
$$
  

$$
Q = 0.151 \text{ m}^3
$$

Con este resultado se concluye que el área de la cuneta propuesta es suficiente para transportar el caudal de diseño.

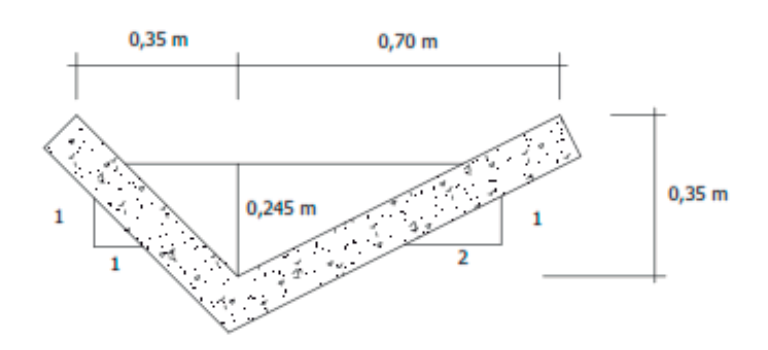

Figura 11. **Sección de cuneta** 

Fuente: elaboración propia, con programa de AutoCad Civil 3D.

## **2.2.8. Elaboración de planos**

Los planos finales que se realizaron contienen todos los detalles de la planta y del perfil del terreno. En la planta se colocaron todos los datos necesarios de las curvas horizontales, las longitudes de tangentes y también estacionamiento de cada principio de tangente y principio de curva; en el perfil se especifica la velocidad de diseño de la carretera, los diferentes niveles de cada punto, cambios de pendientes y los datos de las curvas verticales.

Para completar el juego de planos, se incluyó el plano de sección típica de balasto y detalles de drenajes longitudinal y transversal.

#### **2.2.9. Presupuesto**

Para la elaboración del presupuesto, primero se encontraron los renglones de trabajo y las cuantificaciones de cada renglón del proyecto de carretera, luego se calcularon los costos directos. Con estos resultados se establecieron las relaciones que deben existir entre ellos para el éxito de la ejecución del proyecto, teniendo en cuenta los rendimientos de la maquinaria. Los precios de los materiales son precios de venta en el municipio de San Pablo, San Marcos. Los precios de arrendamiento de maquinaria incluyen operador y combustible.

## **2.2.9.1. Integración de precios unitarios**

Los salarios de la mano de obra se tomaron los que se pagan en el municipio, el precio de arrendamiento de maquinaria se cotizó en la ciudad de San Marcos, San Marcos. Dentro del presupuesto se incluyó un 30 % del costo total de la obra en lo que concierne al renglón de indirectos.

Ver apéndice E para precios unitarios por reglones de trabajo.

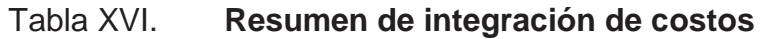

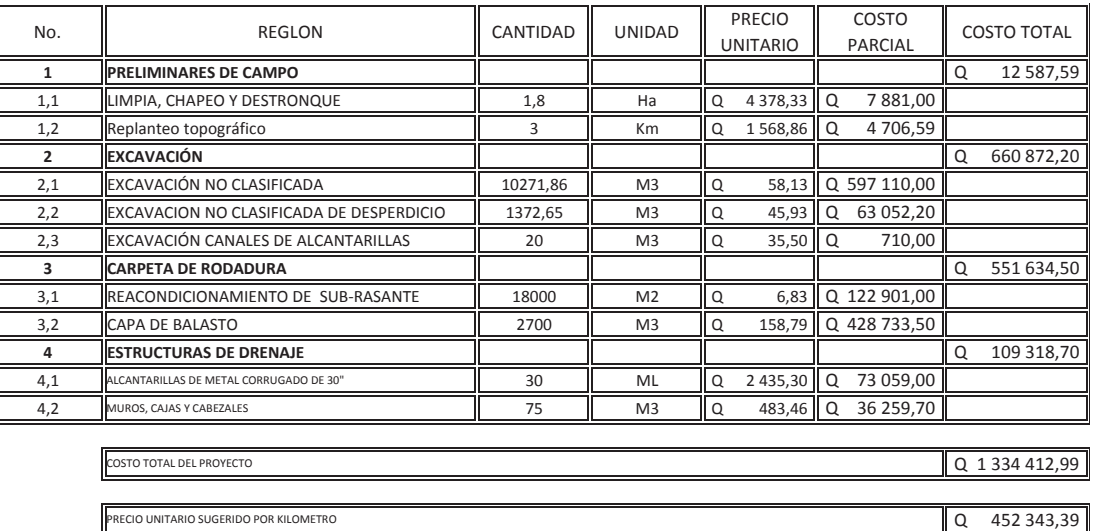

Fuente: elaboración propia.

## **2.2.10. Cronograma de ejecución**

Se presentan los cronogramas de avance físico y financiero de la carretera del caserío Nuevo San Carlos hacia el caserío Buena Vista.

## Tabla XVII. **Cronograma físico del alcantarillado sanitario**

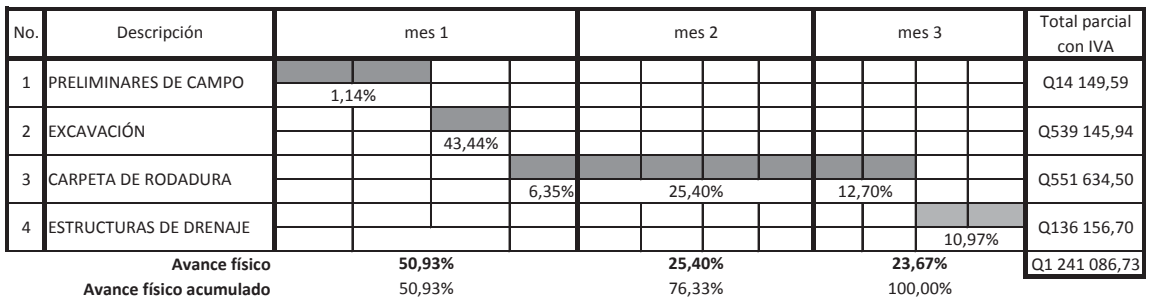

Fuente: elaboración propia.

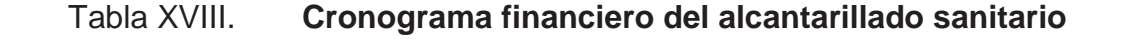

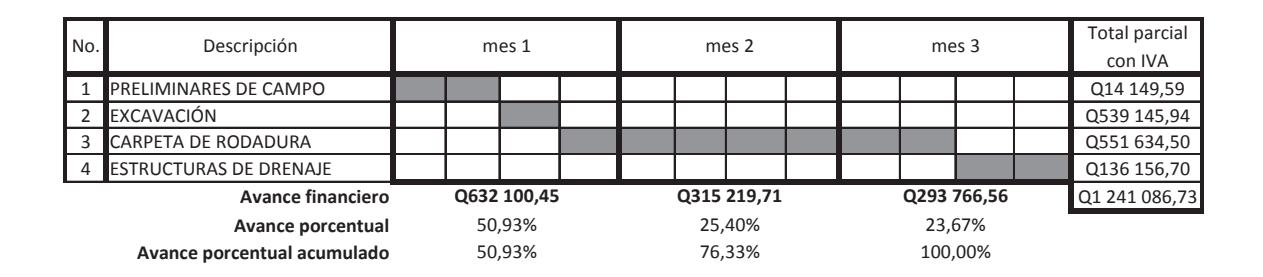

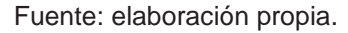

## **2.2.11. Evaluación socioeconómica**

El costo de un proyecto es la suma del valor de los recursos o insumos que dicha obra ocupa durante la vida útil, y cuya aplicación se justifica si a partir de la utilización de ellos se genera un beneficio directo o indirecto para toda la comunidad o parte de ella.

 El diseño de carretera también puede ser analizado desde el punto de vista social, comprendido por una inversión que se realiza por parte del Gobierno de Guatemala, que al no ser recuperables, la atención se enfoca en la cantidad de beneficiarios que atenderá el proyecto.

## **2.2.11.1. Valor Presente Neto**

 El VPN designa una cantidad presente o actual de dinero, este valor se encuentra al comienzo del período inicial. El concepto del valor presente al igual que el de valor futuro, con base en la creencia de que el valor del dinero se ve afectado por el tiempo en que se recibe.

 Sobre la escala de tiempo ocurre en el punto cero o en cualquier otro punto desde el cual se escoge medir el tiempo.

 El valor presente neto puede desplegar tres posibles respuestas, las cuales pueden ser:

$$
VPN < 0
$$
\n
$$
VPN = 0
$$
\n
$$
VPN > 0
$$

Cuando el VPN < 0, y el resultado es un valor negativo muy grande alejado de cero, nos está alertando o previniendo que el proyecto no es rentable. Cuando el VPN = 0, está indicando que exactamente se está generando el porcentaje de utilidad que se desea, y cuando VPN > 0, está indicando que la opción es rentable, y que inclusive podría incrementarse el porcentaje de utilidad.

Las ecuaciones del VPN son:

$$
P = F\left[\tfrac{1}{(1-i)^{n}-1}\right] \qquad \quad P = A\left[\tfrac{(1-i)^{n}-1}{i(1-i)^{n}}\right]
$$

Donde:

- P= valor de pago único en el valor inicial a la operación, o valor presente
- F= valor de pago único al final del período de la operación
- A= valor de pago uniforme en un período determinado o valor de pago constante o renta, de ingreso o egreso

i = tasa de interés de cobro por la operación, o tasa de utilidad por la inversión n= período de tiempo que pretende la duración de la operación

Proyecto tramo carretero del caserío Nuevo San Carlos hacia el caserío Buena Vista.

Datos del proyecto: Costo total del proyecto: Q 1 551 266,33

VPN = ingresos - egresos  $VPN = 0 - 1551266,33$  $VPN = -1551266,33$ 

Como el VPN es menor que cero, indica que el proyecto no es rentable. Esto es debido a que, por ser un proyecto de carácter social, no se estipulan ingresos.

## **2.2.11.2. Tasa Interna de Retorno (TIR)**

Se define como la tasa de descuento que iguala al valor presente de los flujos de efectivo con la inversión inicial en un proyecto. La TIR es la tasa de descuento que hace que el valor presente de una oportunidad de inversión sea igual a cero, o sea el interés que hace que los egresos sean equivalentes a los ingresos.

Se calcula mediante las ecuaciones siguientes:

$$
(P-L) * (R/P, i\%, n) + L * i + D = I
$$

Donde:

P = inversión inicial

 $L =$  valor de rescate

D = serie uniforme de todos los costos

 $I =$  ingresos anuales

Valor Presente de Costos = Valor Presente de Ingresos Costo anual = Ingreso anual

En las 3 formas, el objetivo es satisfacer la ecuación, a través de la variación de la tasa de interés. La tasa de interés que cumpla con la igualdad, es la Tasa Interna de Retorno del proyecto que se está analizando.

Como puede observarse en las 3 fórmulas mencionadas anteriormente, todas requieren de un valor de ingreso, y para este proyecto, por ser de carácter social, no se prevé algún tipo de ingreso, por lo que no se puede hacer el cálculo de la TIR mediante el uso de estas fórmulas.

## **2.2.12. Evaluación de Impacto Ambiental**

En los proyectos existen diferentes fases de ejecución, donde cada uno tiene los respectivos impactos ambientales adversos, entonces deberá considerarse el establecimiento de políticas o estrategias ambientales, la aplicación adicional de equipo, si el caso así lo amerita; sistemas, acciones, y cualquier otro tipo de medidas encaminadas a contrarrestar o minimizar los impactos adversos propios de la opción del proyecto, dando prioridad a aquellos particularmente significativos.

Para un proyecto de carreteras, se pueden utilizar diversas medidas de mitigación, que van desde obras de infraestructura, hasta barreras vivas y barreras muertas, u otras obras sencillas construidas con materiales propios del lugar.

Medidas de mitigación recomendadas son:

- No realizar la quema de material vegetal por ningún motivo, por efectos de combustión sobre la atmósfera, sobre el suelo que pierde humedad y la flora, fauna, microflora y microfauna que se ven afectadas en la alteración de su ciclo biológico, destrucción del hábitat, contaminación de suelos y ríos, por partículas que lleva el agua de lluvia o el viento.
- La remoción del material vegetal debe seleccionarse, para no perjudicar especies decorativas de la región o escasez relativa de la misma.

Medidas de mitigación para construcción son:

- Todo el material de corte del terreno, se deberá depositar en sitios ubicados a más de 100 mts de un cuerpo de agua superficial, en caso que se deposite en sitios donde esté expuesto nuevamente a erosión, se recomienda la construcción de obras complementarias como taludes, y/o gaviones de piedra sostenidos con malla de alambre para que desempeñen la función de muro de retención, y que establezcan especies vegetales locales o gramíneas sobre el suelo depositado.
- La manipulación del suelo, deberá ser con los contenidos adecuados de humedad, a fin de no contaminar la atmósfera con partículas sólidas que podrían causar problemas de salud a la población asentada en el área, usuarios de la carretera durante la construcción, y los propios trabajadores del proyecto.
- La construcción de estructuras de drenaje transversales es importante, debido a que el tipo de terreno, o parte de la subcuenca, drena el agua de lluvia hacia la carretera, dando lugar al arrastre de material fino hacia la superficie de rodadura.
- En la salida de la tubería se recomienda construir disipadores y/o zampeados de piedra ligados con mortero de cemento o disipadores con gramíneas, muros de piedra, bambú, o cualquier material propio de lugar, ayudando con esto a la protección de la tubería, y evitar la formación de cárcavas si la pendiente del terreno es fuerte.

Medidas de mitigación para operación y mantenimiento.

- Debe de considerarse la habilitación de sitios para parqueo, destinados a la reparación de vehículos durante el recorrido, o para el descanso de los automovilistas.
- x El proceso de erosión es fácil de controlar mediante la conservación de la cubierta vegetal existente, estableciendo nuevas plantas o vegetación, en lugares escasos o desprovistos de los mismos.
- x Es necesario, que la proporción de cortes de los taludes sea el adecuado de acuerdo a la altura, no excediéndose en el mismo. Cuando el suelo tenga problemas de estabilidad, o presenta dificultad en lograr el ángulo de corte indicado, se puede conseguir mediante el establecimiento de plantas y la aplicación de cemento inyectado. Se recomienda, cuando los taludes sean mayores de 4 metros, se hagan terrazas provistas de cubierta vegetal.

## **CONCLUSIONES**

- 1. El sistema de alcantarillado sanitario para el caserío Santo Domingo II, beneficiará a la población urbana del municipio. La falta de sistema de alcantarillado sanitario es causa de focos de contaminación y fuente de malos olores, por lo que la construcción de este sistema vendrá a elevar el nivel de vida de la población.
- 2. El diseño de la carretera del caserío Nuevo San Carlos hacia el caserío Buena Vista, va a beneficiar directamente a los habitantes de dicha comunidad así como indirectamente a los habitantes de la microregión a la que pertenecen, pues traerá un desarrollo tanto social como económico para el lugar, con lo cual podrán elevar el nivel de vida.
- 3. Es necesario que al momento de ejecutar obras de ingeniería y, específicamente en la construcción de una red de alcantarillado sanitario, se garantice una supervisión técnica del mismo, en este caso por un profesional de la ingeniería civil.
- 4. El Ejercicio Profesional Supervisado, sirve como un complemento para la formación profesional y académica del estudiante, ya que permite la confrontación de la teoría con la práctica. Además, sirve para prestar servicio de asesoría a la sociedad guatemalteca que tanto lo necesita, y así proponer soluciones a problemas de infraestructura y servicios básicos que las comunidades planteen.

## **RECOMENDACIONES**

- 1. Realizar la construcción de la red de alcantarillado sanitario y así evitar los malos olores y la contaminación ambiental que se tiene en dicho lugar.
- 2. Una vez construida la carretera, proveer un mantenimiento constante para garantizar el funcionamiento y buen estado de cada una de las partes que la conforman.
- 3. Utilizar mano de obra local para la construcción del sistema de alcantarillado sanitario, como un aporte de la comunidad, de esta forma se reducirá los costos, y los usuarios se concientizaran en el uso, operación y mantenimiento del drenaje.
- 4. Garantizar la supervisión técnica en la construcción de los proyectos, tanto en el tramo carretero a comunidad San Sebastián el Refugio, como la red de alcantarillado sanitario Barrio Vista Hermosa, para que de esta manera se cumpla con las especificaciones contenidas en los planos.
- 5. En los tramos iniciales de la red de alcantarillado sanitario, efectuar descargas de agua cada mes, durante la época de verano.

## **BIBLIOGRAFÍA**

- 1. CABRERA RIEPELE, Ricardo Antonio. *Apuntes de ingeniería sanitaría 2.* Trabajo de graduación de Ing. Civil. Universidad de San Carlos de Guatemala, Facultad de Ingeniería, 1989. 388 p.
- 2. CÁRDENAS GRISALES, James. *Diseño geométrico de carreteras*. Bogotá: Litotécnica, 2007. 68 p.
- 3. CRESPO VILLALAZ, Carlos. *Vías de comunicación: caminos, ferrocarriles, aeropuertos, puentes y puertos.* México: Limusa, 2010. 756 p.
- 4. Instituto de Fomento Municipal. *Normas generales para el diseño de alcantarillado sanitario.* Guatemala: INFOM, 2001. 31 p.
- 5. Ministerio de Comunicaciones Infraestructura y Vivienda, Dirección General de Caminos. *Especificaciones generales para construcción de carreteras y puentes.* Guatemala: 2001. 807 p.
**APÉNDICES** 

# **APÉNDICE A**

## Tabla XIX. **Diseño hidrológico del sistema de alcantarillado sanitario,**

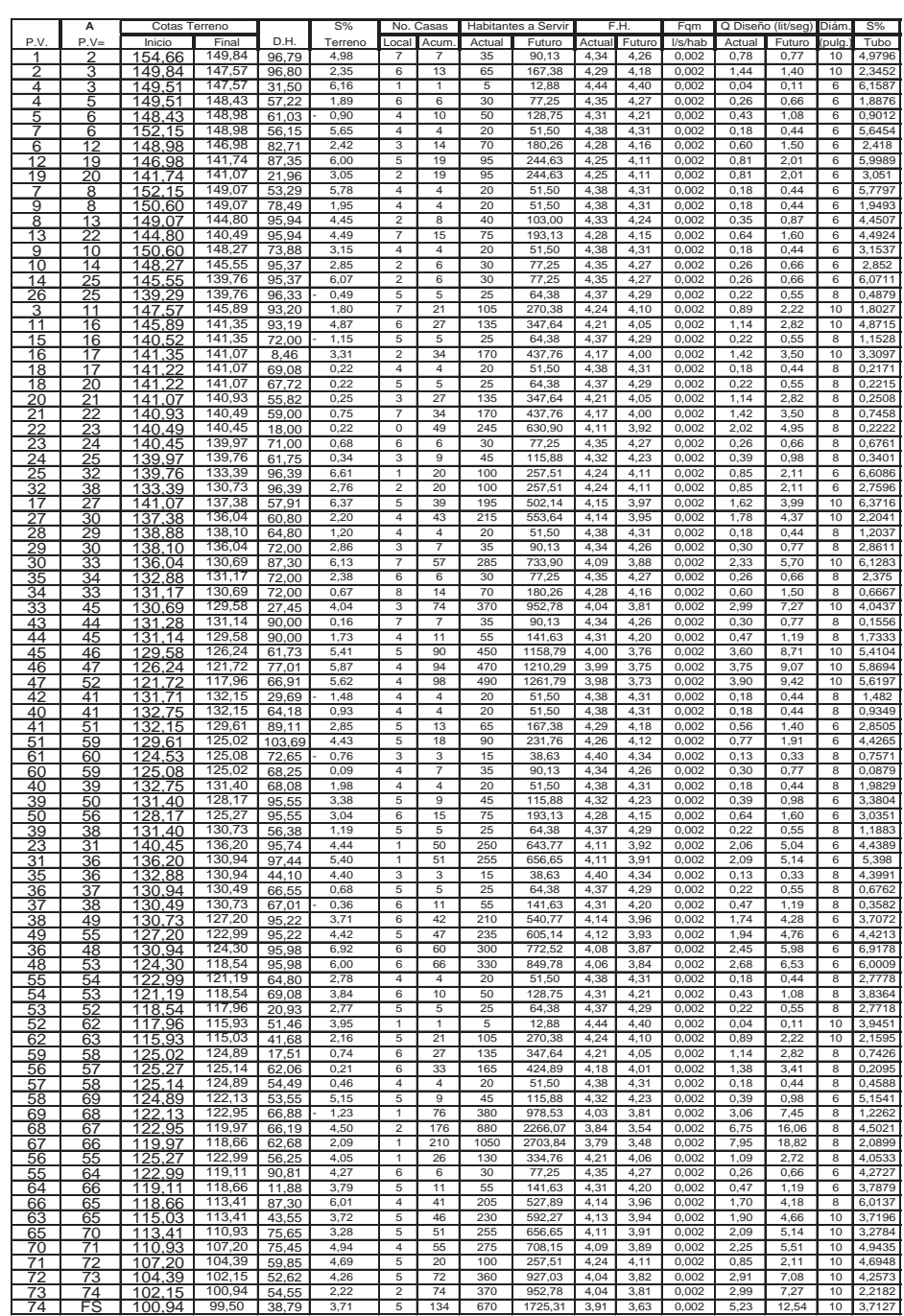

## **caserío Santo Domingo II**

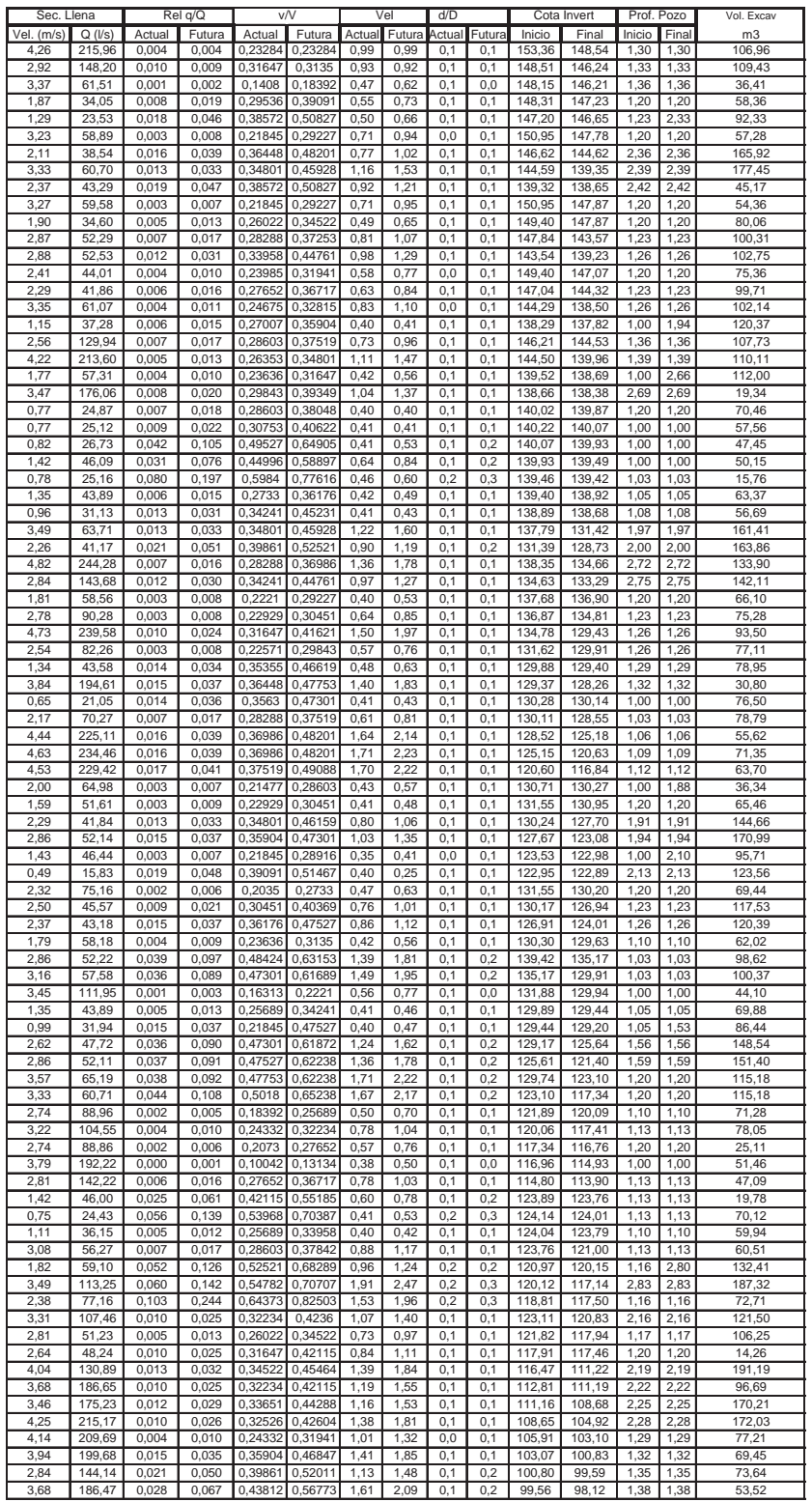

# **APÉNDICE B**

Planos del sistema de alcantarillado Sanitario para el caserío Santo

Domingo II

## **APÉNDICE C**

### Tabla XX. **Presupuesto por reglones unitarios del sistema de alcantarillado sanitario**

PROYECTO: ALCANTARILLADO SANITARIO CASERÍO SANTO DOMINGO II MUNICIPIO: SAN PABLO DEPARTAMENTO: SAN MARCOS FECHA: NOVIEMBRE DE 2013 CÁLCULO: NORBERTO ROMÁN GALDÁMEZ OROZCO EJERCICIO PROFESIONAL SUPERVISADO, INGENIERÍA CIVIL

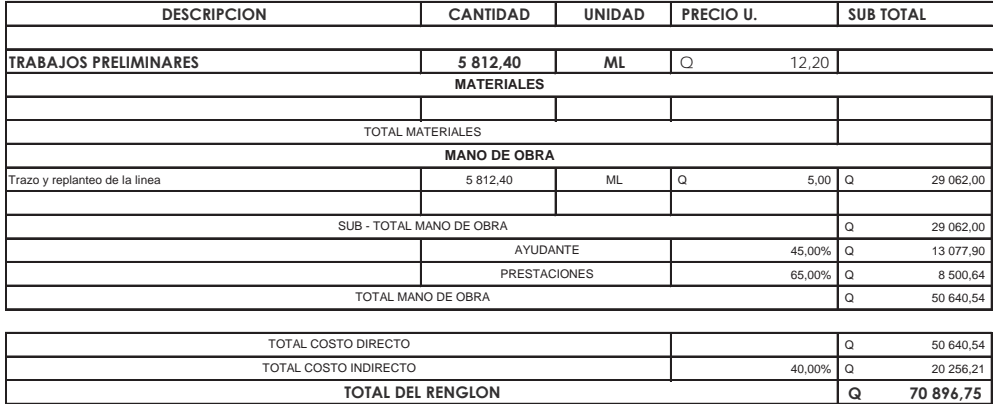

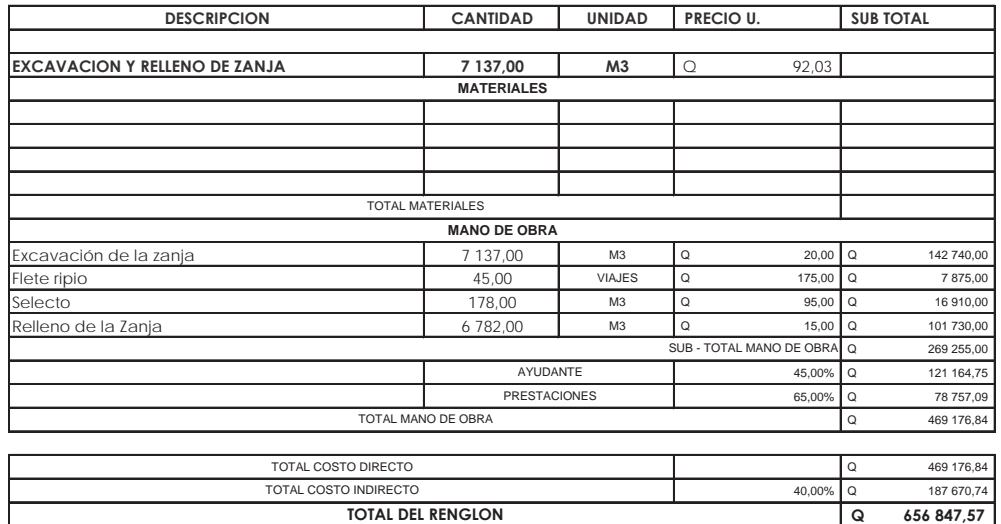

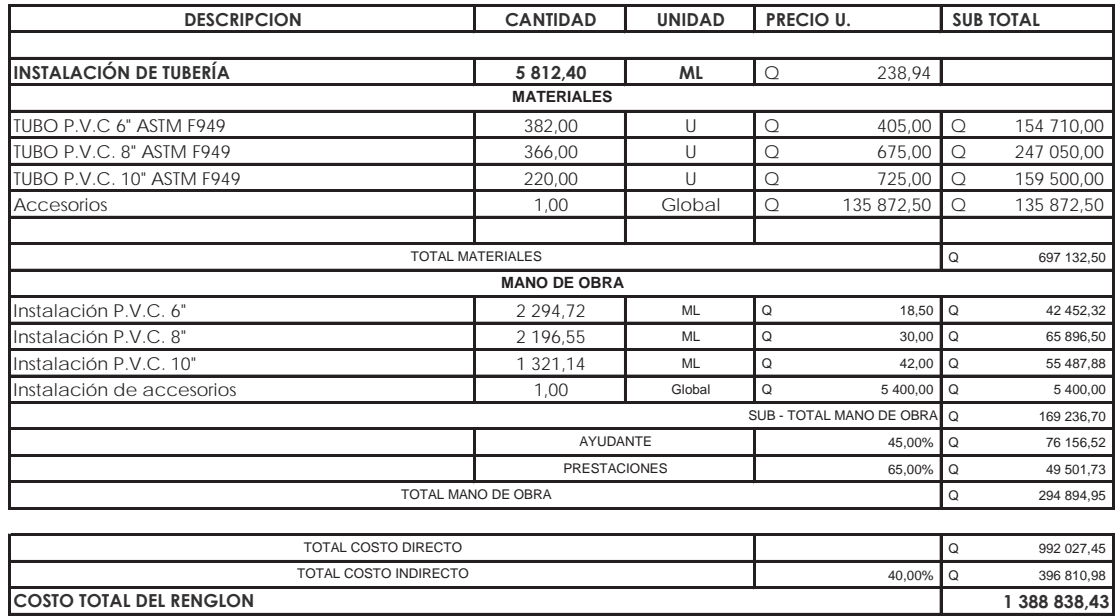

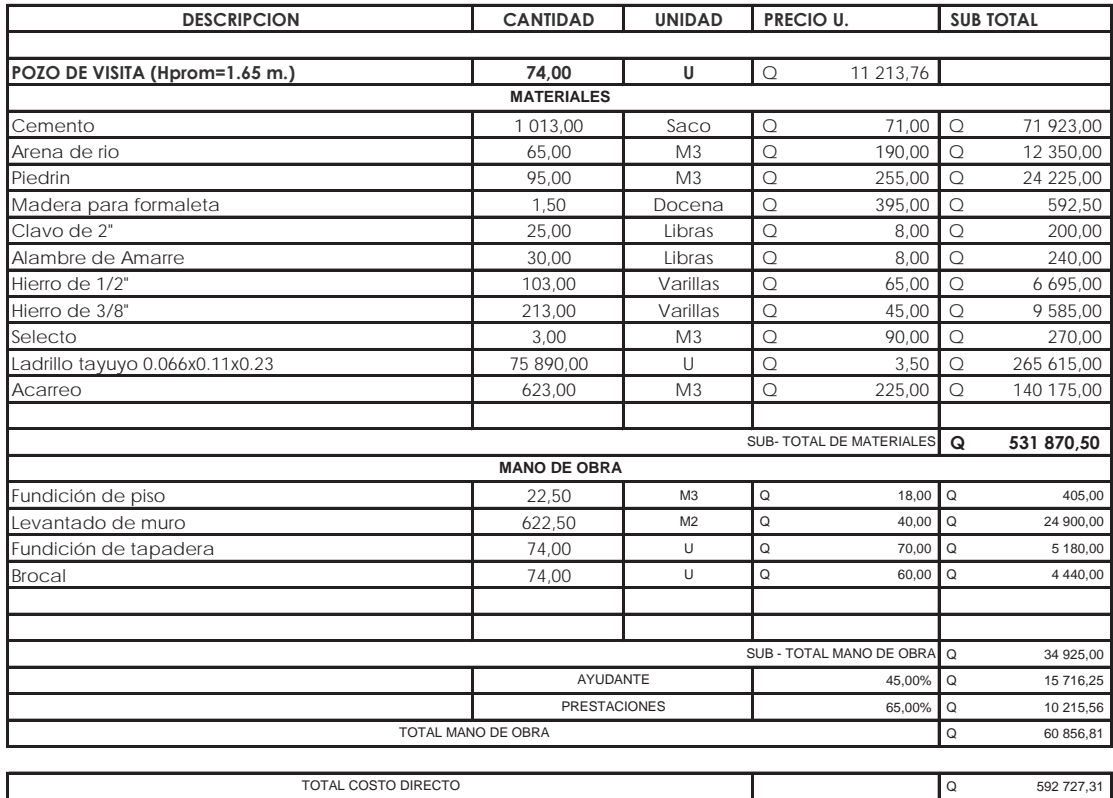

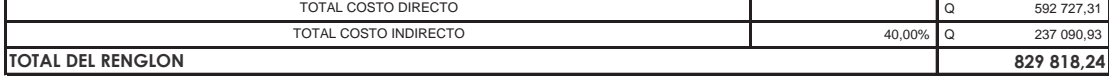

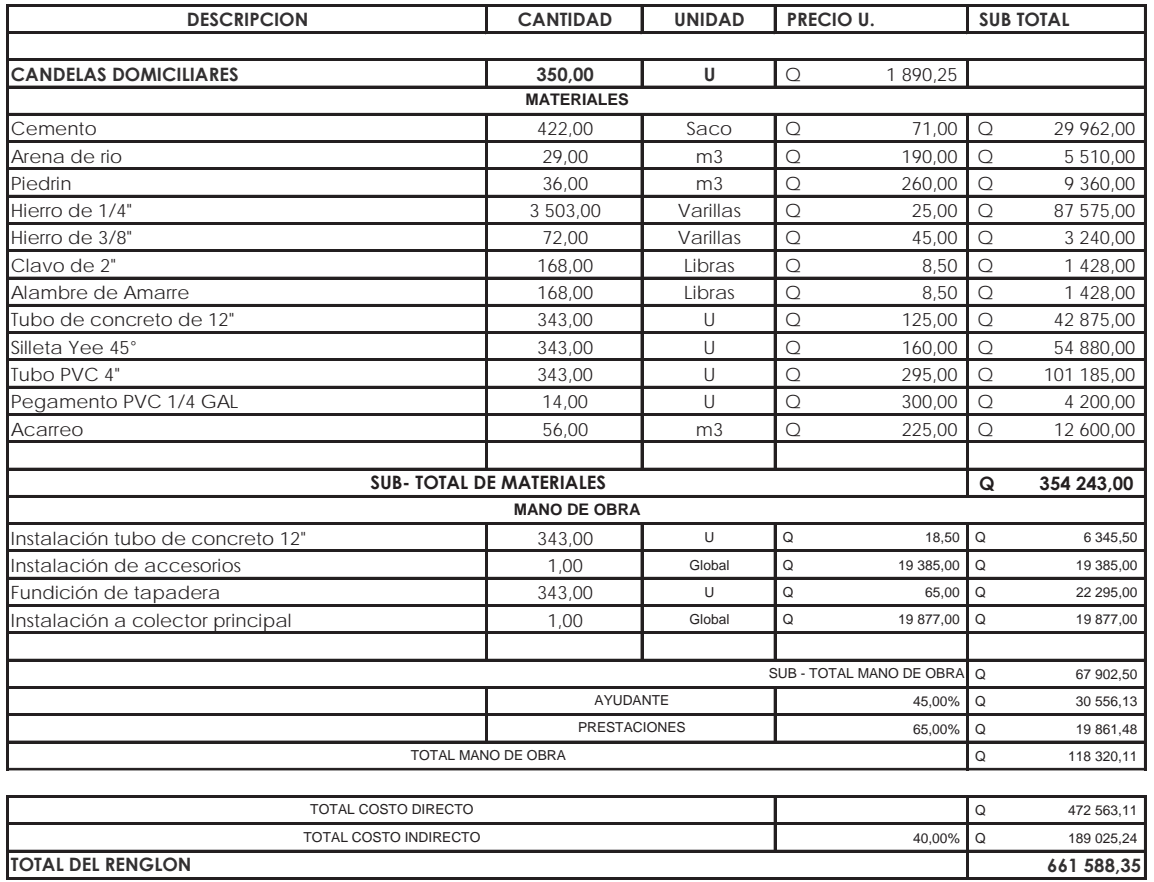

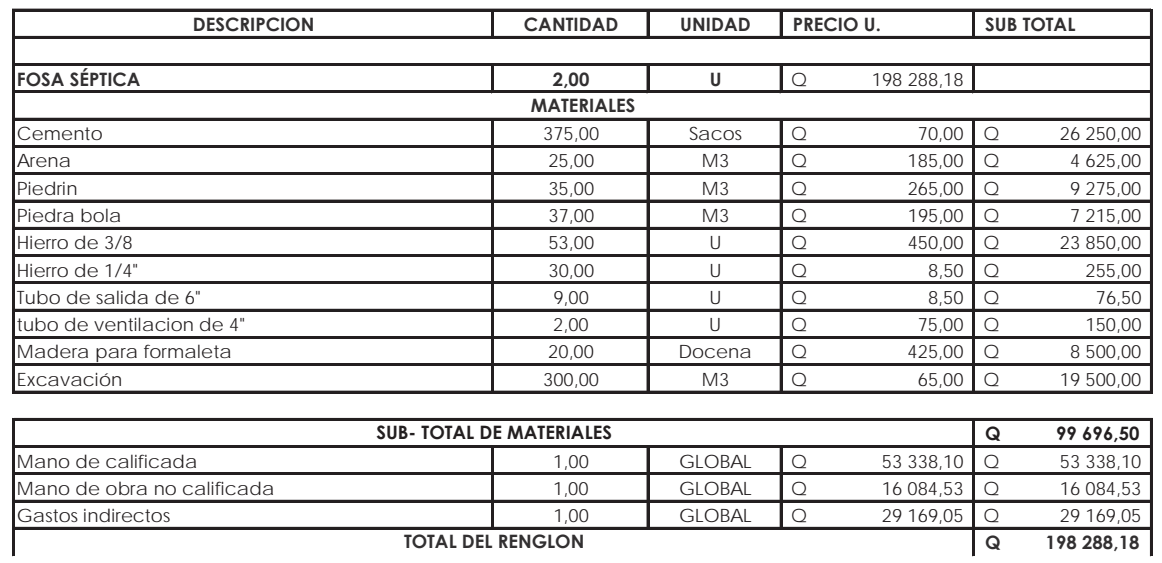

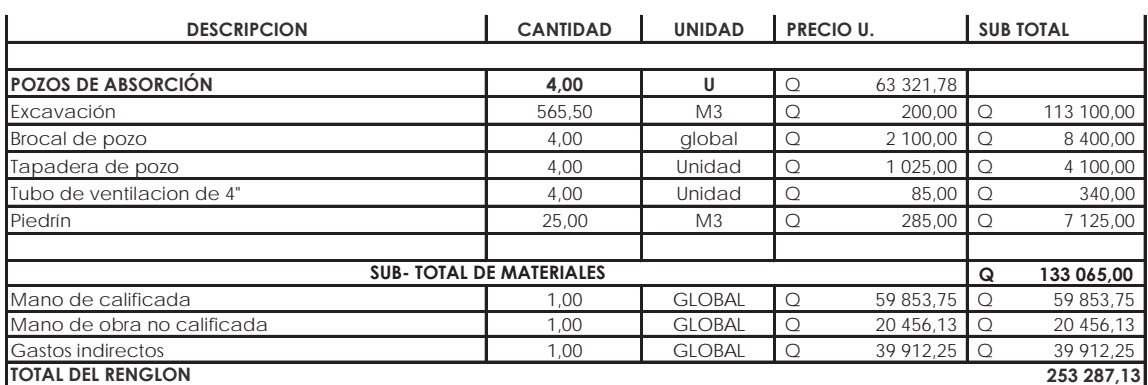

## **APÉNDICE D**

Planos del sistema del diseño de carretera del caserío Nuevo San Carlos hacia el caserío Buena Vista

# **APÉNDICE E**

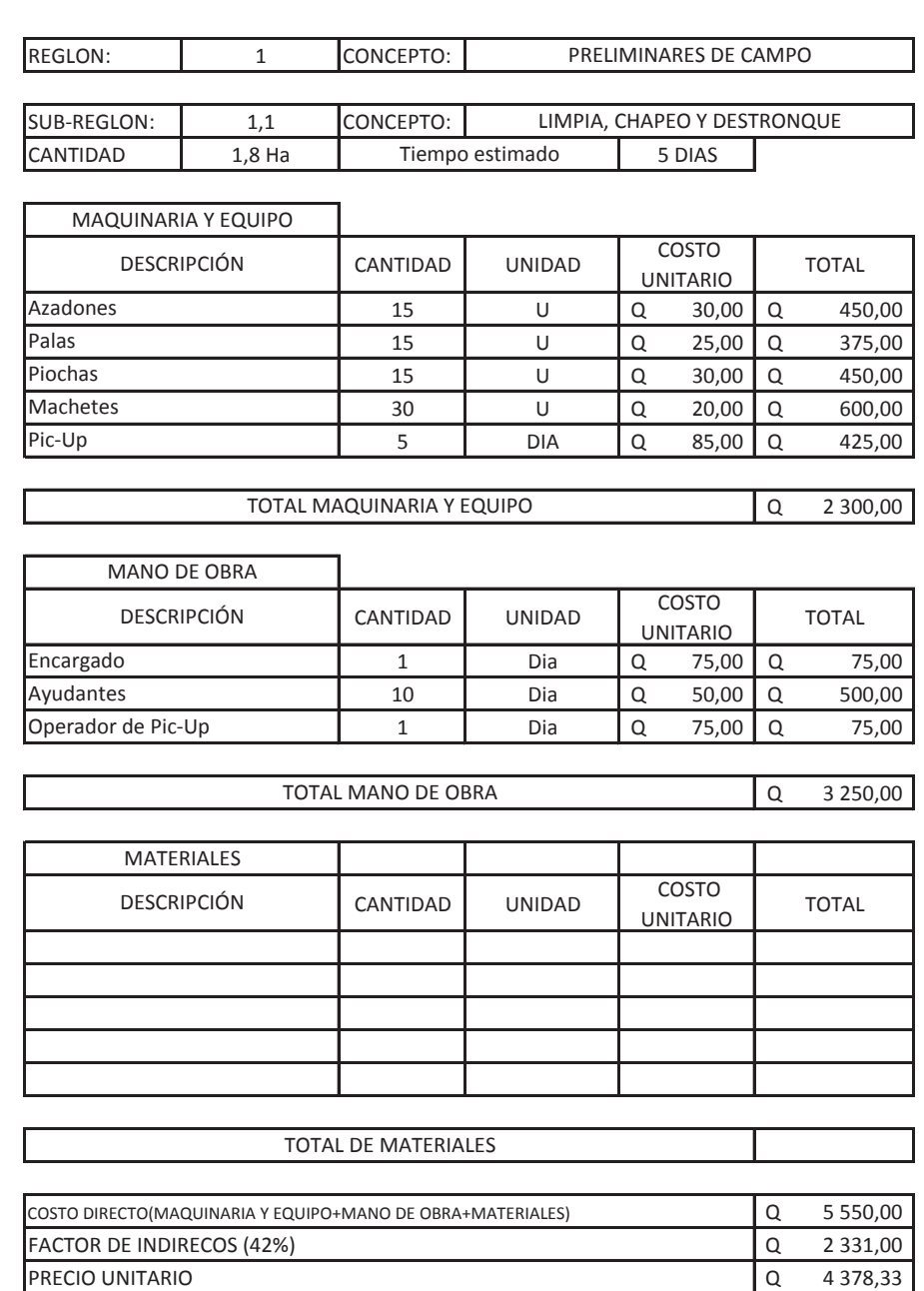

### Tabla XXI. **Presupuesto por reglón unitario del diseño de carretera**

Fuente: elaboración propia.

Q 4 378,33

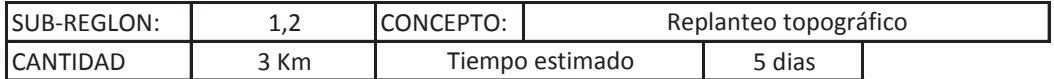

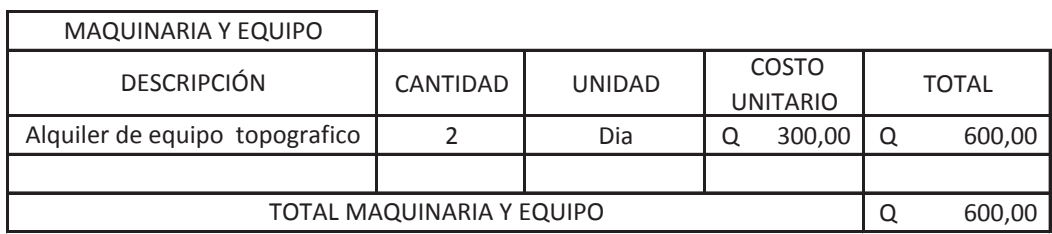

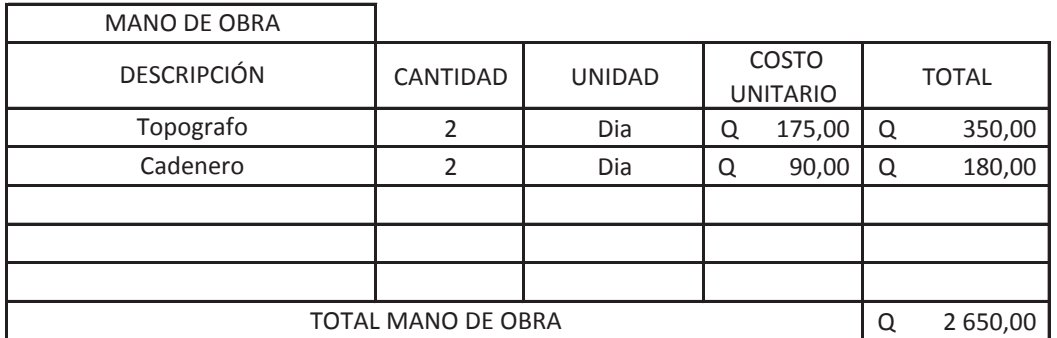

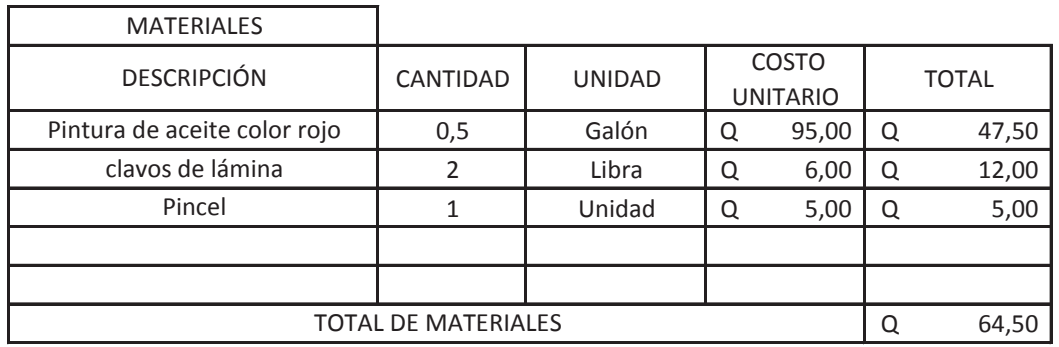

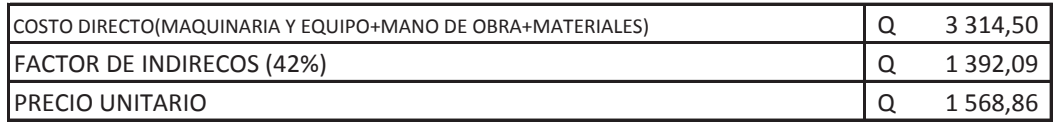

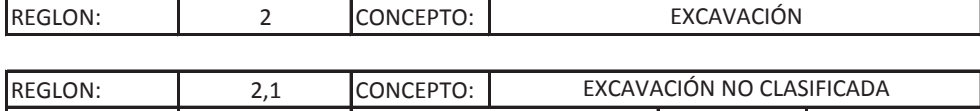

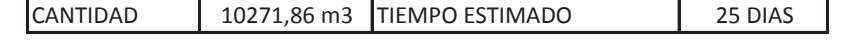

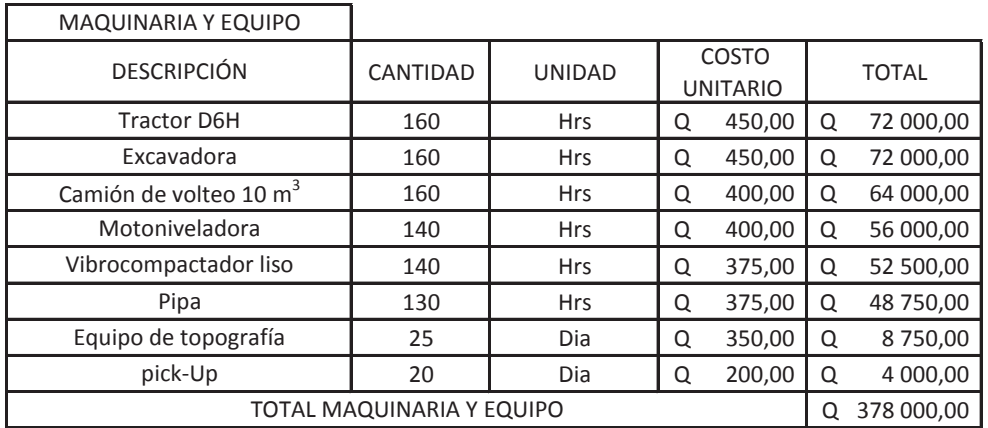

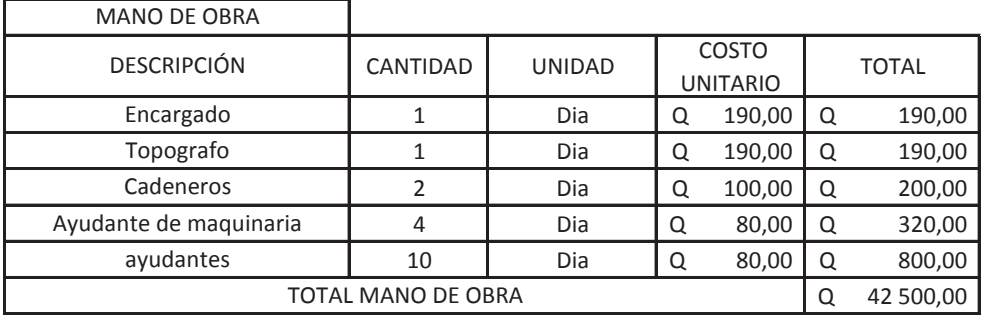

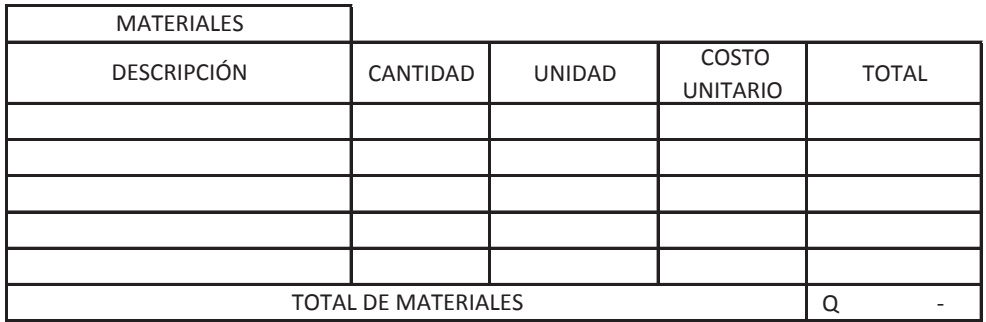

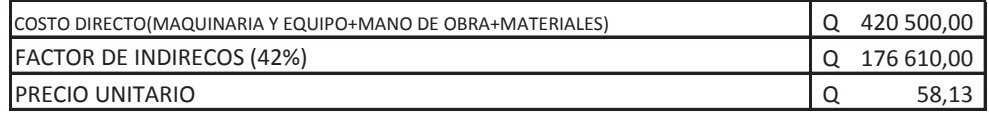

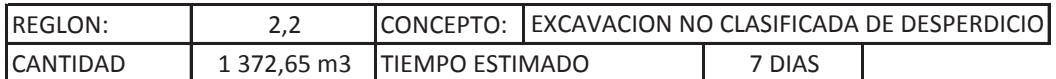

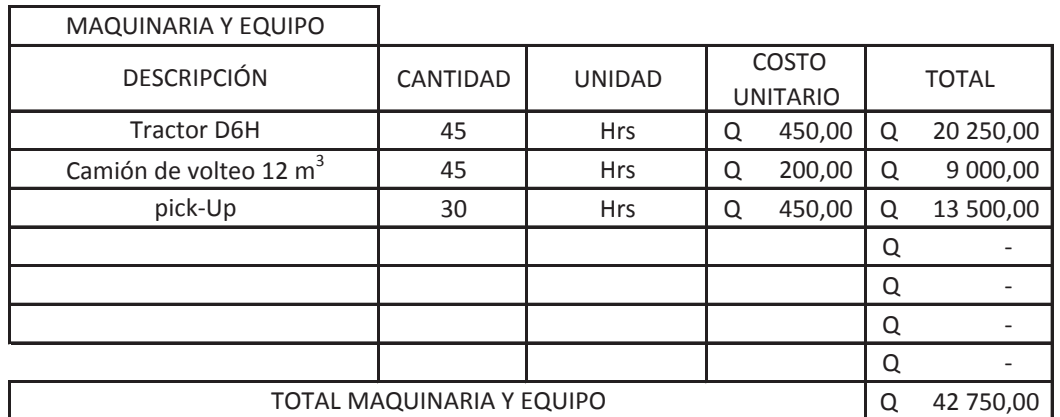

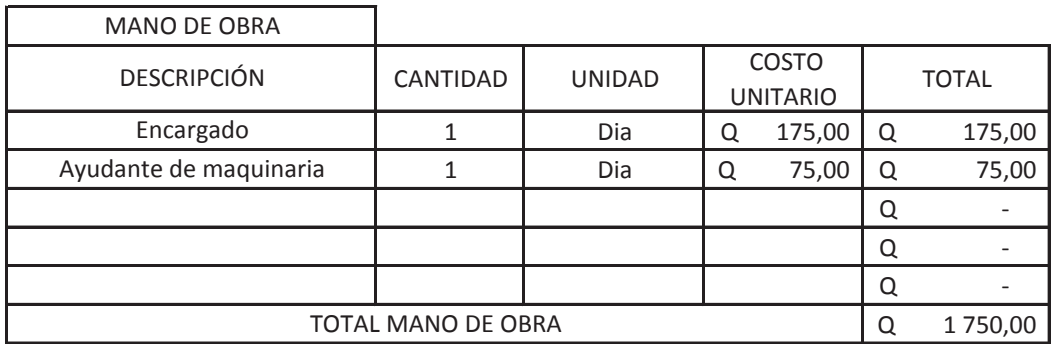

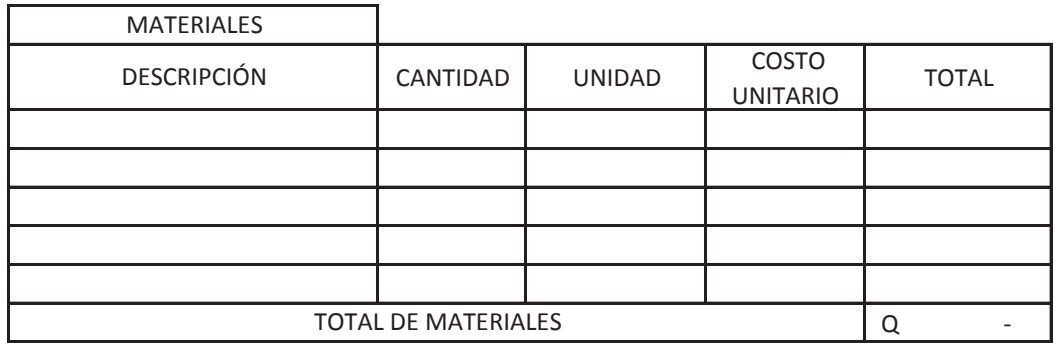

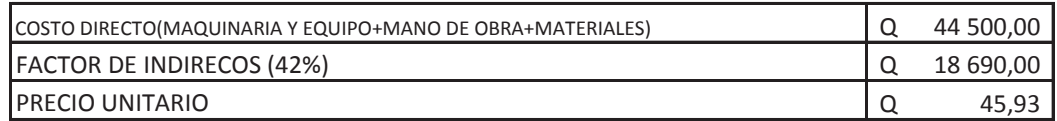

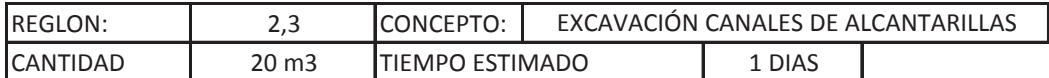

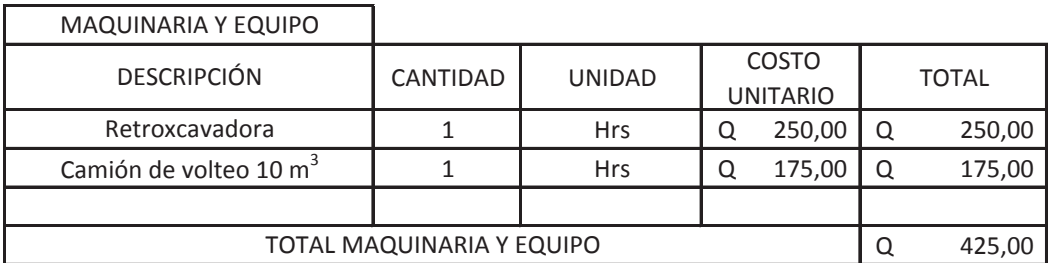

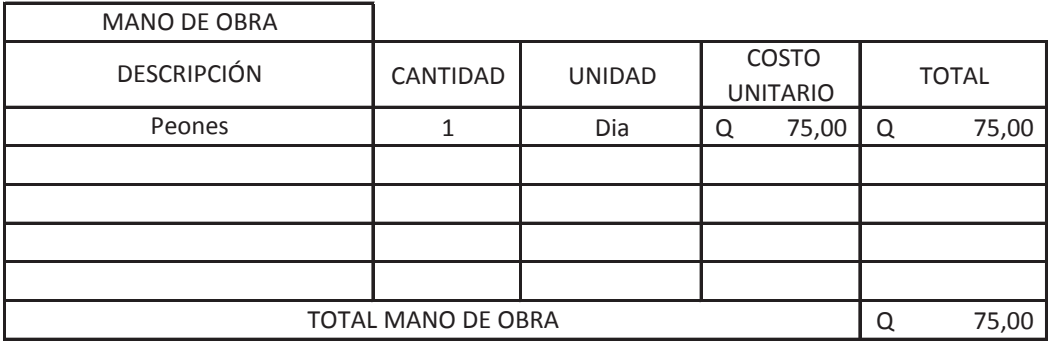

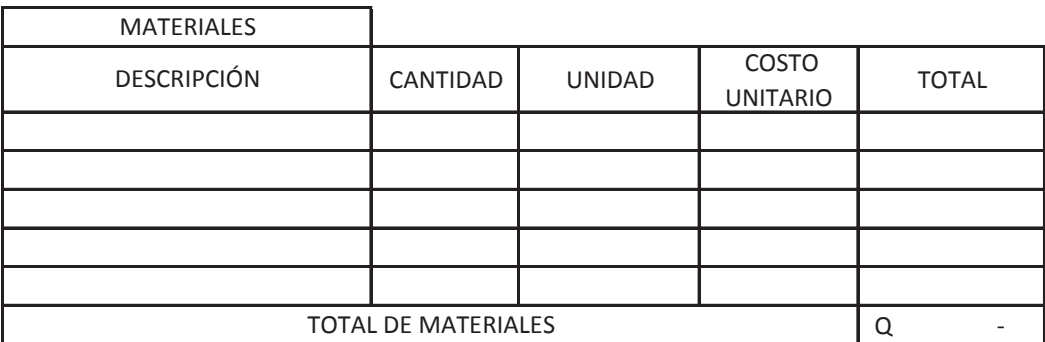

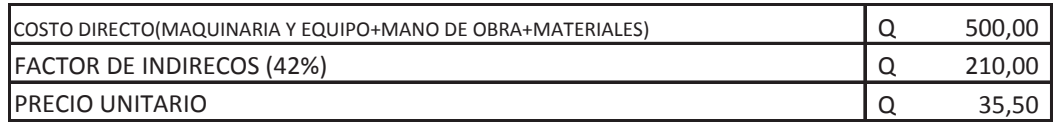

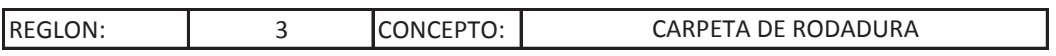

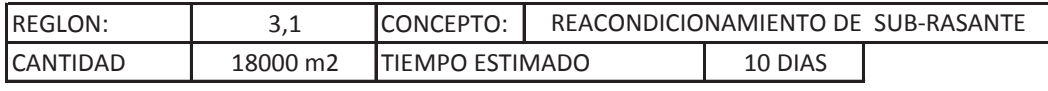

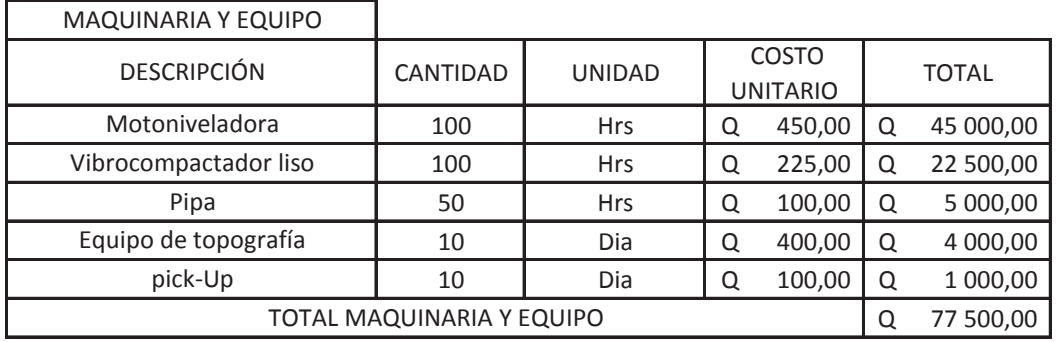

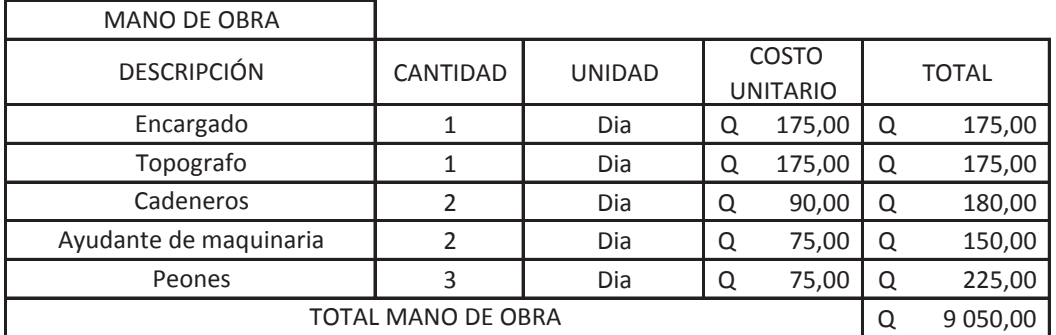

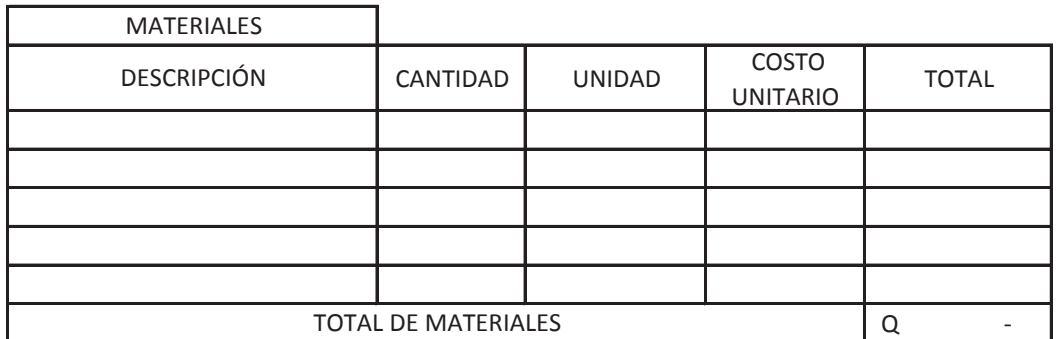

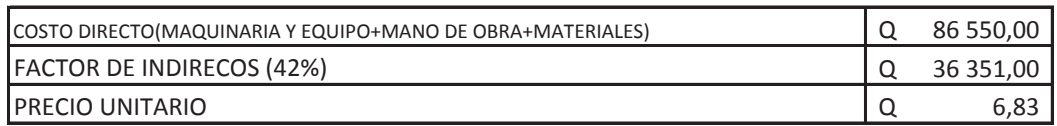

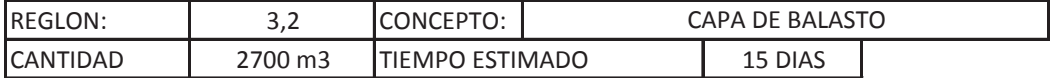

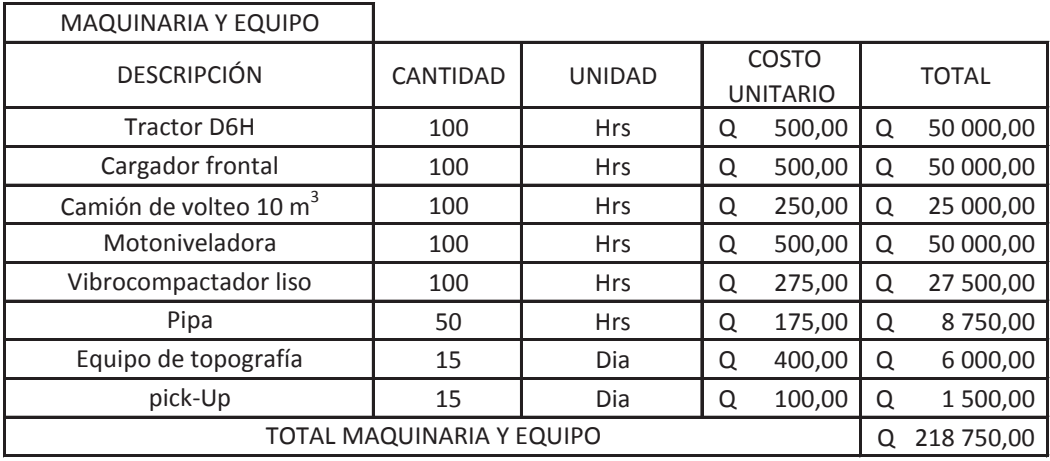

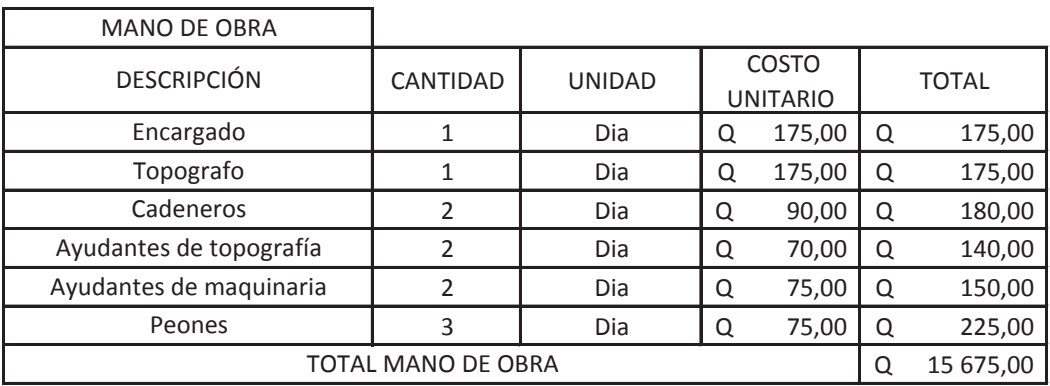

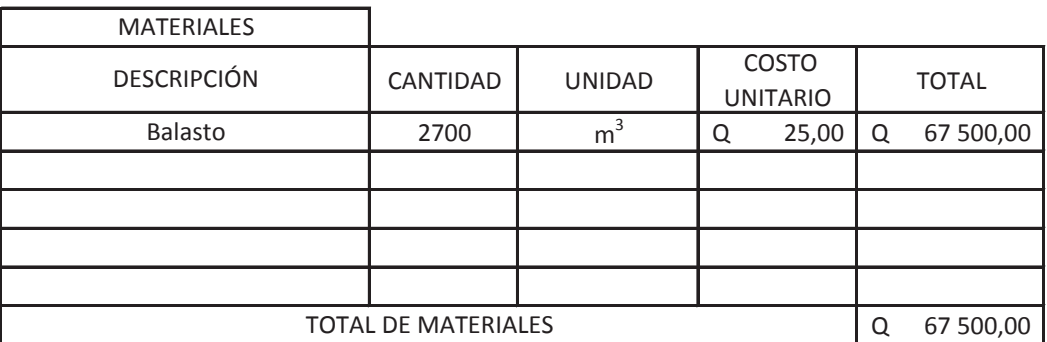

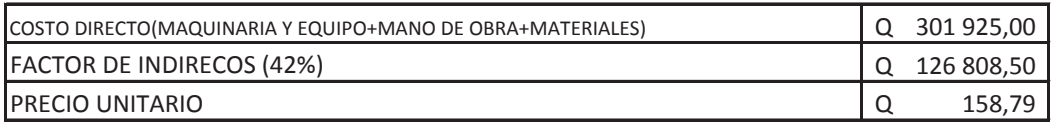

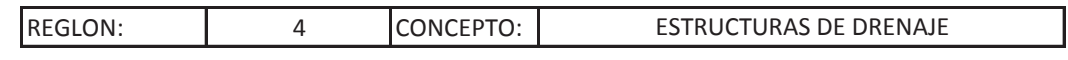

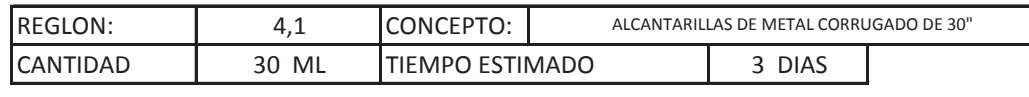

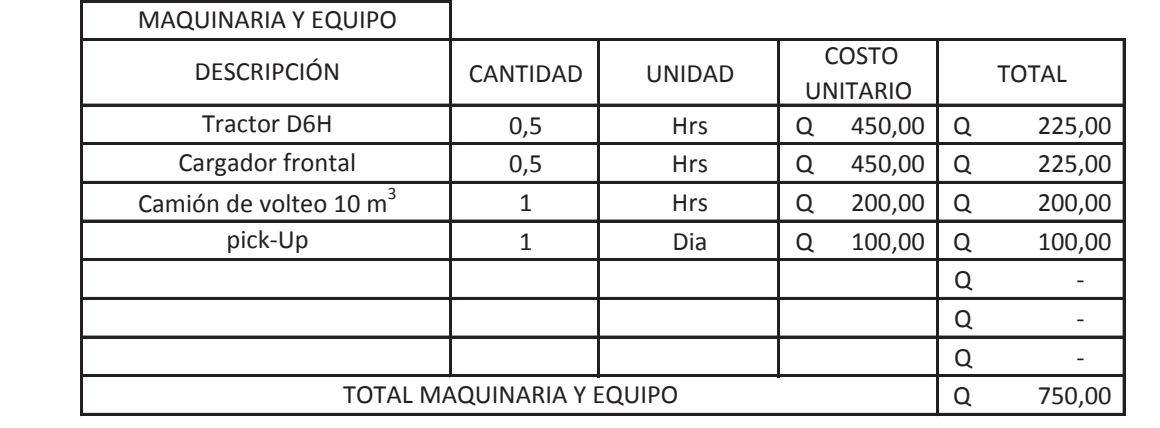

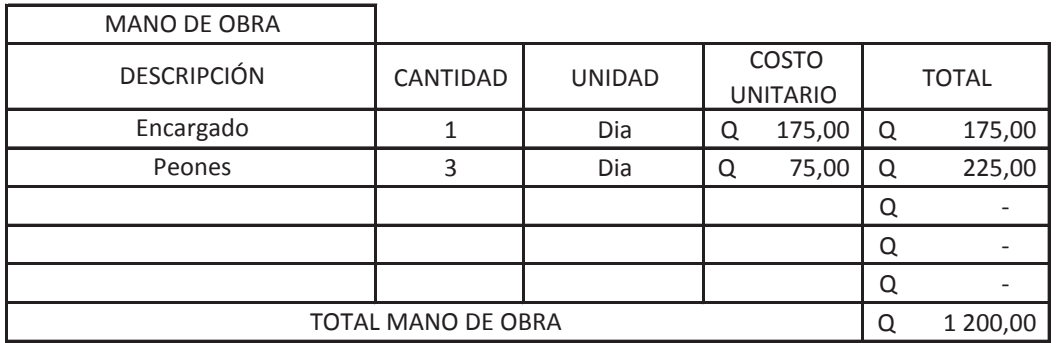

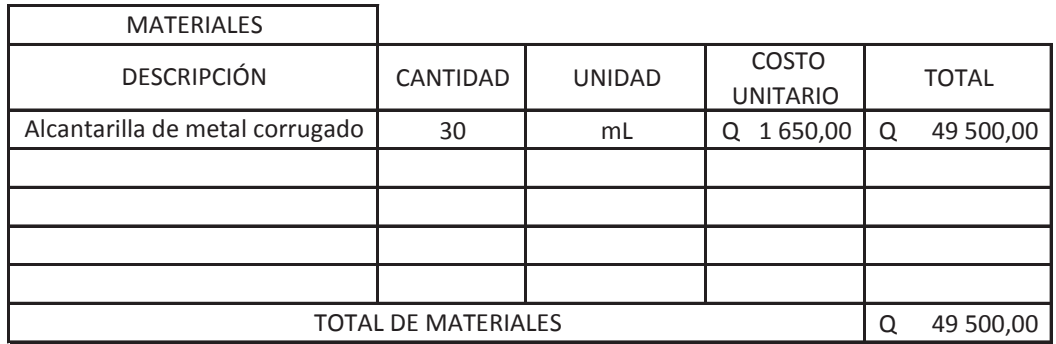

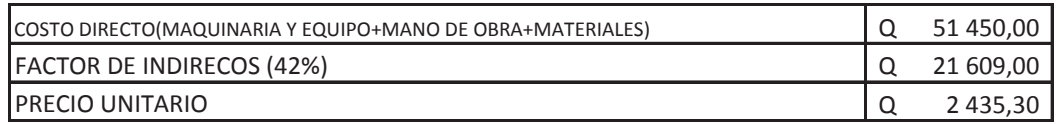

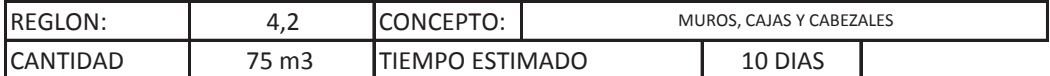

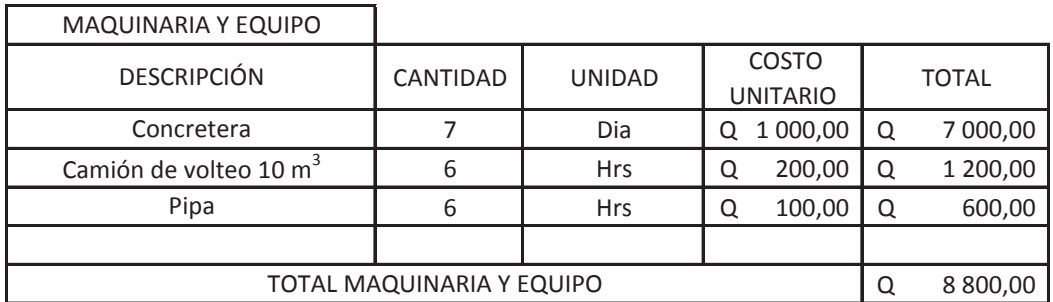

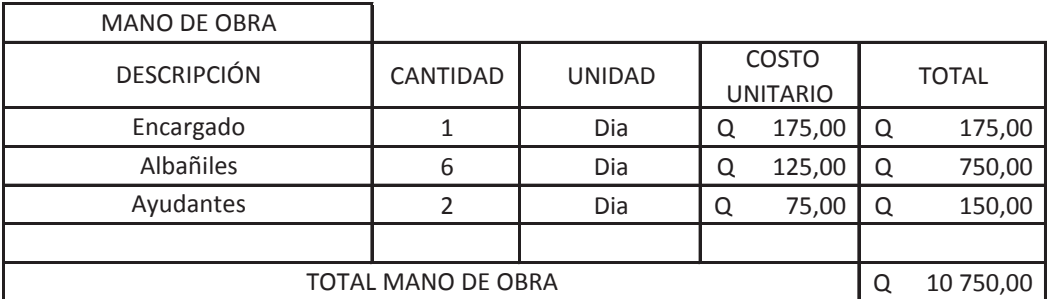

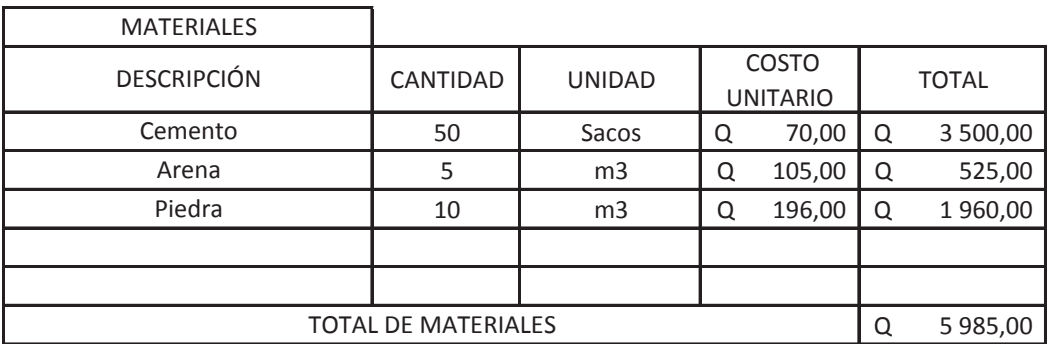

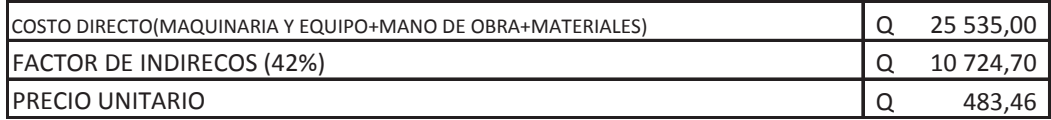

#### Figura 12. **Ensayo de compactación**

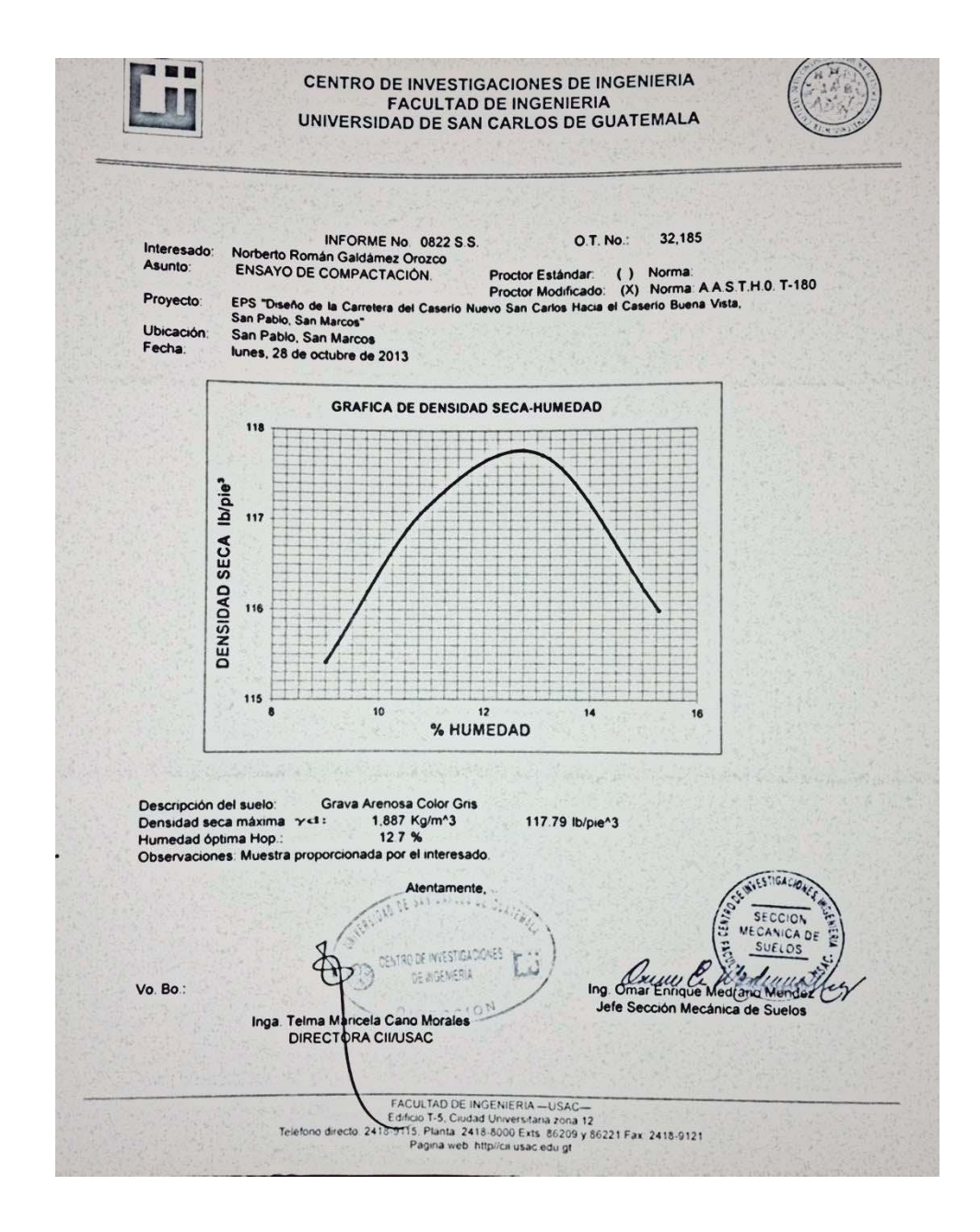

Fuente: Centro de Investigaciones.

#### Figura 13. **Ensayo de análisis granulométrico**

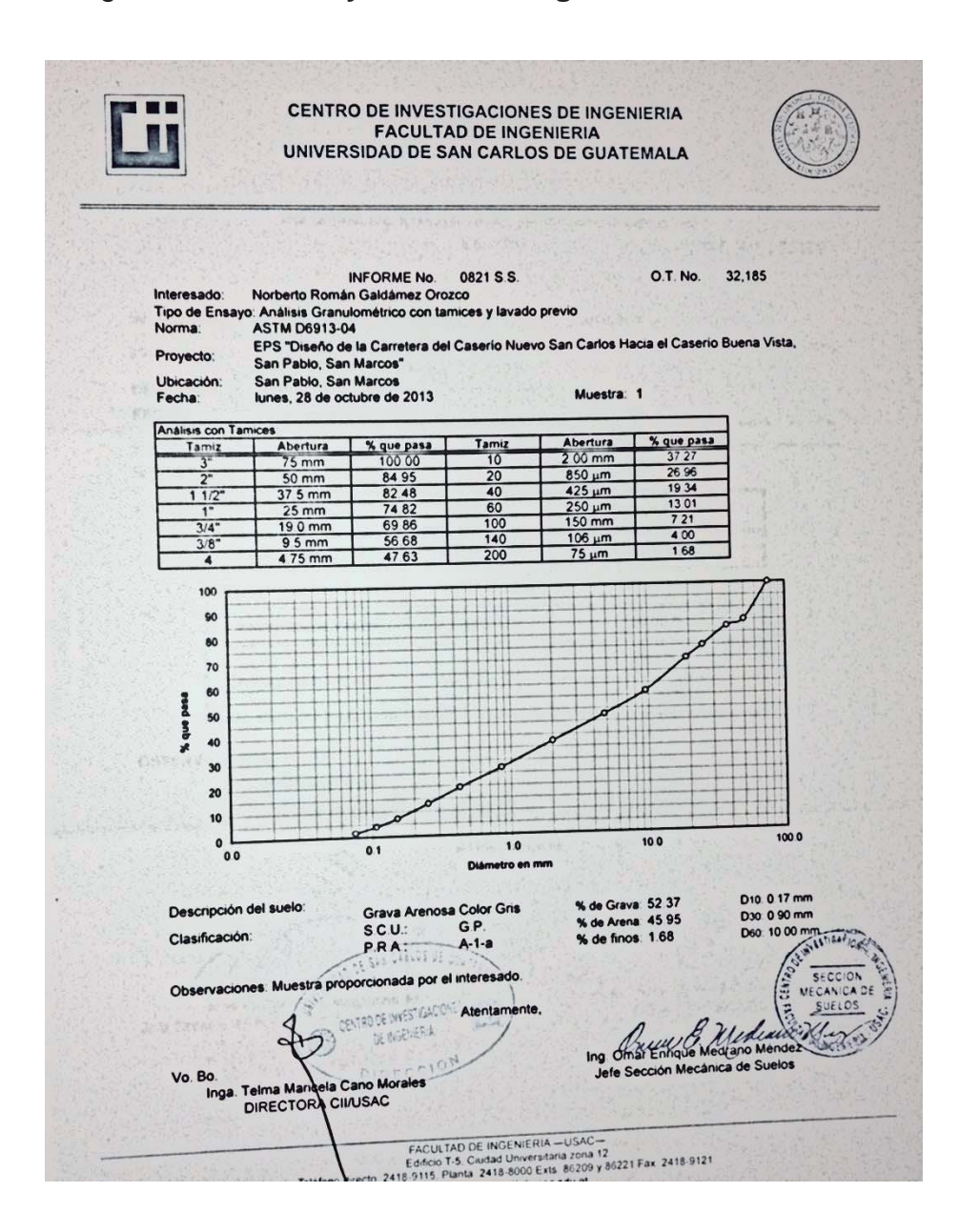

Fuente: Centro de Investigaciones.

## Figura 14. **Ensayo de abrasión**

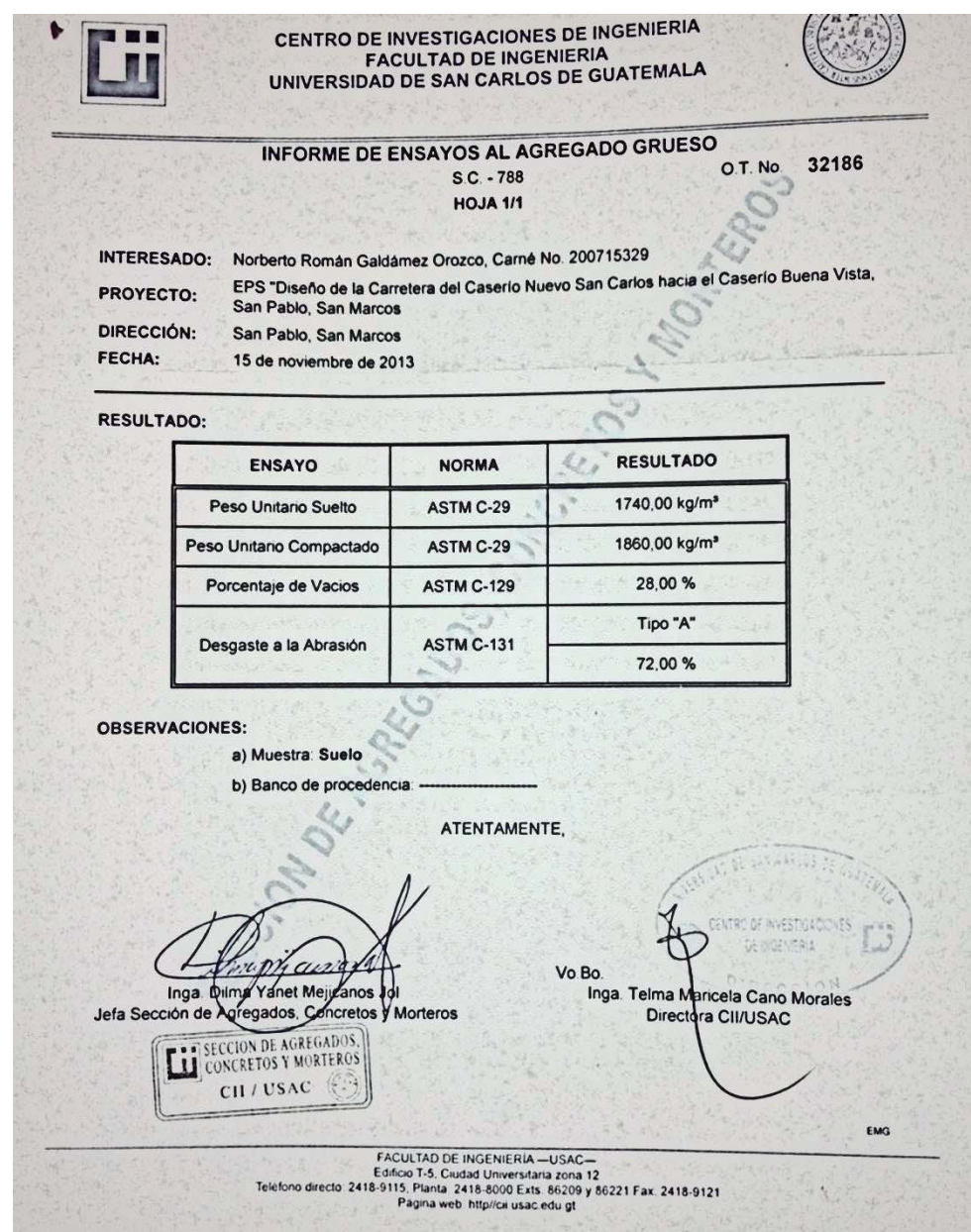

Fuente: Centro de Investigaciones.

## Figura 15. **Ensayo de Límites de Atterberg**

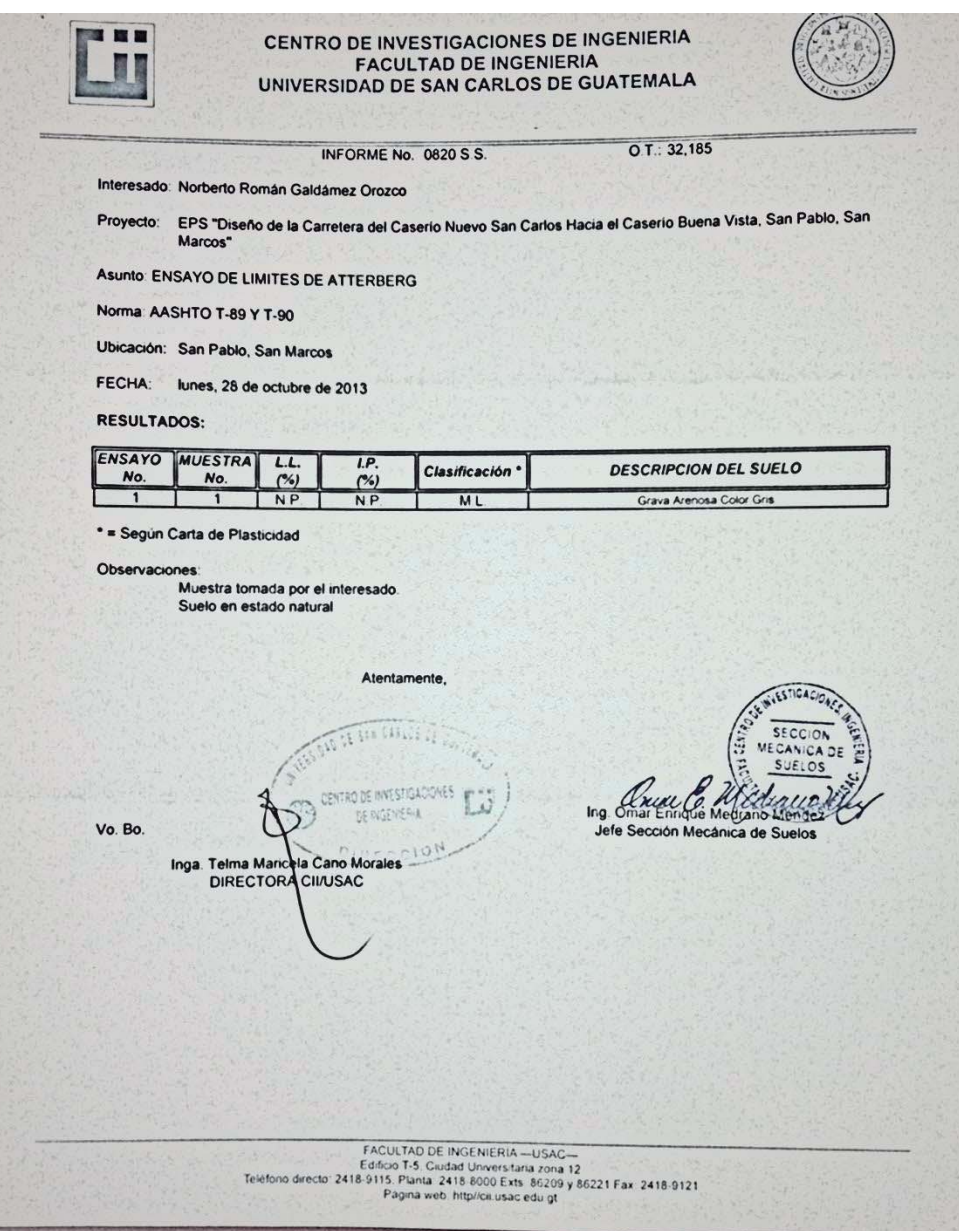

Fuente: Centro de Investigaciones.

#### Figura 16. **Ensayo de CBR**

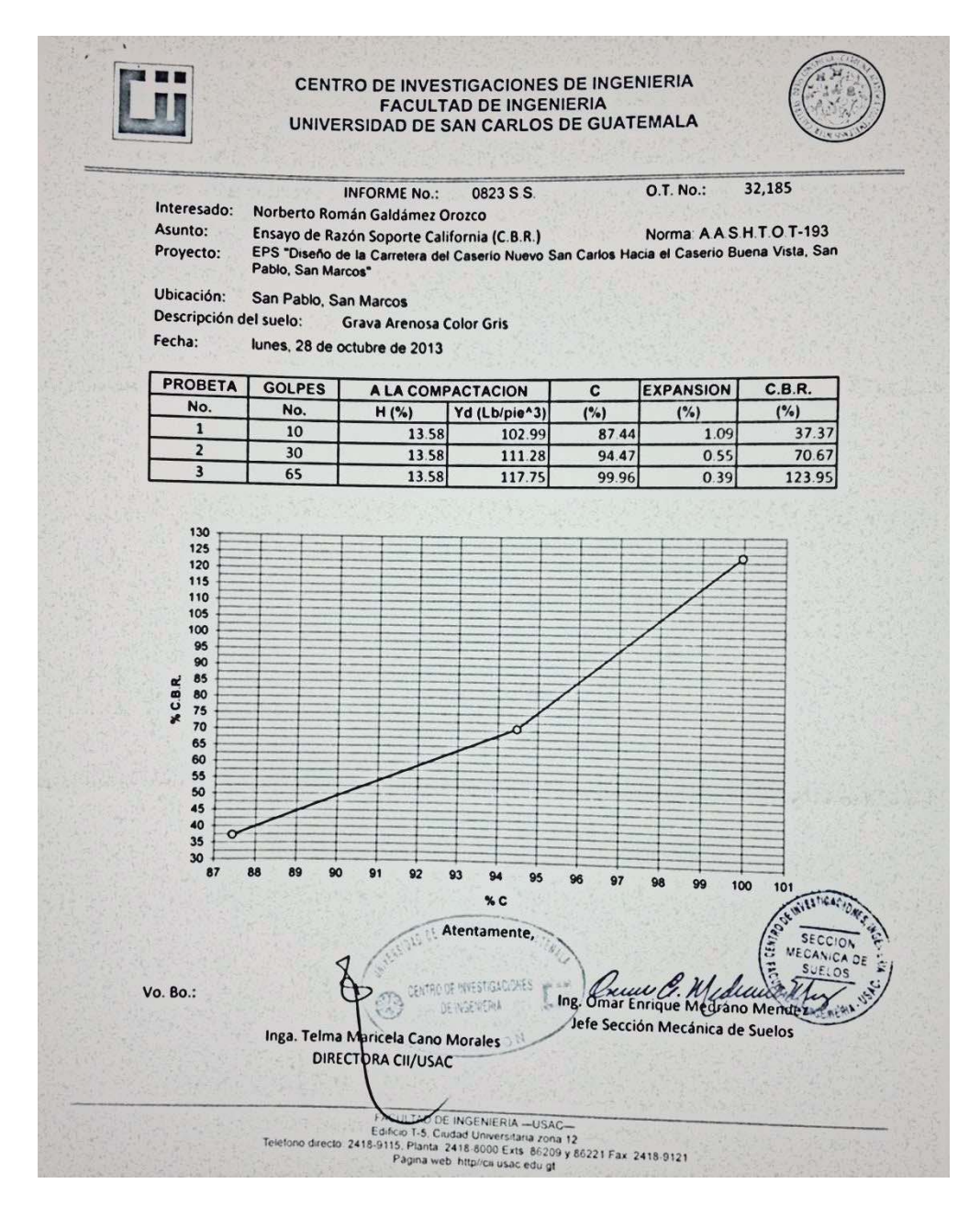

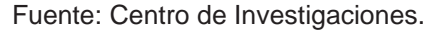